# ASCAL WELL

S造 躯体入力編

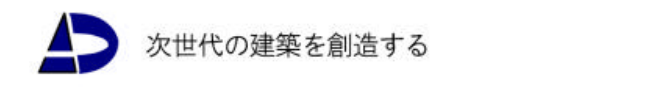

株式会社 アークテータ研究所

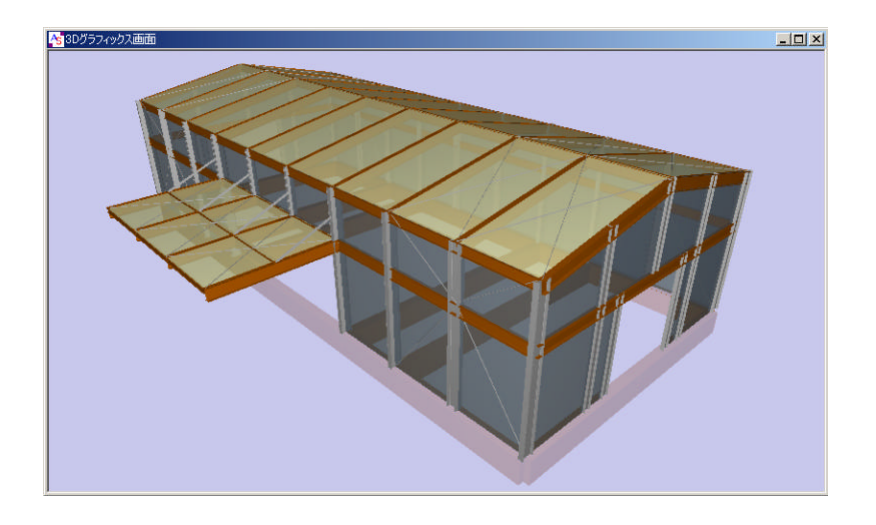

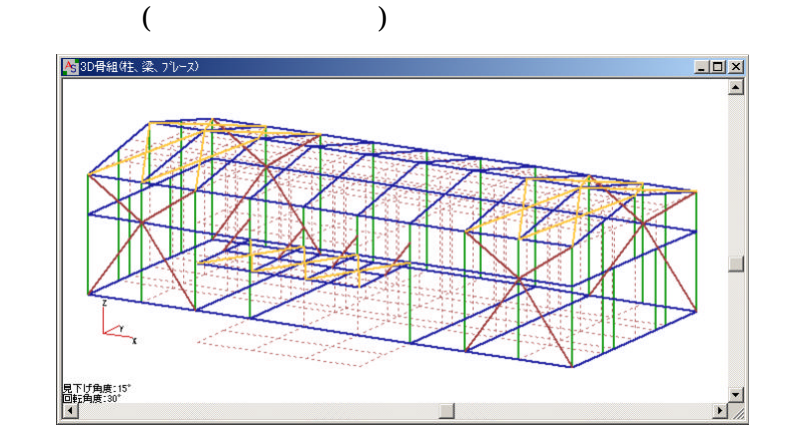

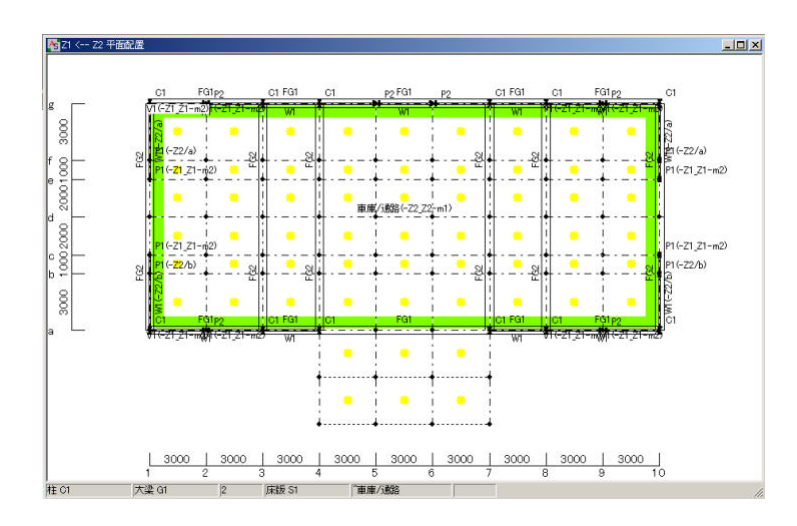

## 1. ASCAL

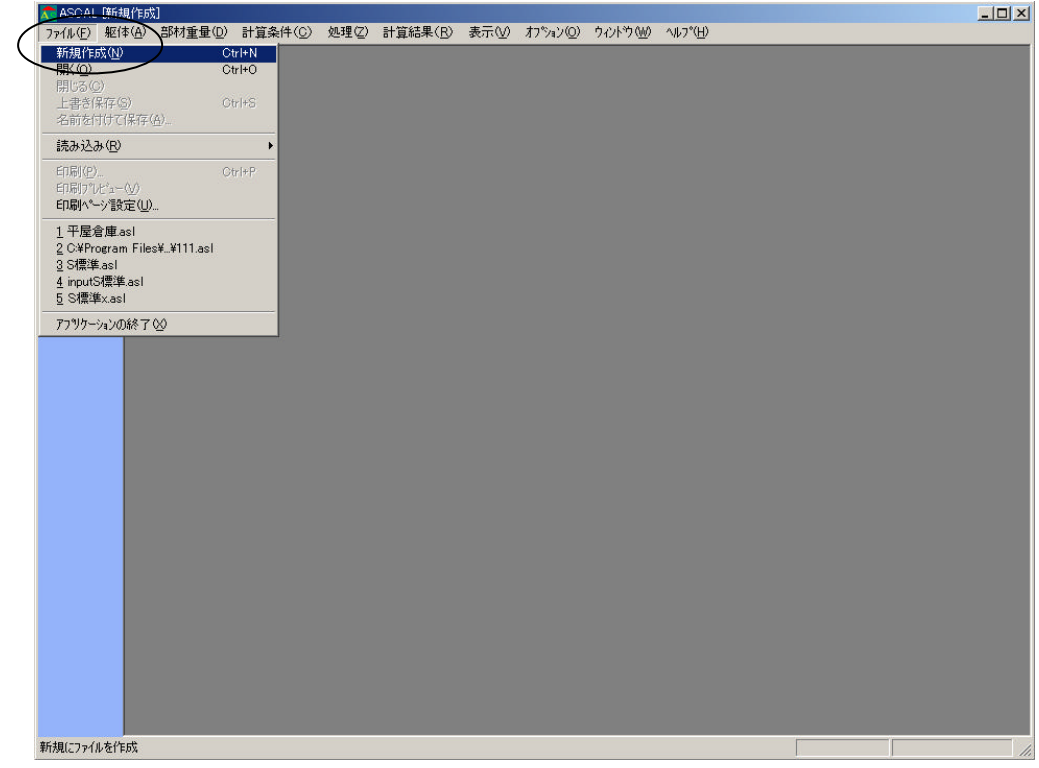

 $\mathcal{R}(\mathcal{R})$ 

 $2 <$ 

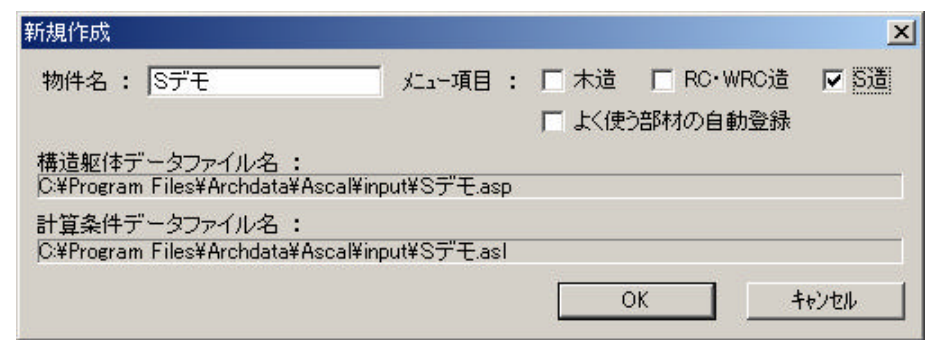

 $3<$ 

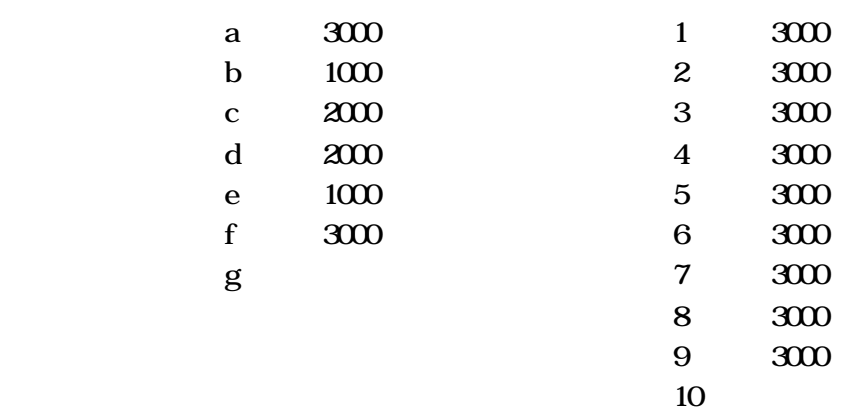

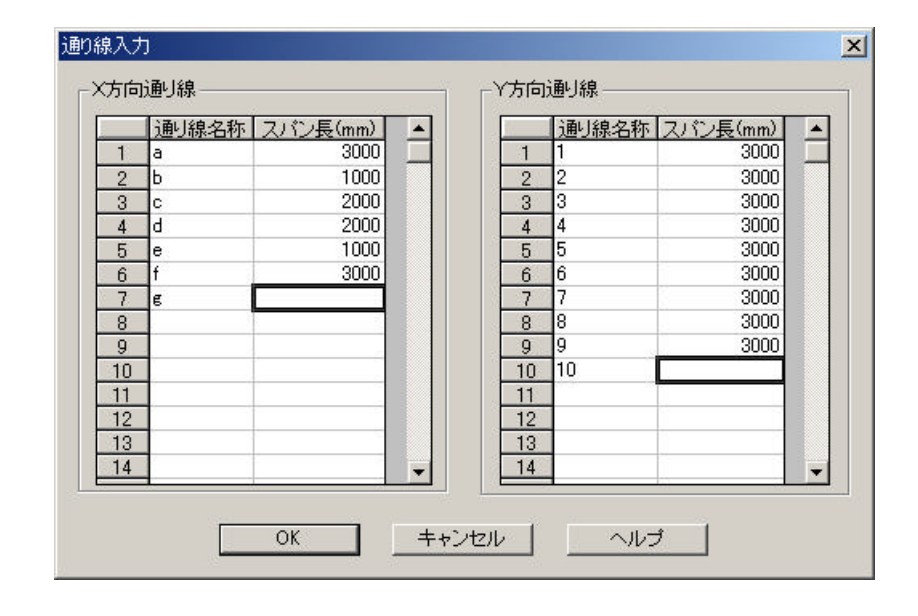

 $4 \leftarrow \qquad \rightarrow \qquad \qquad 300$  $300$ 

 $\mathcal{R}(\mathcal{R})$ 

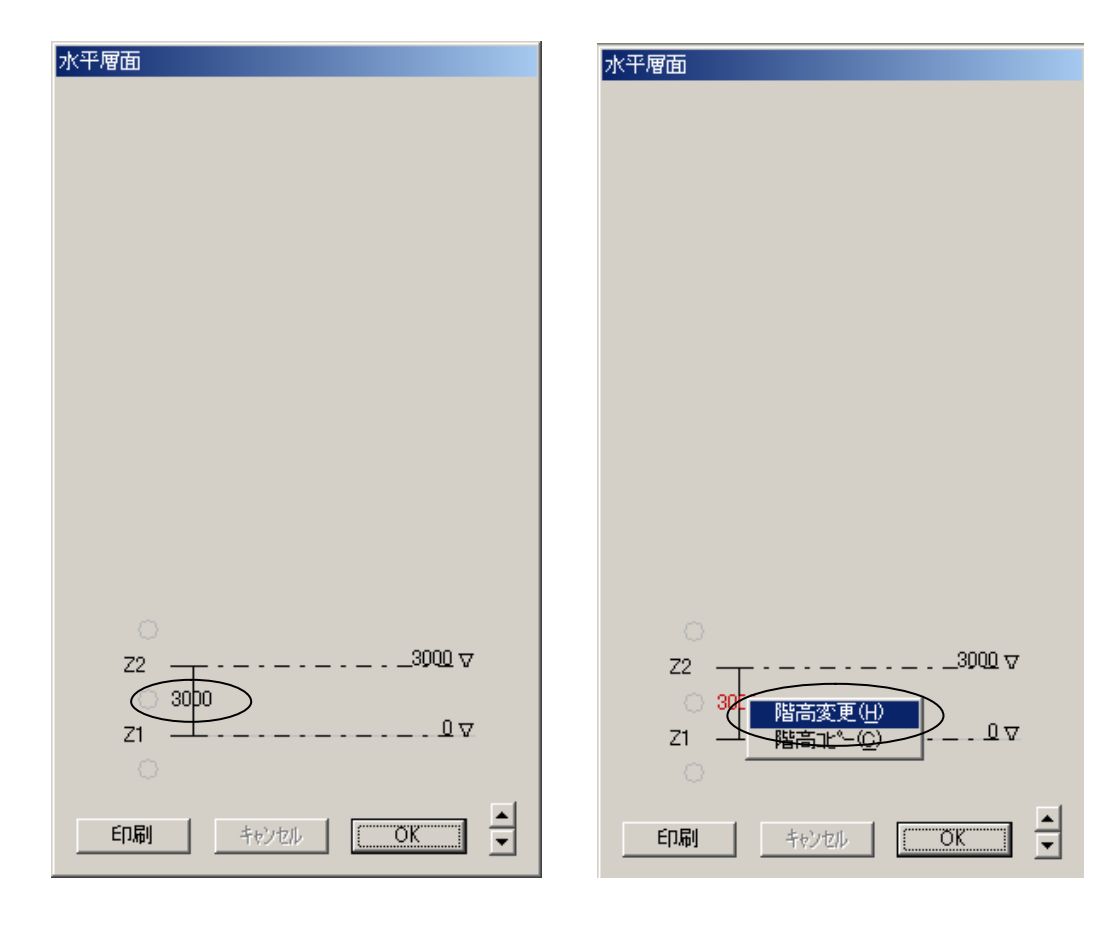

 $5 \lt \geq$  6000

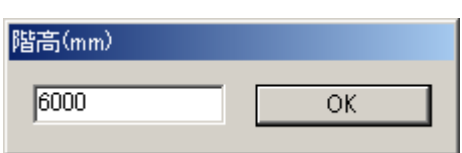

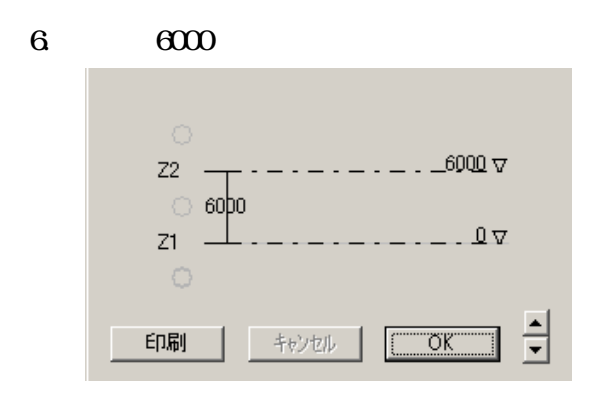

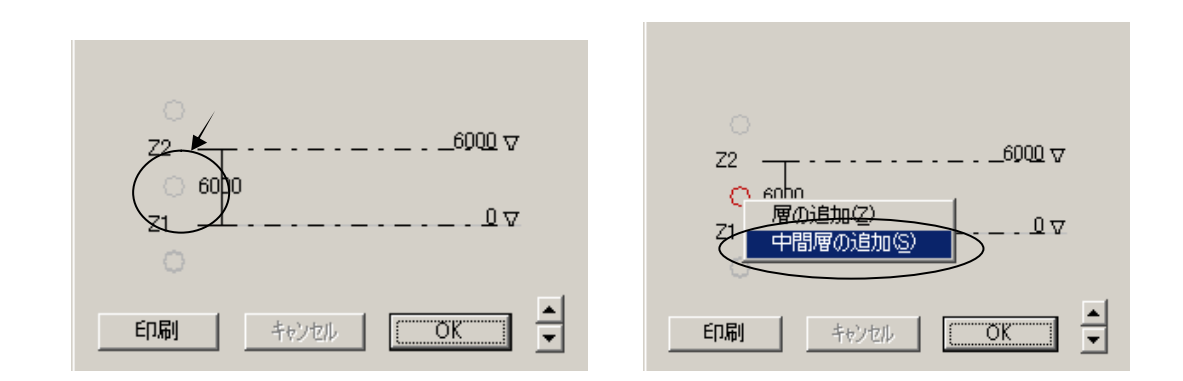

 $\mathcal{R}(\mathcal{R})$ 

### 8  $\lt$   $>$

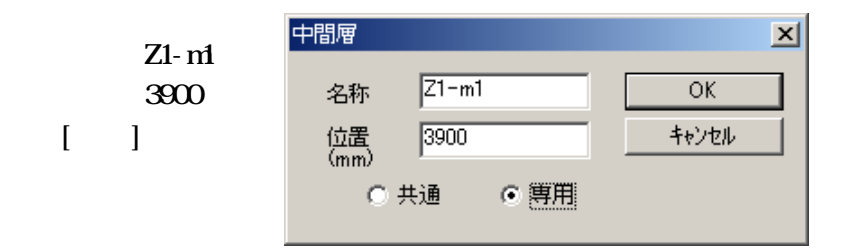

 $9.$  Z1-m

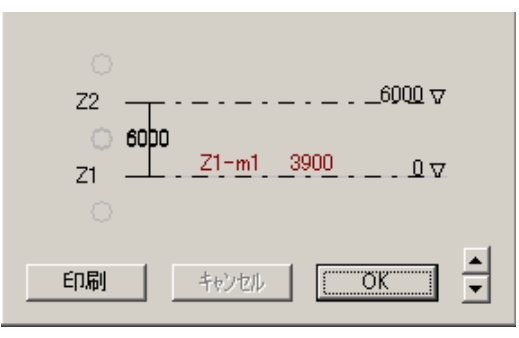

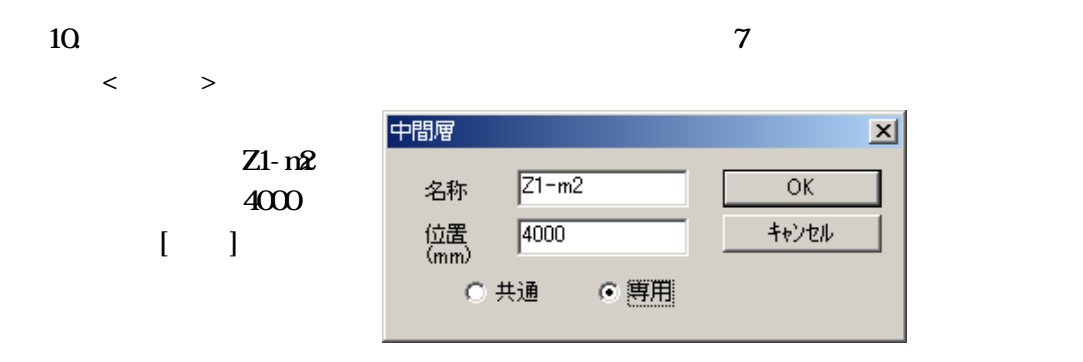

11. 7

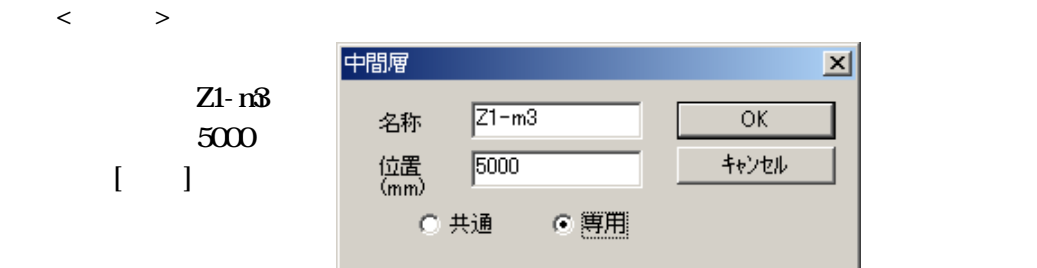

12.  $Z1 - n2Z - 1 - n3S$ 

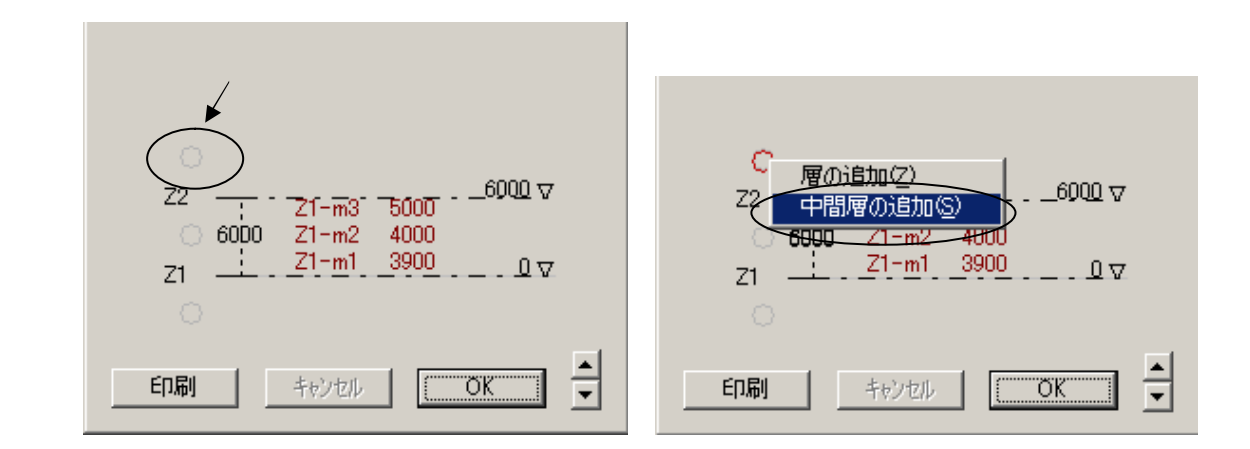

 $13 \lt \rightarrow$ 

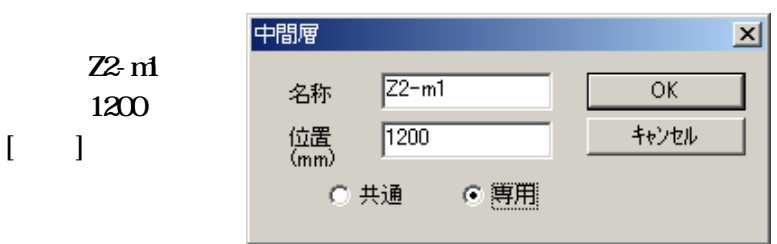

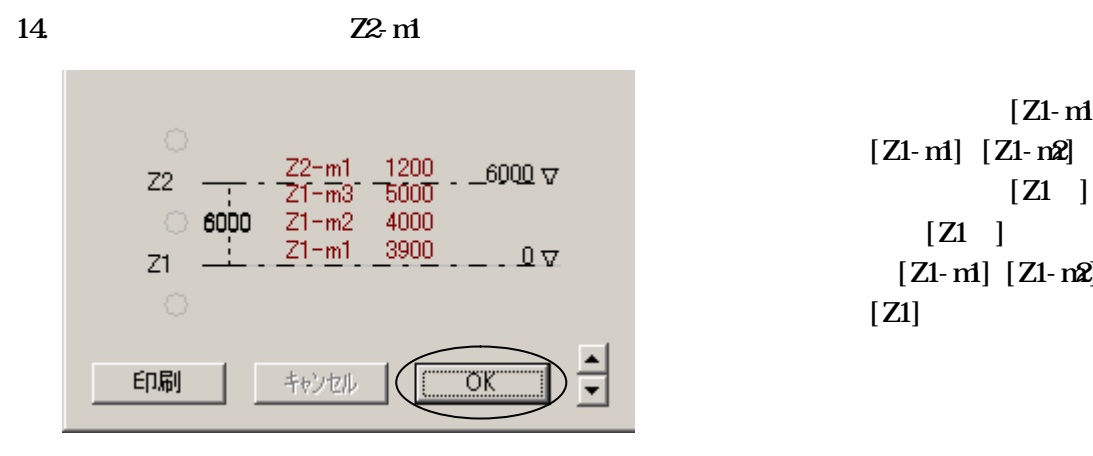

 $[Z1-m]$  $[Z1-m] [Z1-m2] [Z1-m3]$  $[Z1]$  $[Z1]$  $[Z1 - m] [Z1 - m2] [Z1 - m3]$  $[Z1]$ 

 $\mathcal{R}(\mathcal{R})$ 

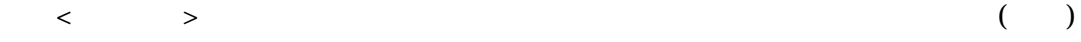

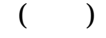

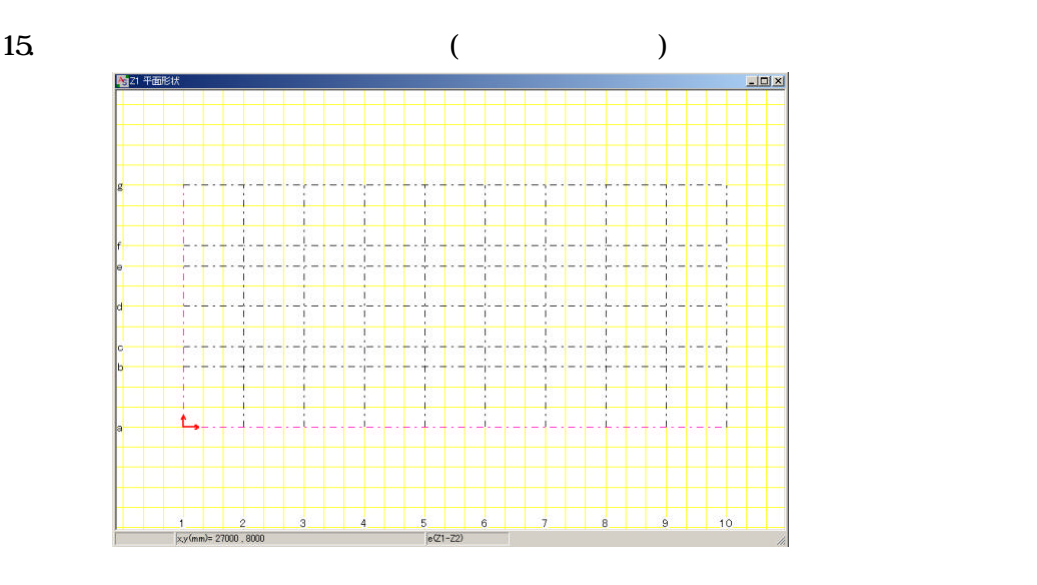

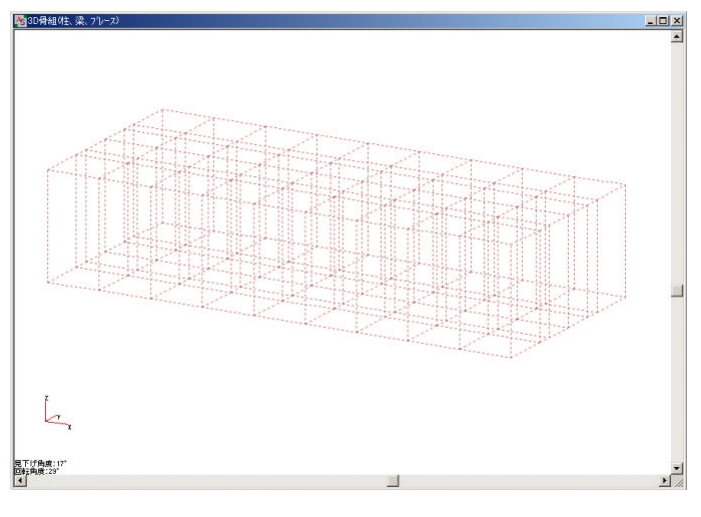

 $($  and  $($  and  $)$  and  $($ 

 $\bullet$ ) experimental  $\bullet$ 

 $16$ 

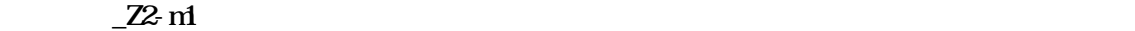

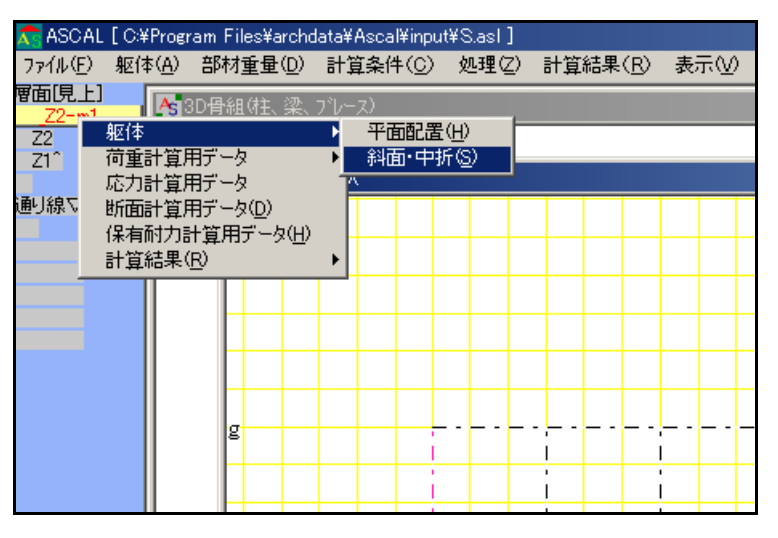

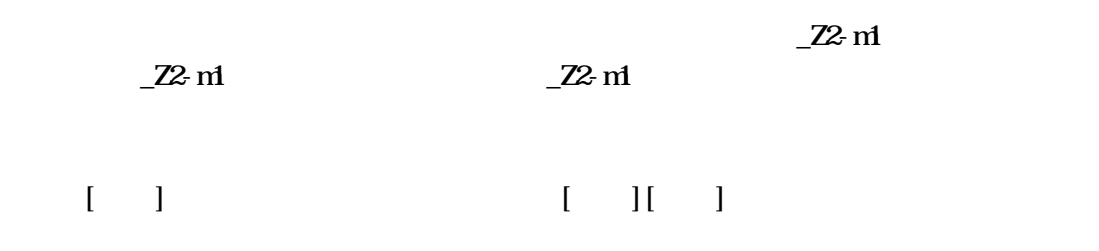

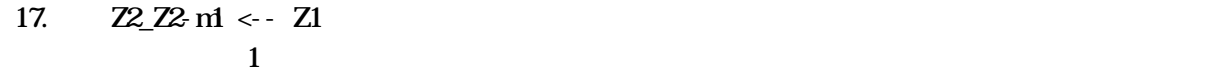

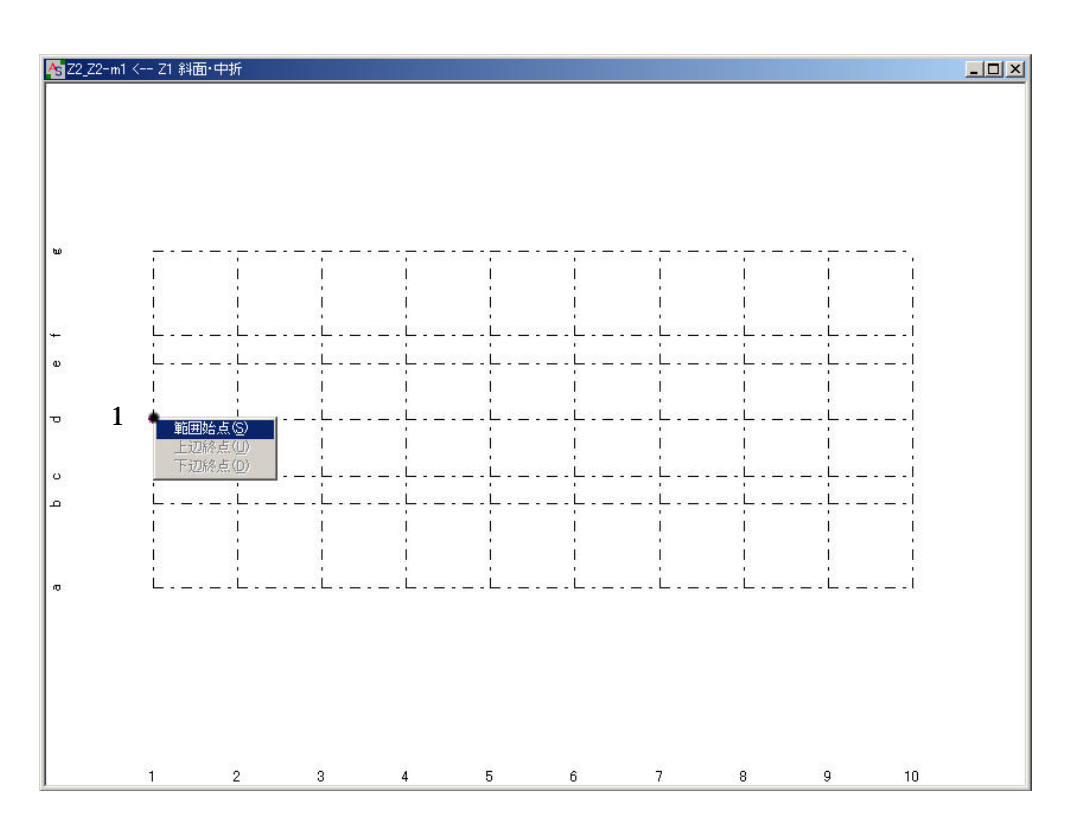

18. 続けて、斜面範囲を囲む 点(2 3 4 1)を順にクリックします。

 $\langle$   $\rangle$   $\rangle$ 

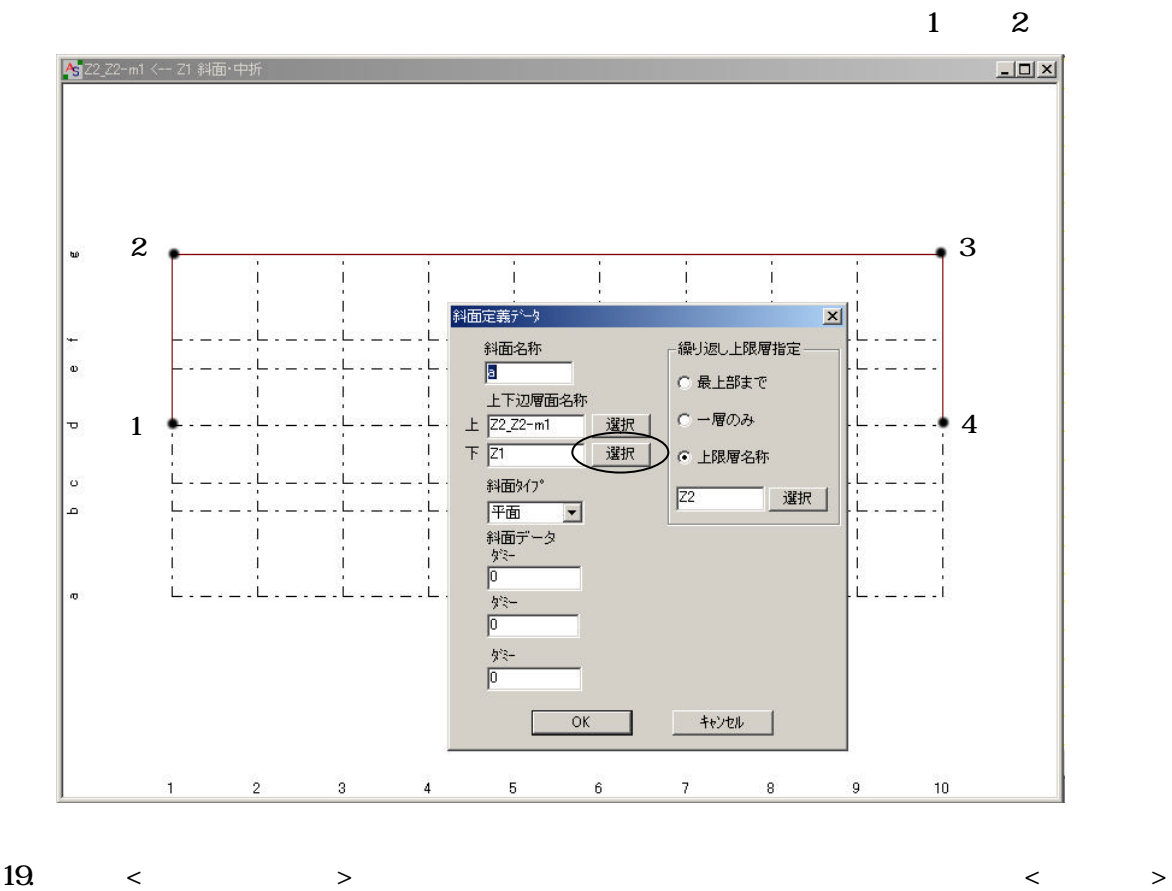

 $\prec$   $\rightarrow$ 

 $a$ 

72.72-m1 72

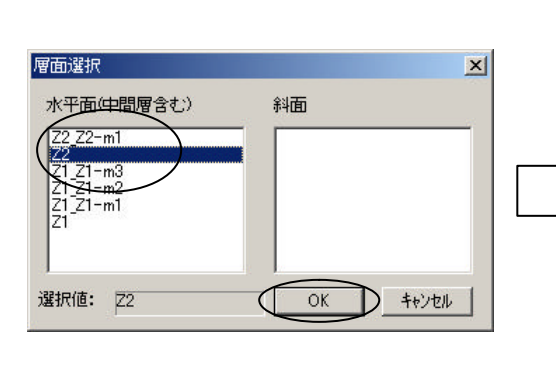

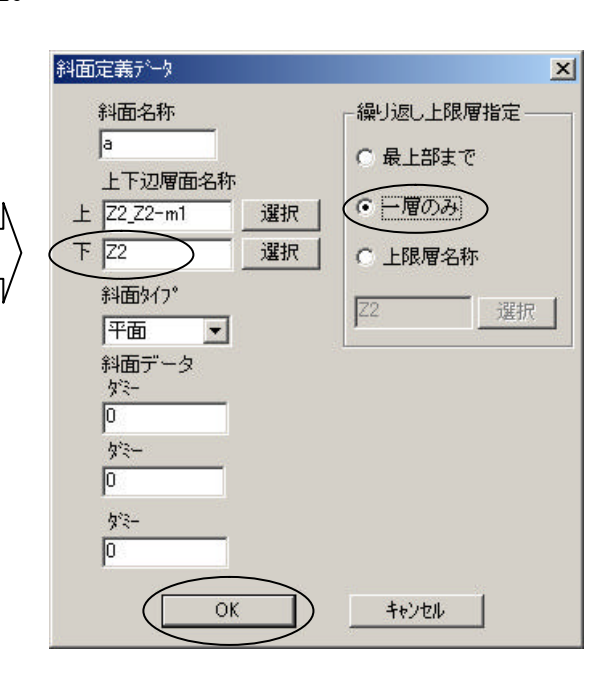

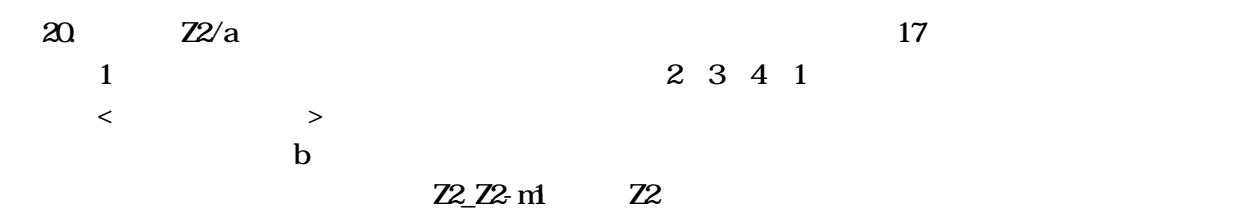

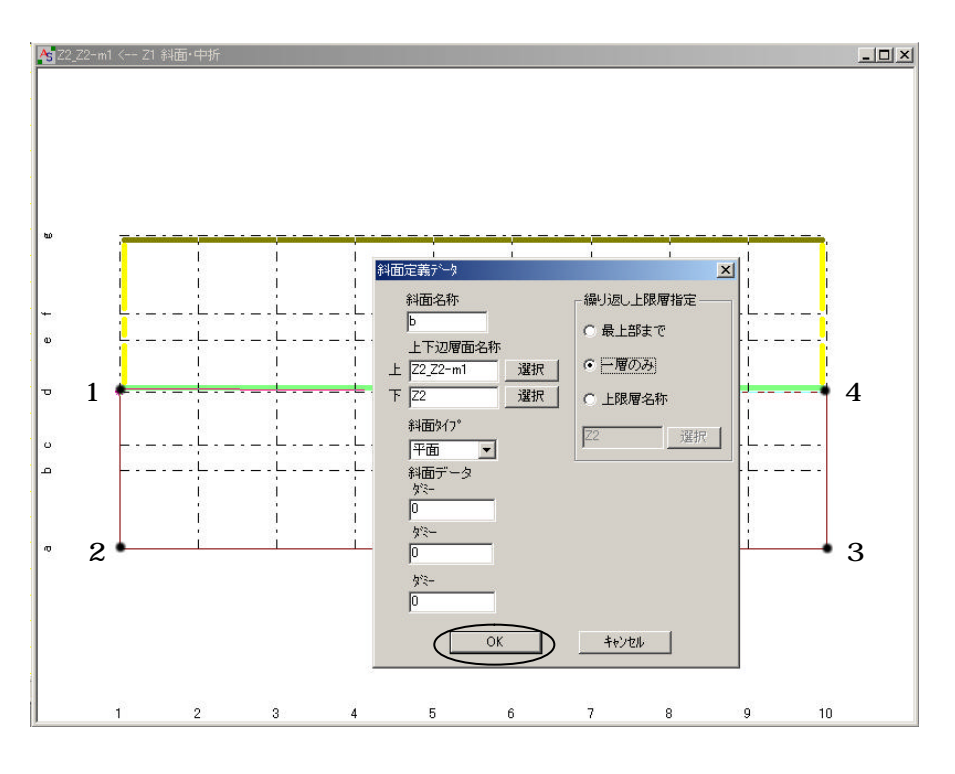

21. Z2/b  $Z2_ZZ_2$  m<sup>2</sup> < -  $Z1$ 

 $3$ 

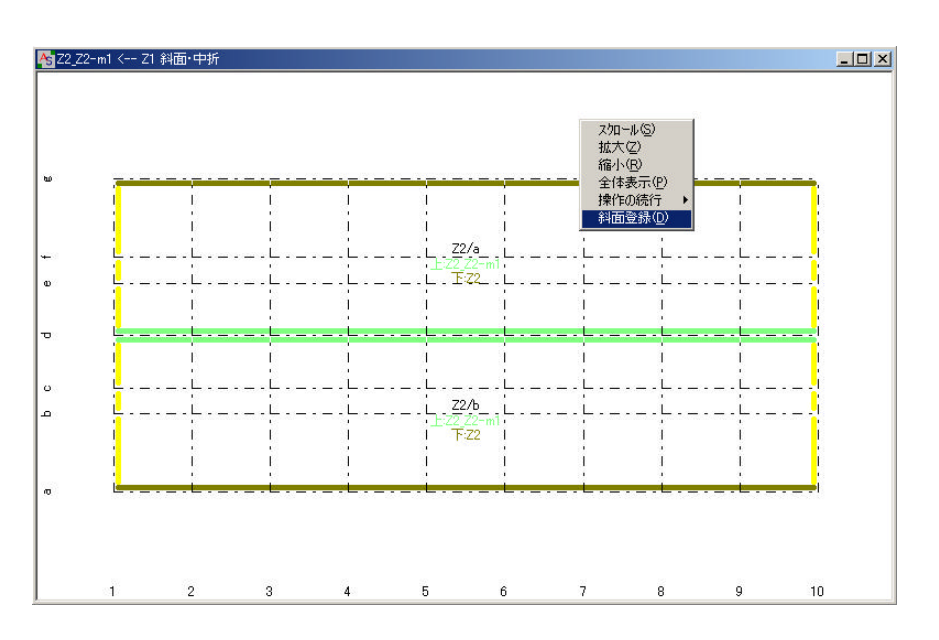

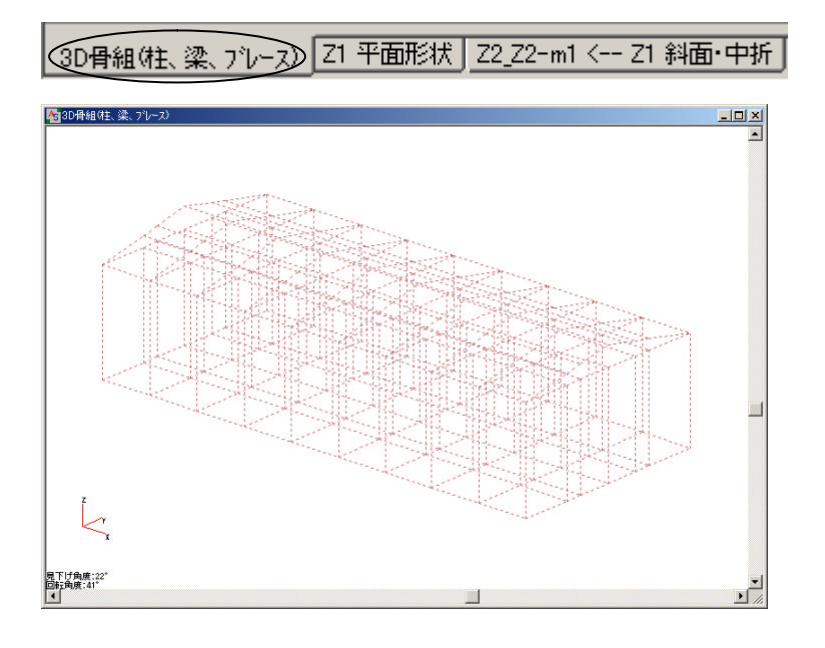

 $23.$ 

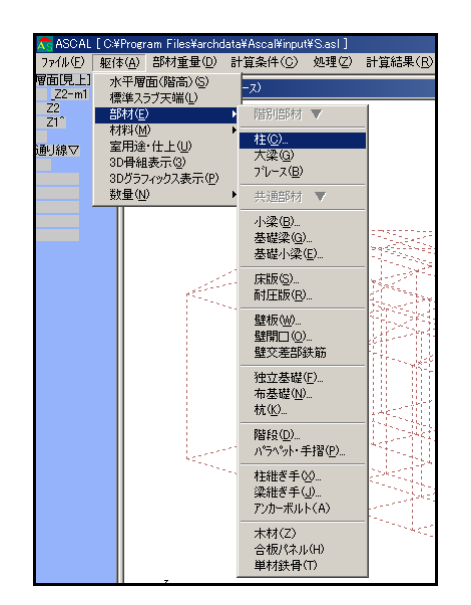

 $24 \le$ 

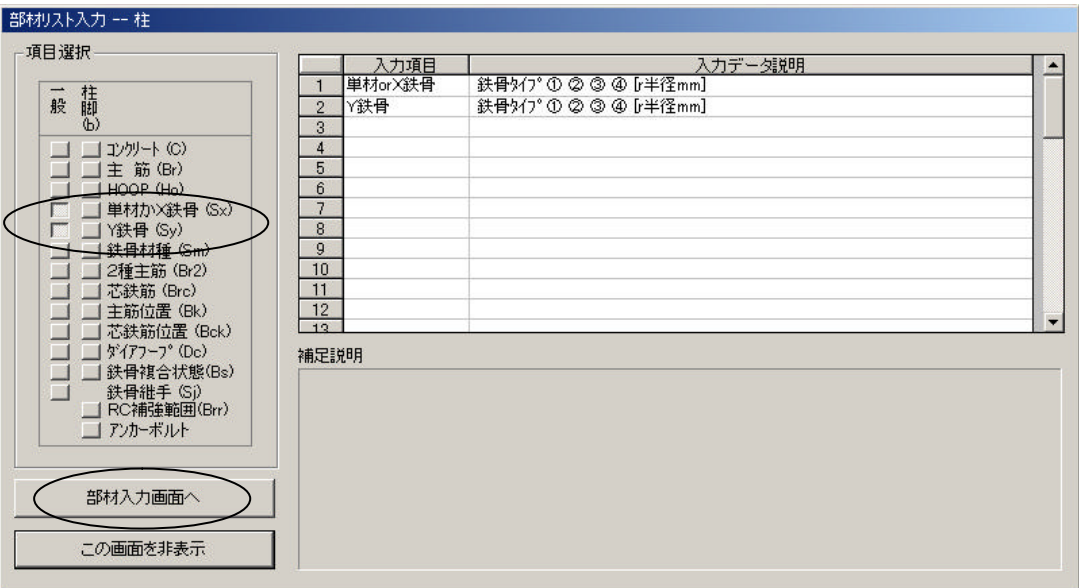

 $\mathcal{R}(\mathcal{R})$ 

 $25.$   $2$   $0$  $\langle$  and  $\rangle$  and  $\langle$  and  $\rangle$  and  $\langle$  and  $\rangle$ 

部材名称:C1

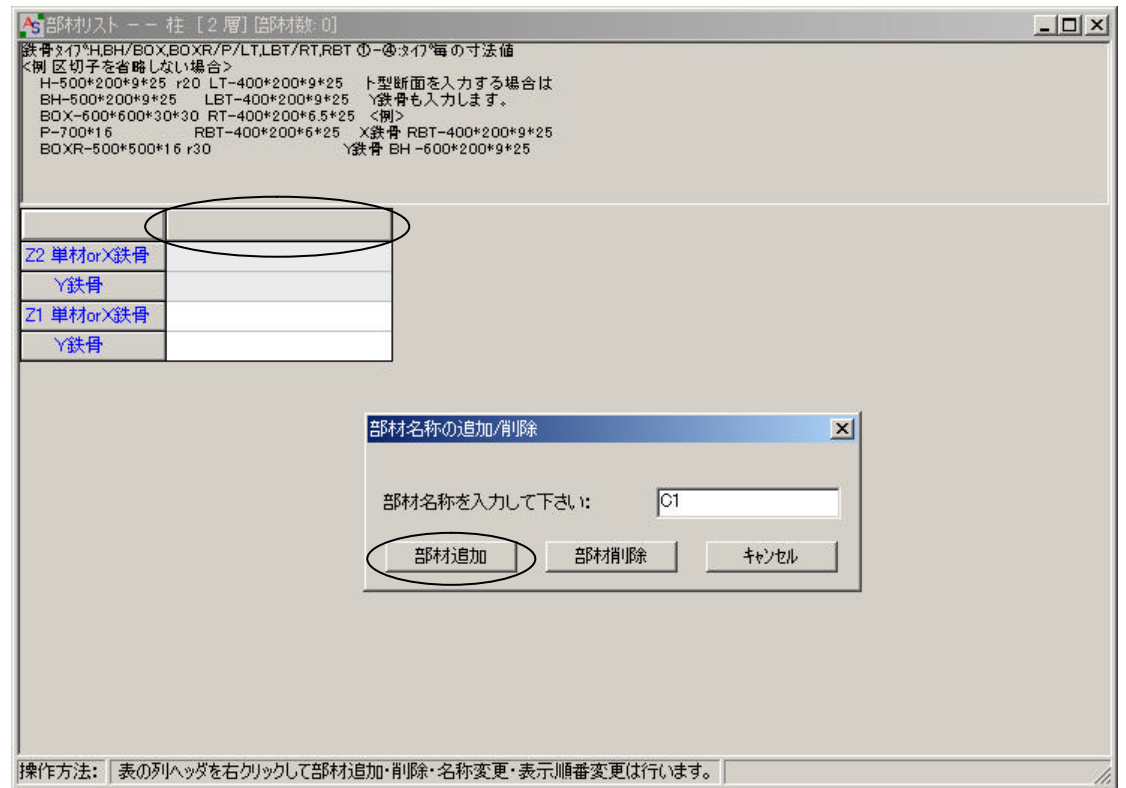

26. C1

 $Z2$  Y

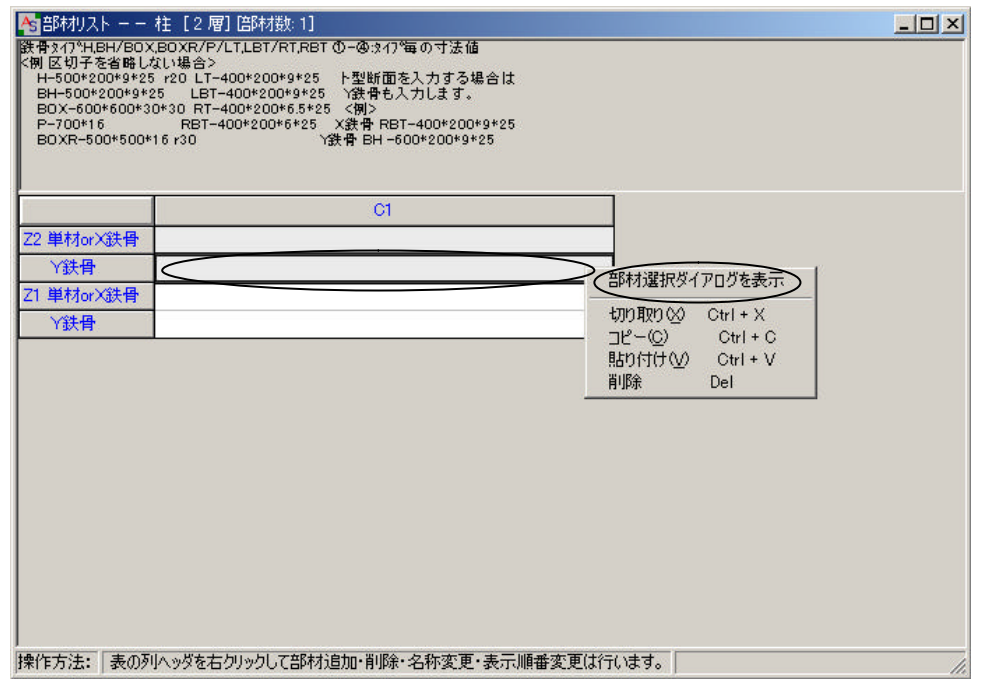

 $27. <$ 

H150\*75\*5\*7 r8

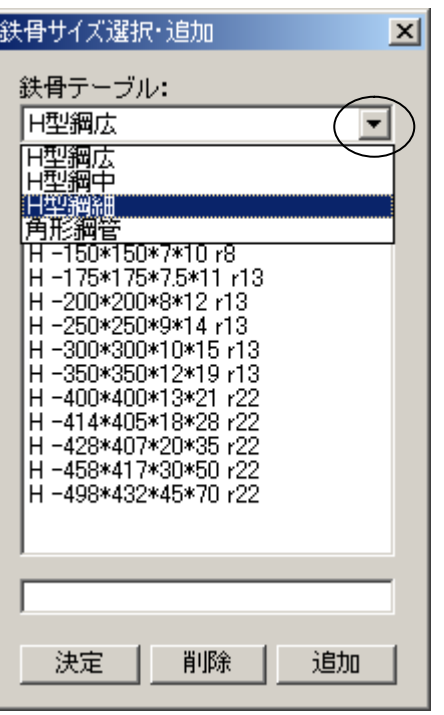

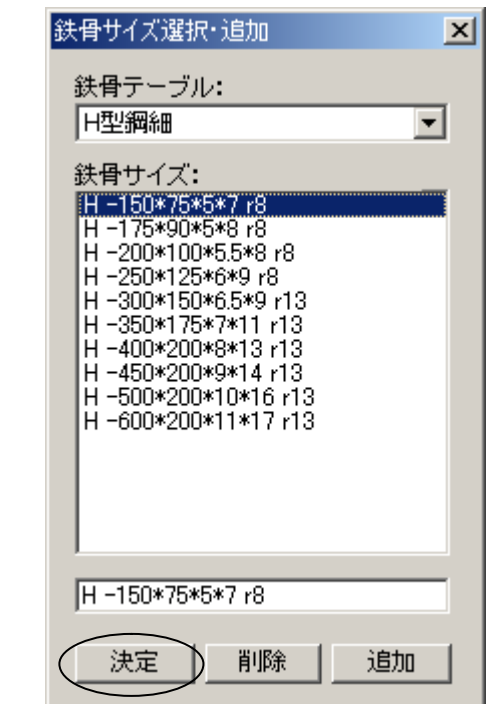

# 28. Z2 Y

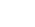

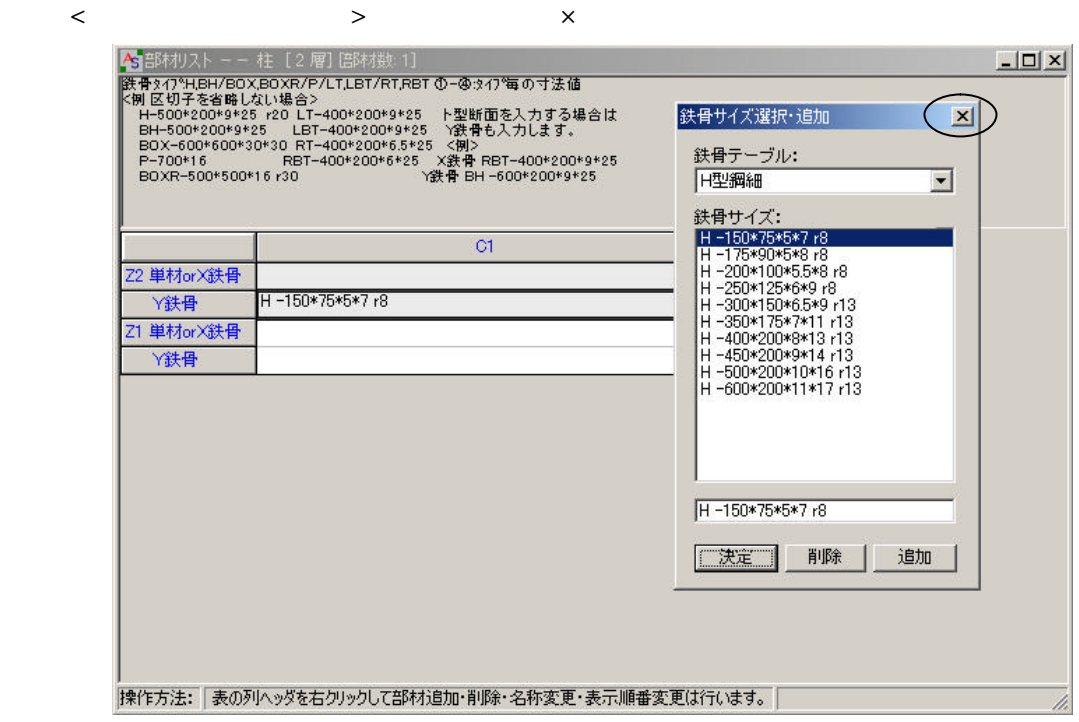

29. Z1 Y  $Z2$  Y  $\alpha$ rl+C  $\alpha$ rl+V

 $\mathcal{R}(\mathcal{R})$ 

 $30$ 

 $Cl$ 

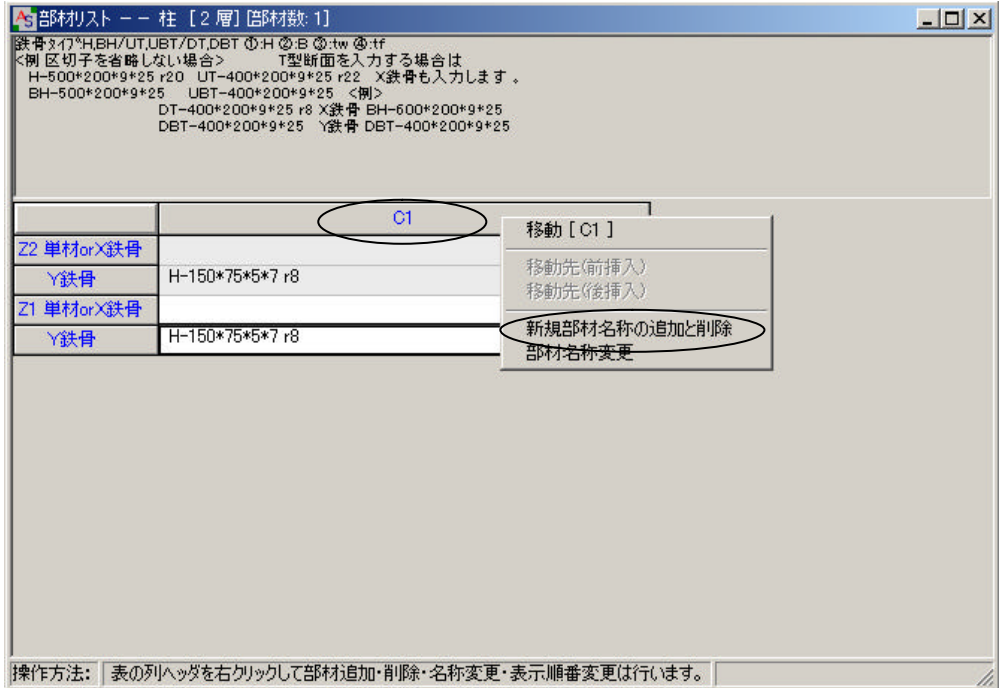

### $31. <$   $>$   $>$  P1

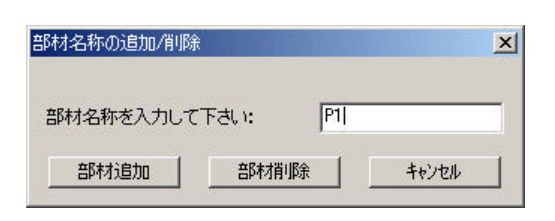

### $32.$  No. 30 P1  $\blacksquare$

reduced by  $P2$ 

C1

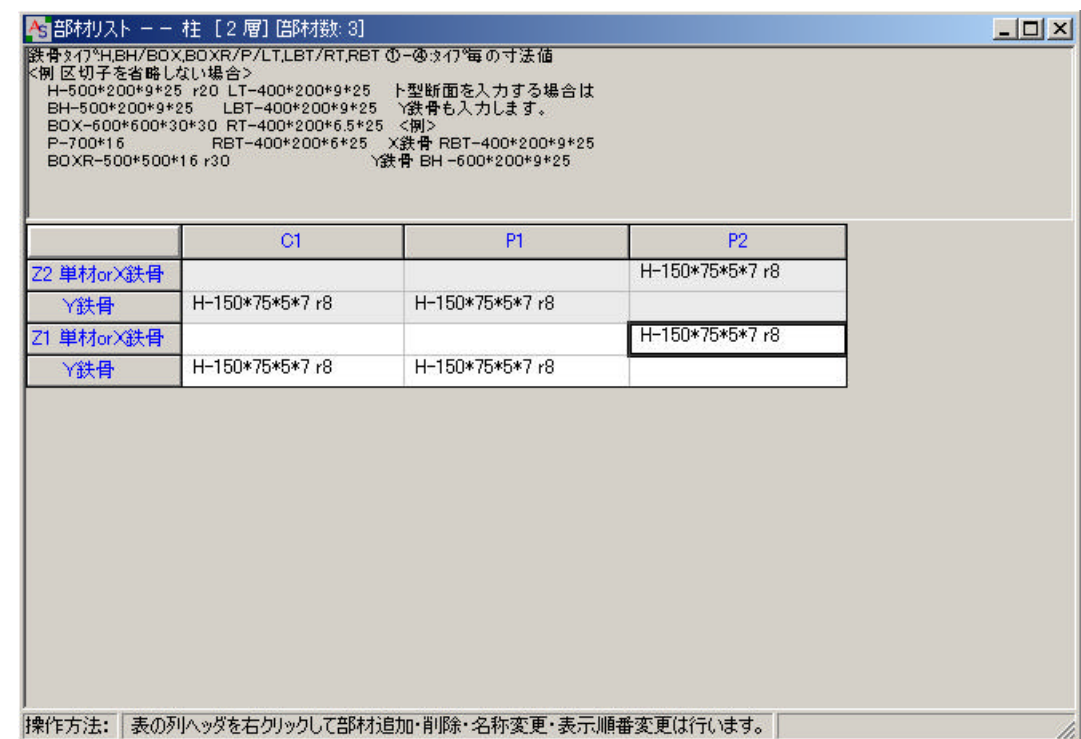

 $33$ 

 $\overline{\phantom{a}}$ 

ファイル(F) 躯体(A) 部材重量(D) 計算条件(C) 処理 層面[見上] As 3D骨組(柱、梁、 フシース)  $Z2^{\circ}$ 躯体 平面形状(S) 平面配置(H) 通 荷重計算用データ 斜面定義(P) 応力計算用データ 断面計算用データ(D) 保有耐力計算用データ(H) 計算結果(R)  $\mathbf{r}$ 

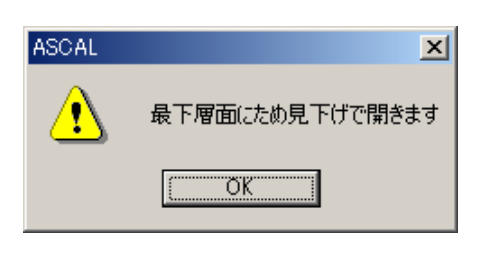

### 34.  $Z1 \leftarrow Z2$

 $1$ 

$$
\left\langle \qquad \qquad \right\rangle \qquad \qquad \text{Cl}
$$

 $\mathcal{R}(\mathcal{R})$ 

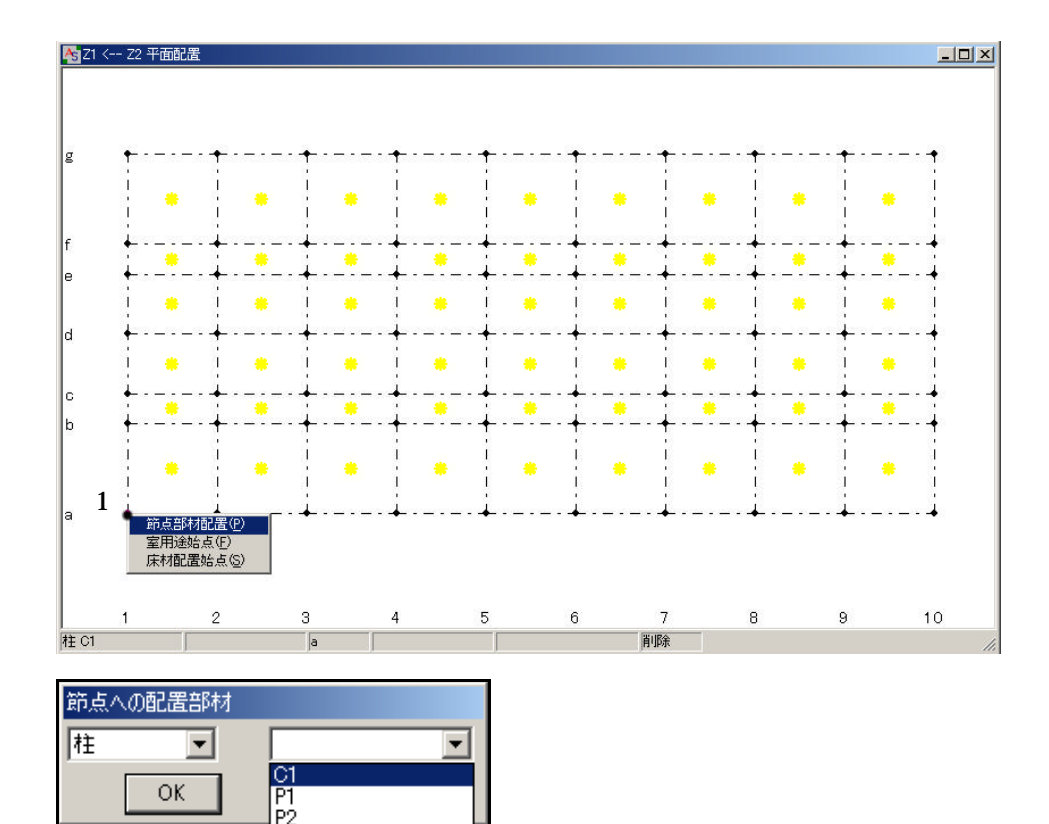

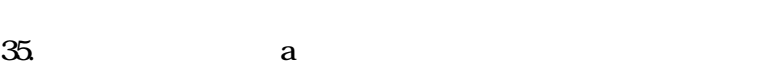

 $1$ 

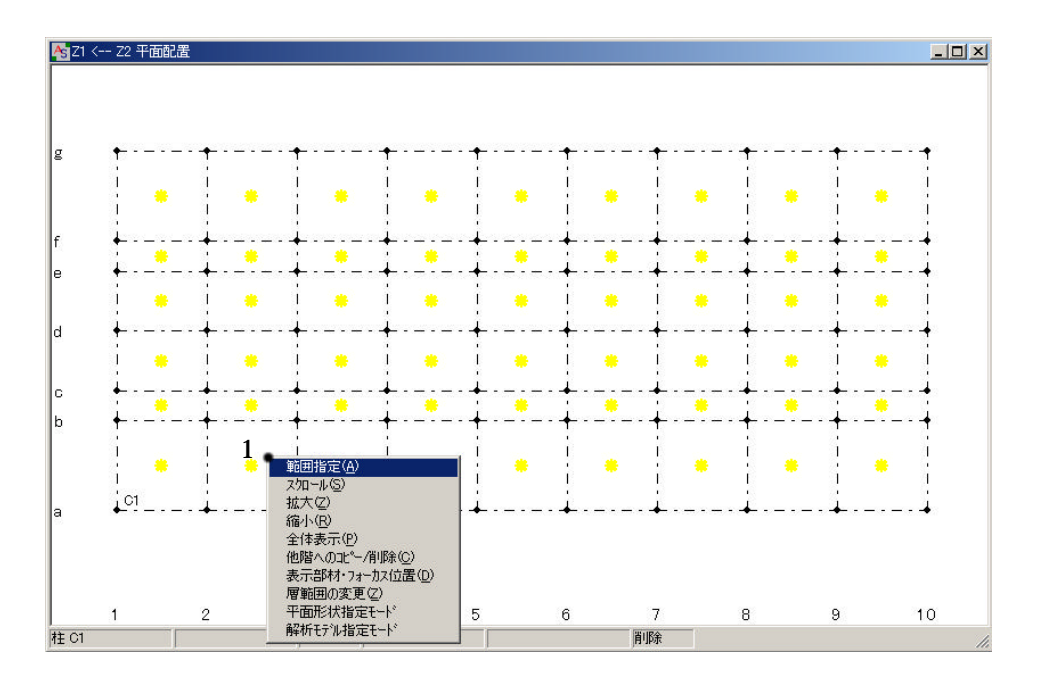

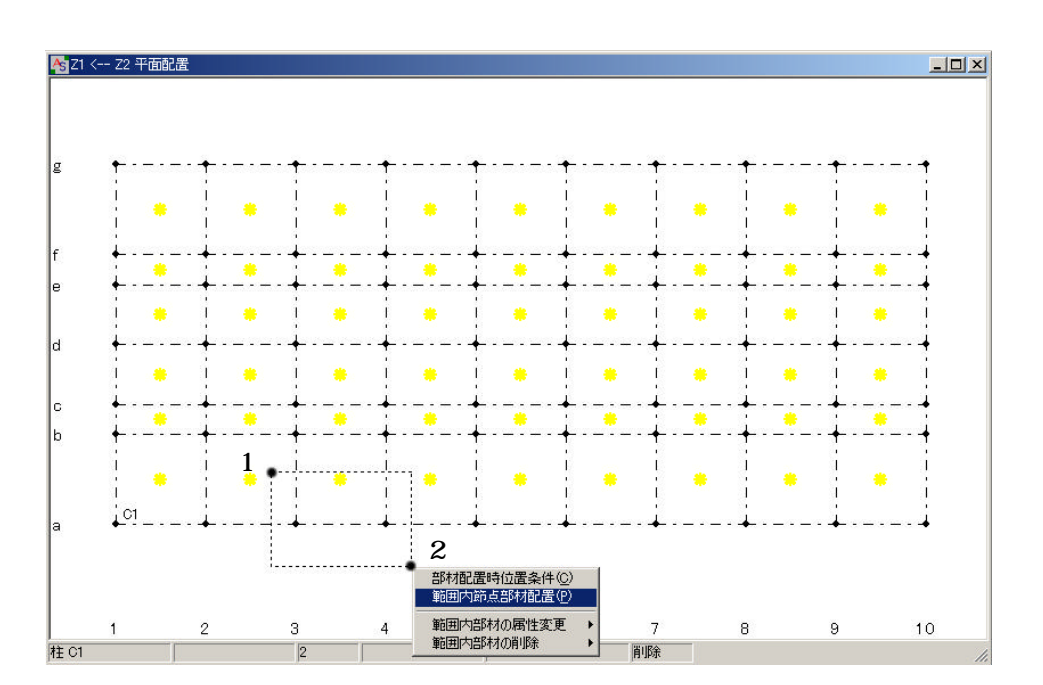

 $37. <$   $>$   $>$  C1

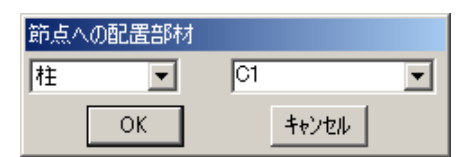

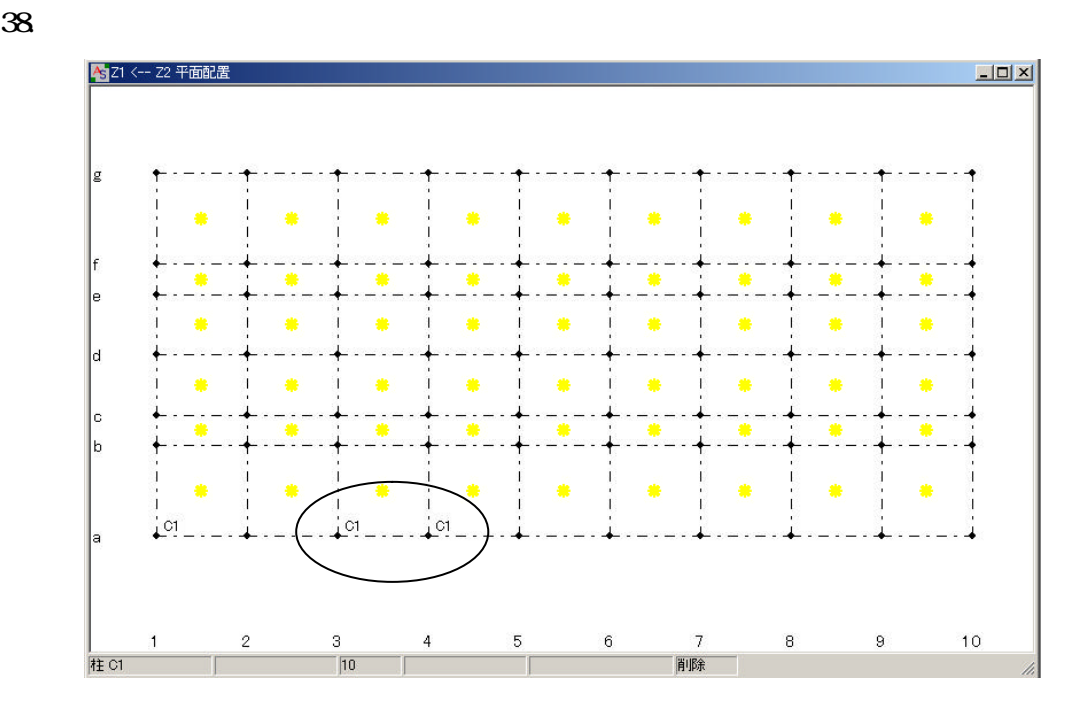

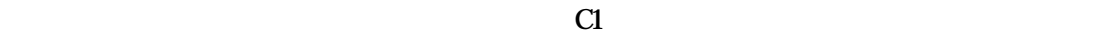

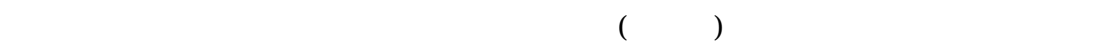

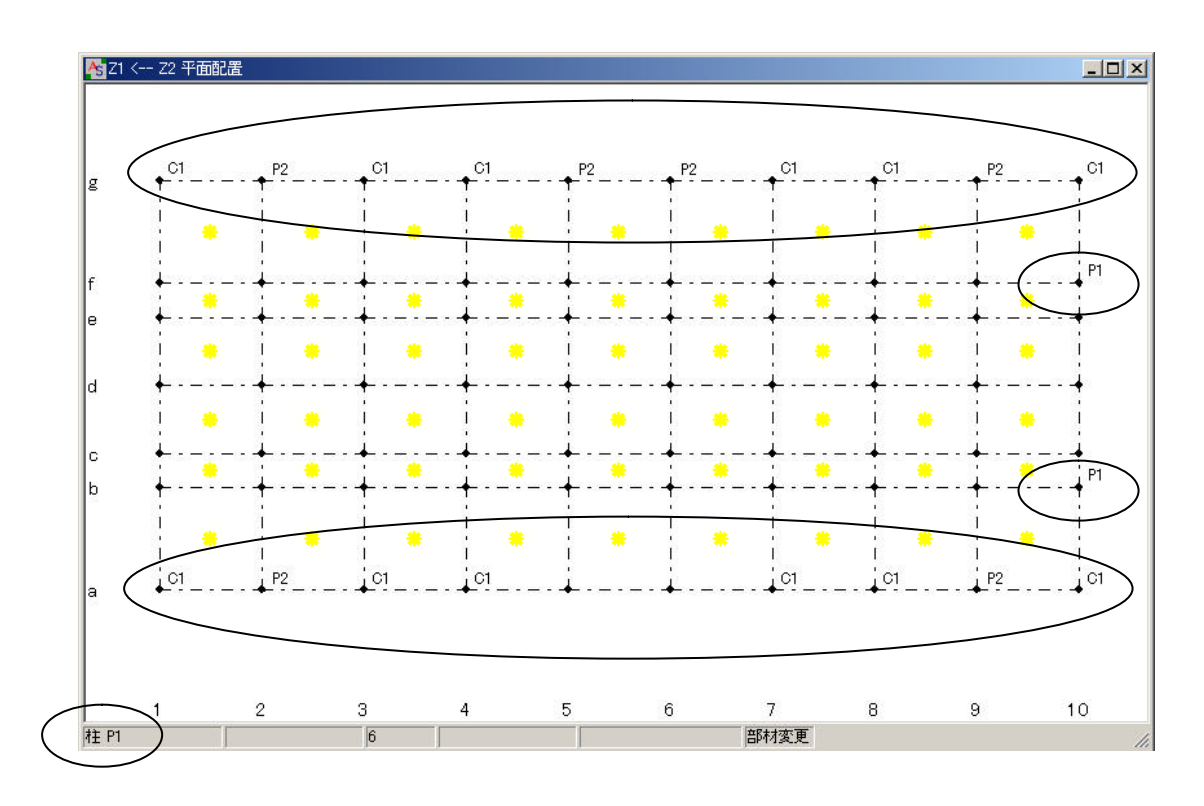

 $40.$ 

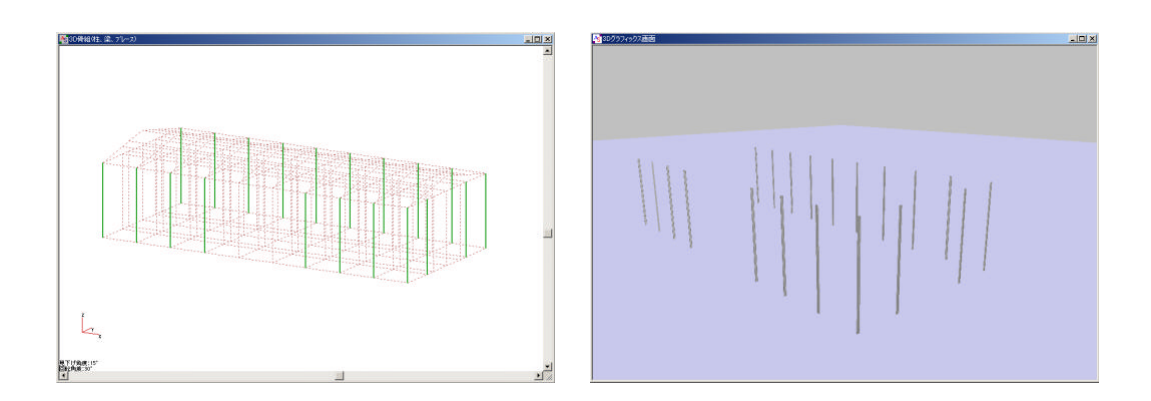

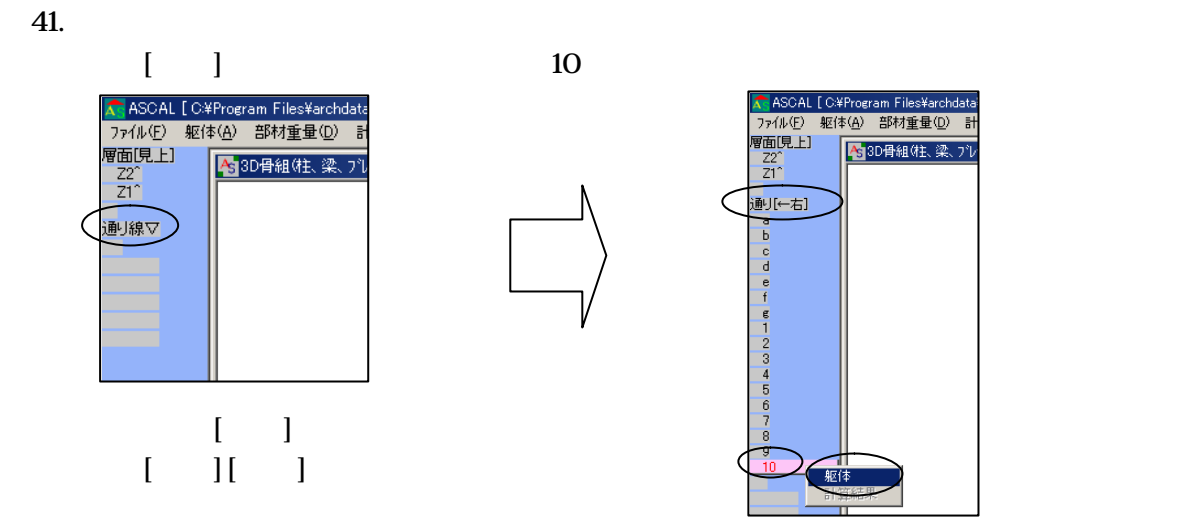

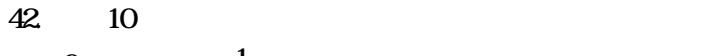

 $\overline{z}$ 

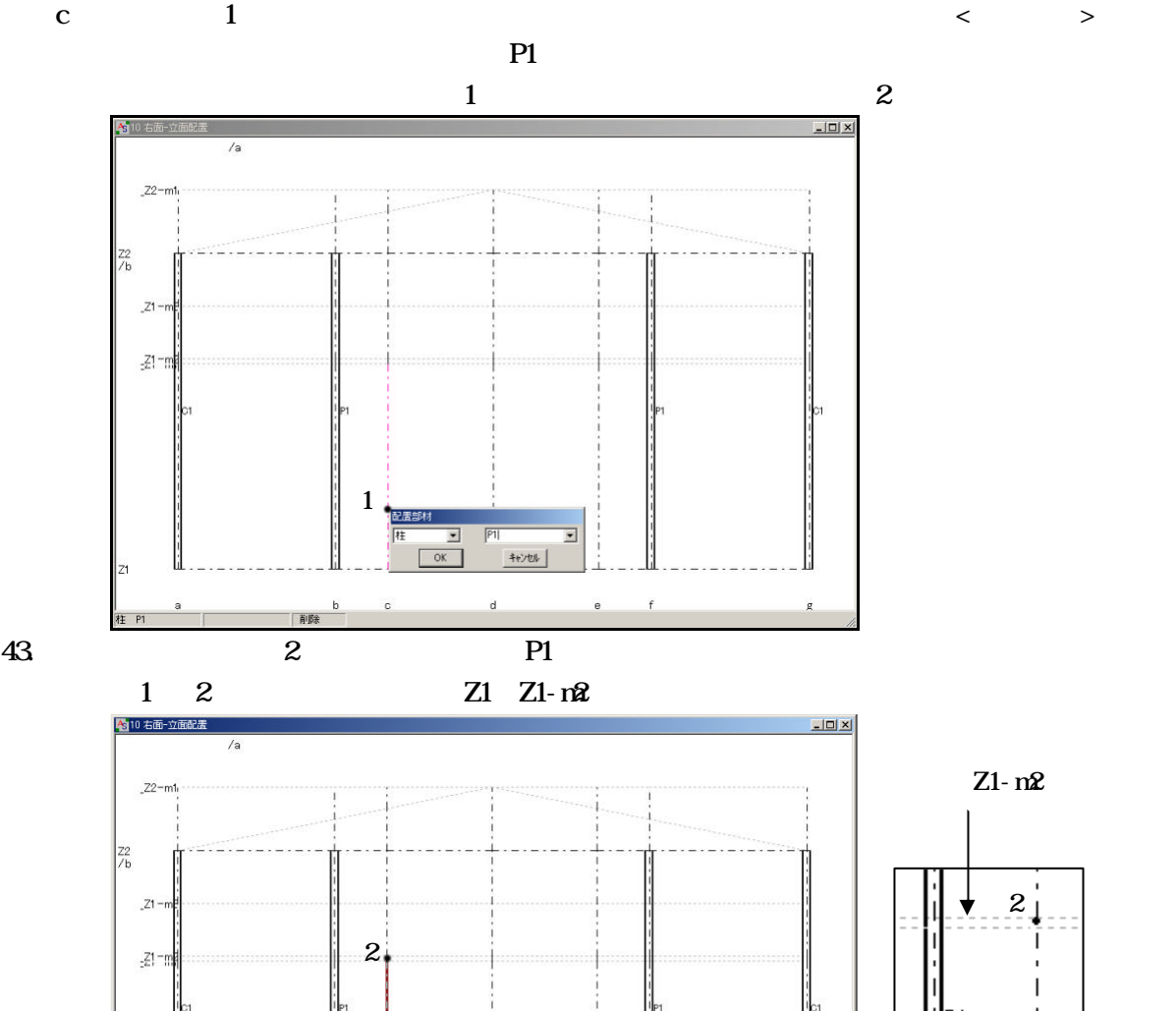

18

 $_{\rm e}$ 

 $\mathsf d$ 

 $\dot{\mathsf{f}}$ 

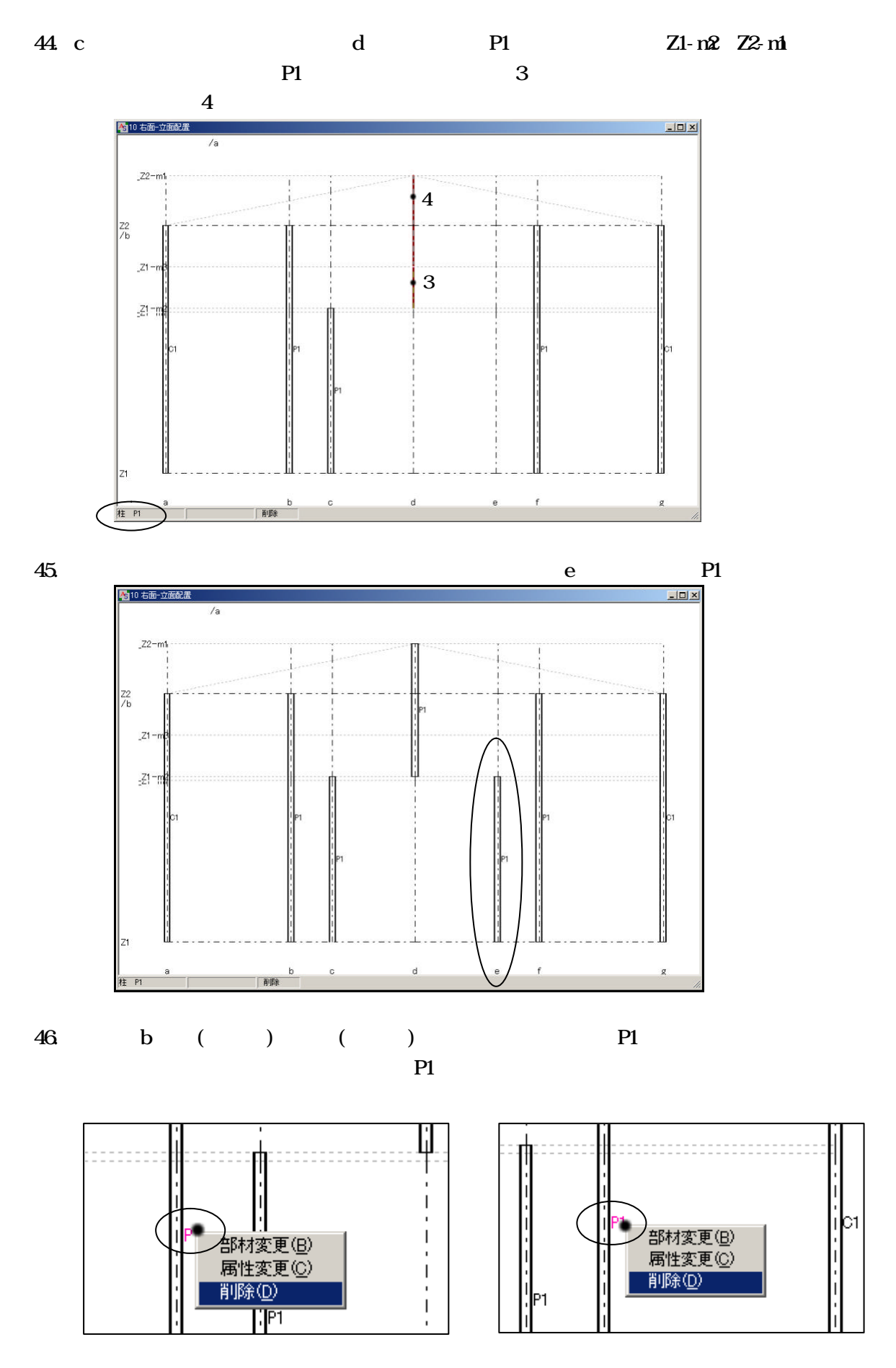

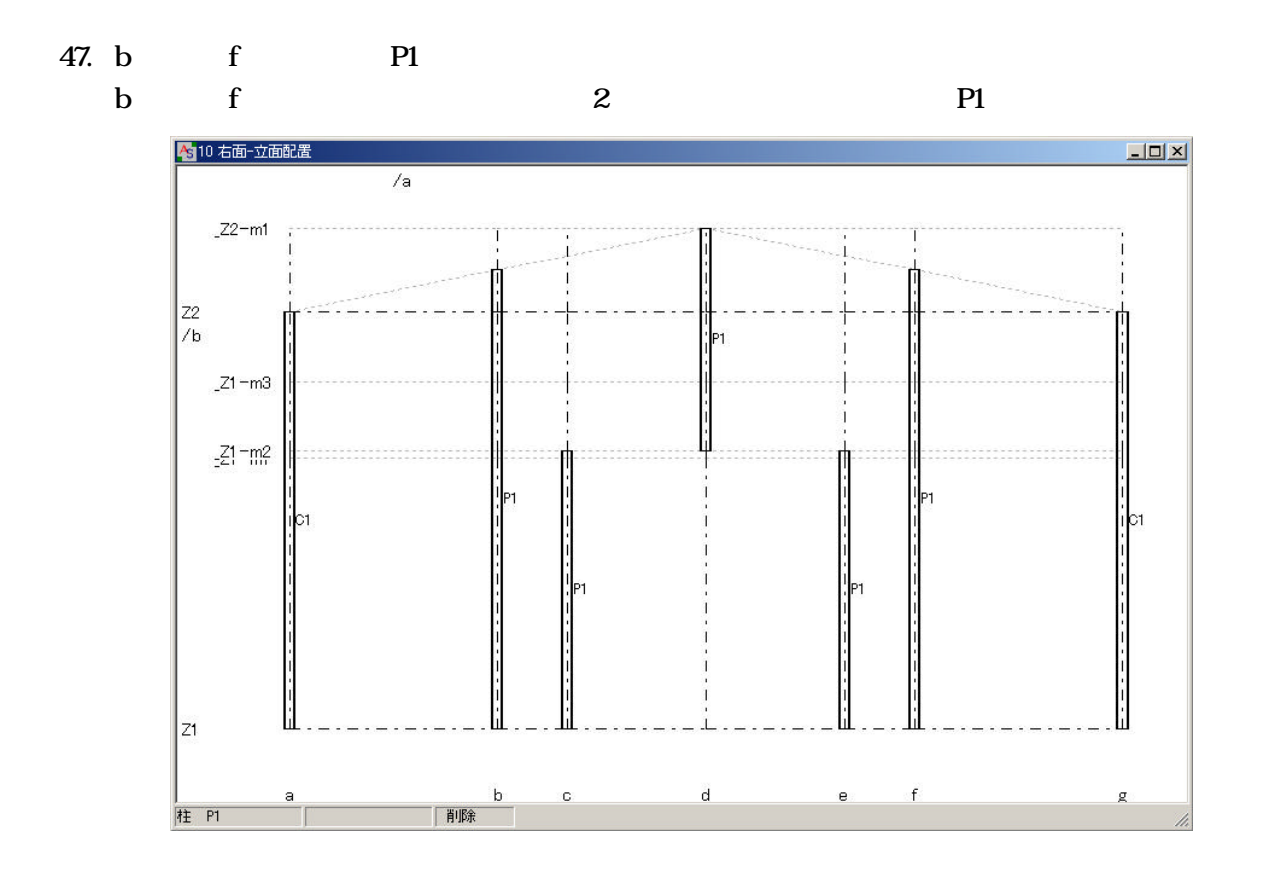

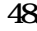

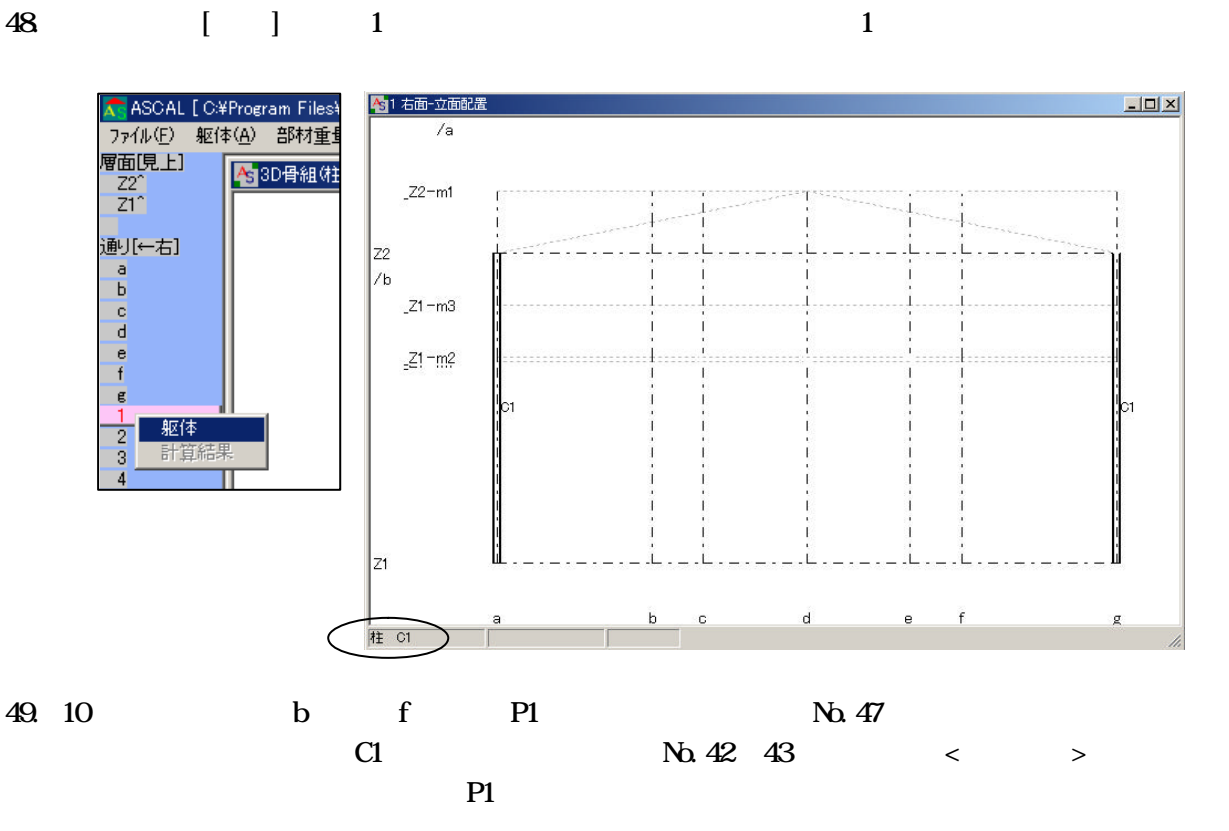

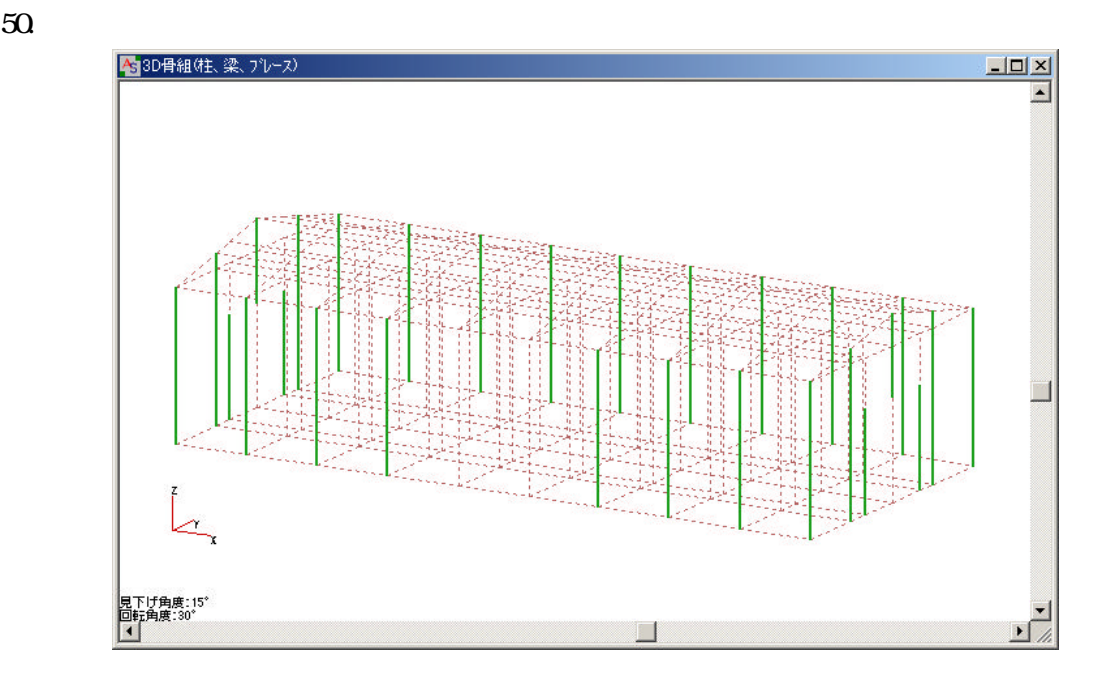

 $51.$ 

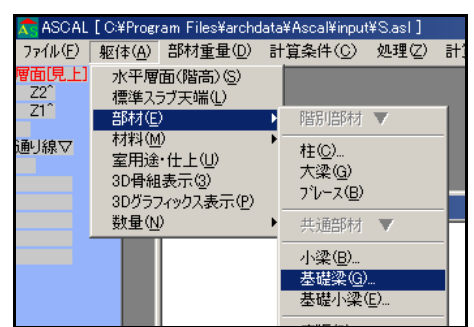

 $52 <$ 

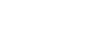

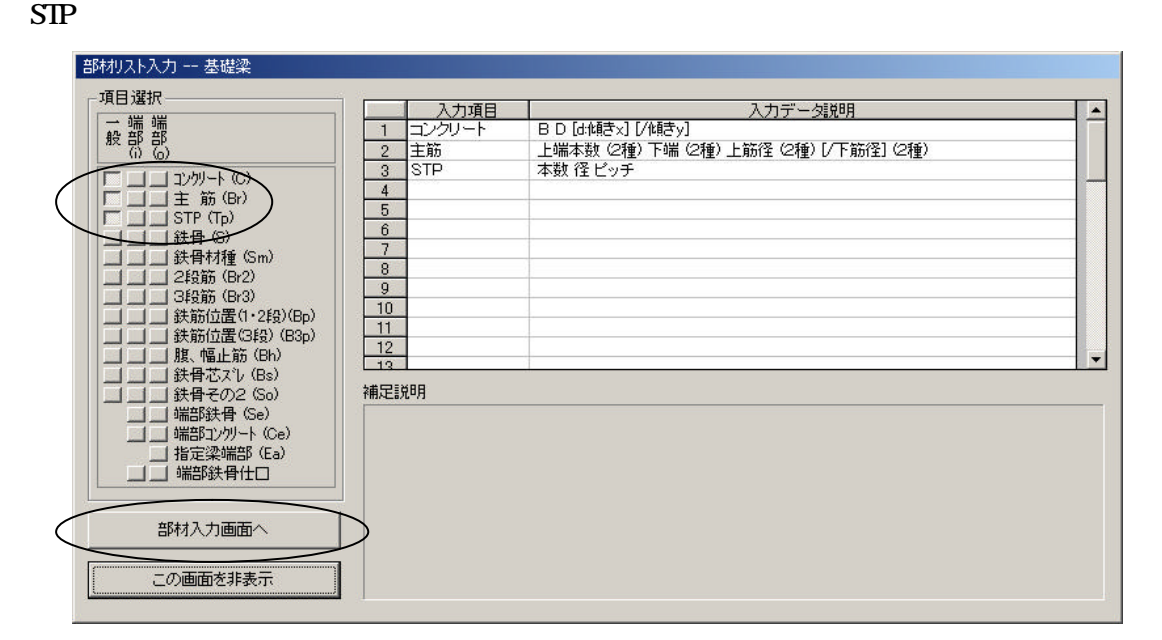

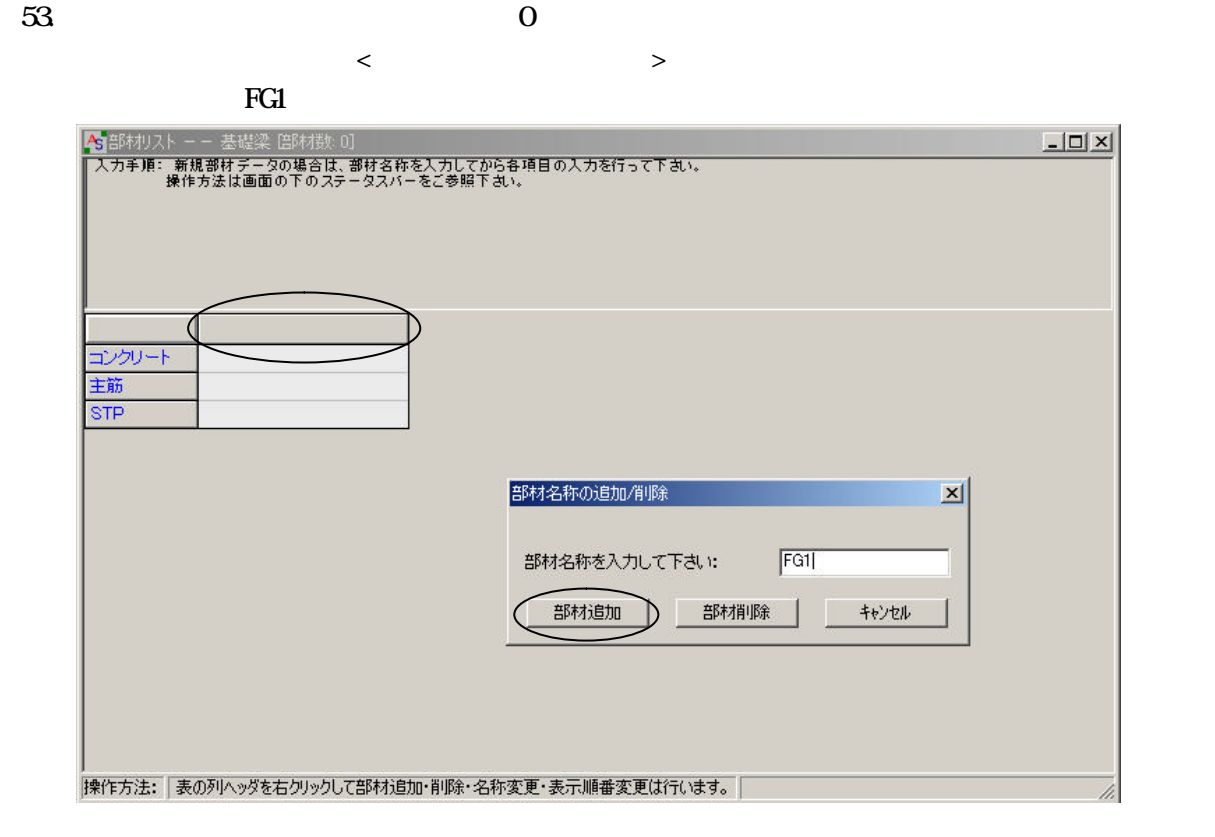

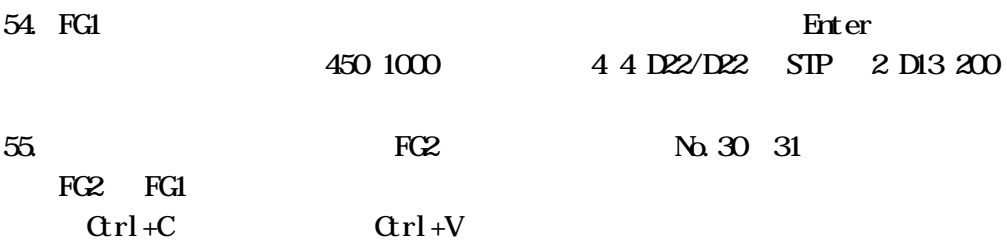

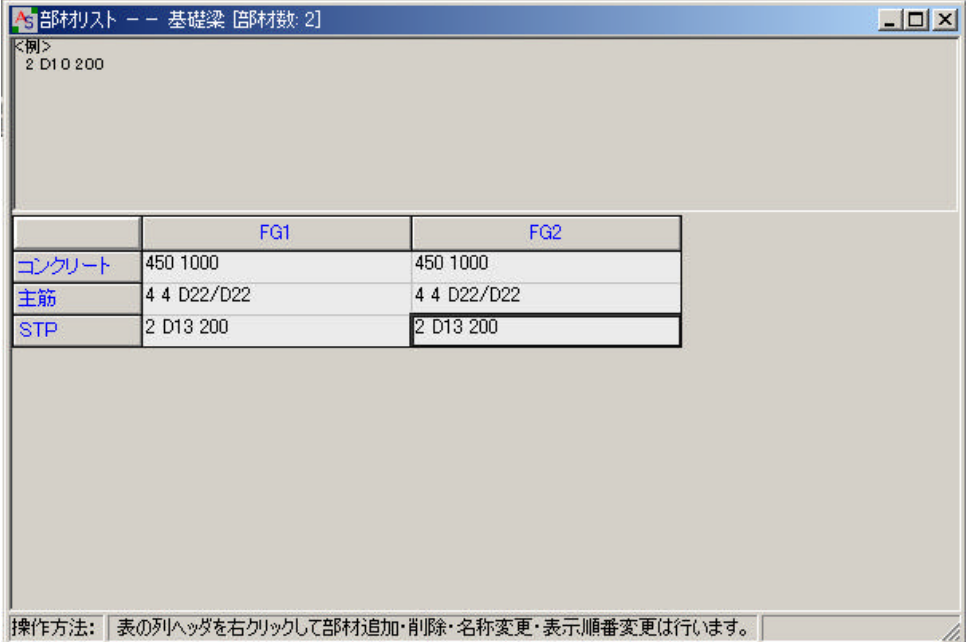

# 3D骨組(柱、梁、プレース) 21 <-- Z2 平面配置 部材リスト -- 基礎梁 倍附数: 2]

# 57.  $Z1 \leftarrow Z2$

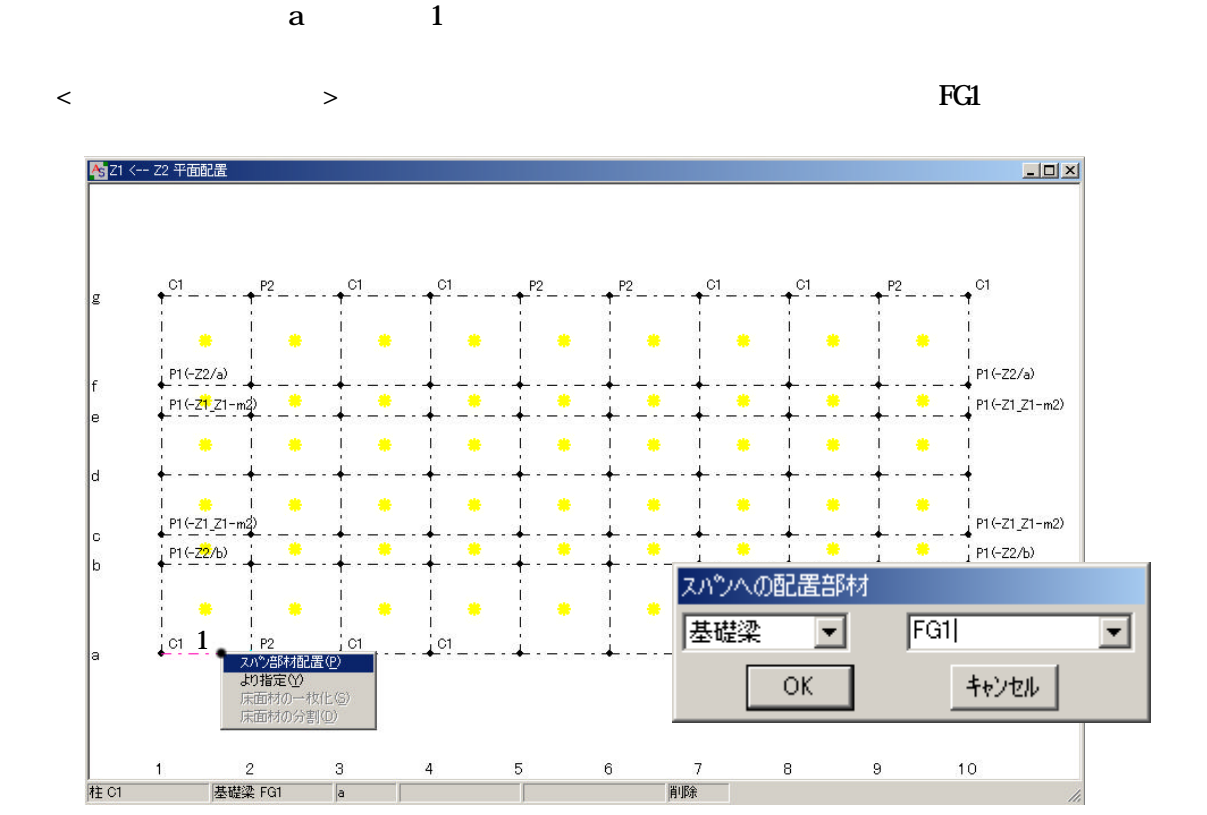

 $\mathcal{R}(\mathcal{R})$ 

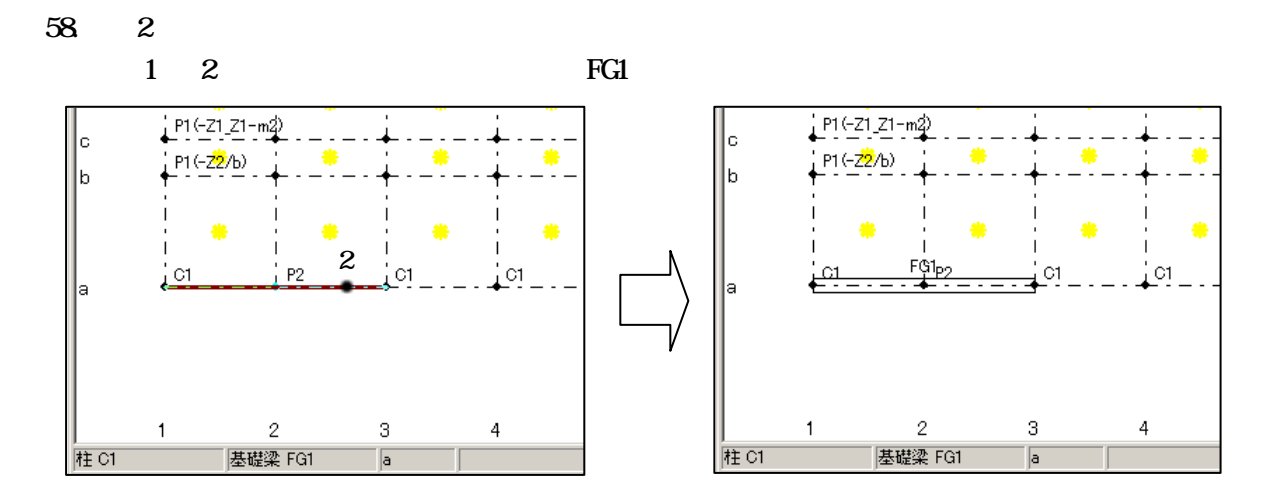

23

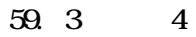

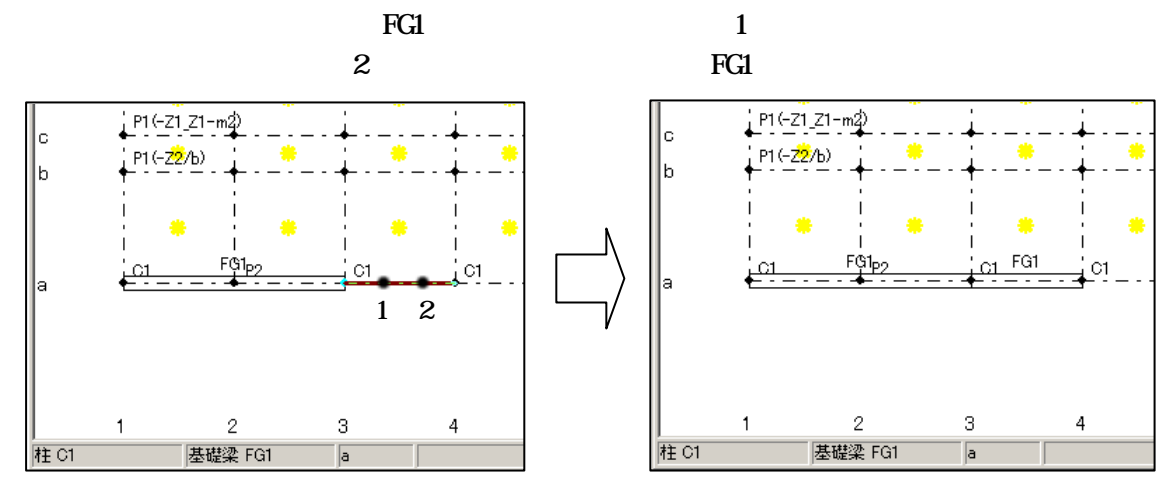

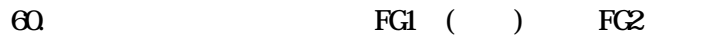

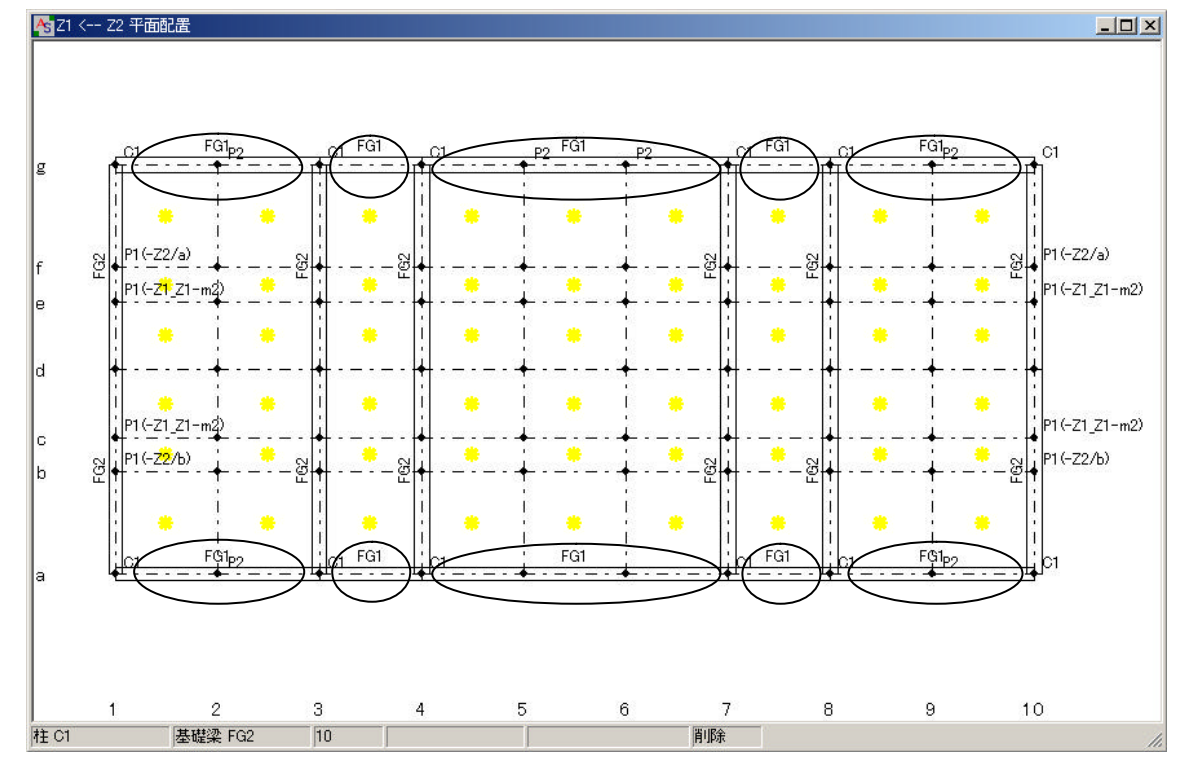

 $61.$ 

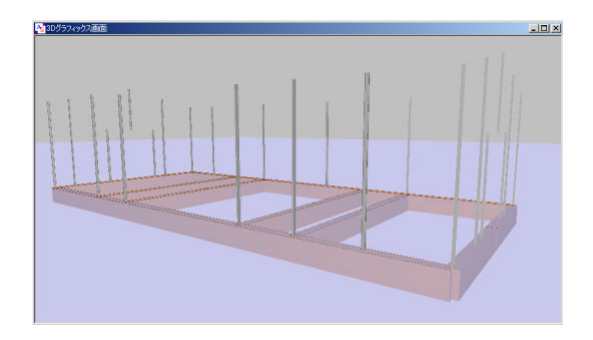

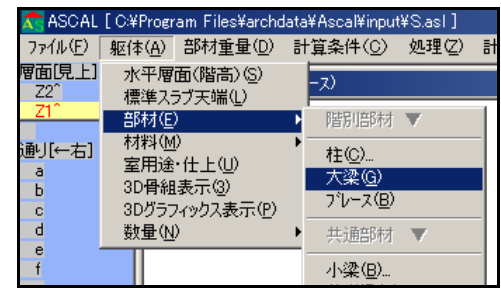

 $63 <$ 

部材リスト入力 -- 大梁 項目選択 │<br> 鉄骨タイプH ∲v) B tw tf [r半径]<br> ●  $\overline{\phantom{a}}$ 補足説明 部材入力画面へ この画面を非表示

 $\mathcal{R}(\mathcal{R})$ 

64.  $\begin{bmatrix} 2 \\ \end{bmatrix}$  0  $\langle$  and  $\rangle$  and  $\langle$  and  $\rangle$  and  $\langle$  and  $\rangle$ 

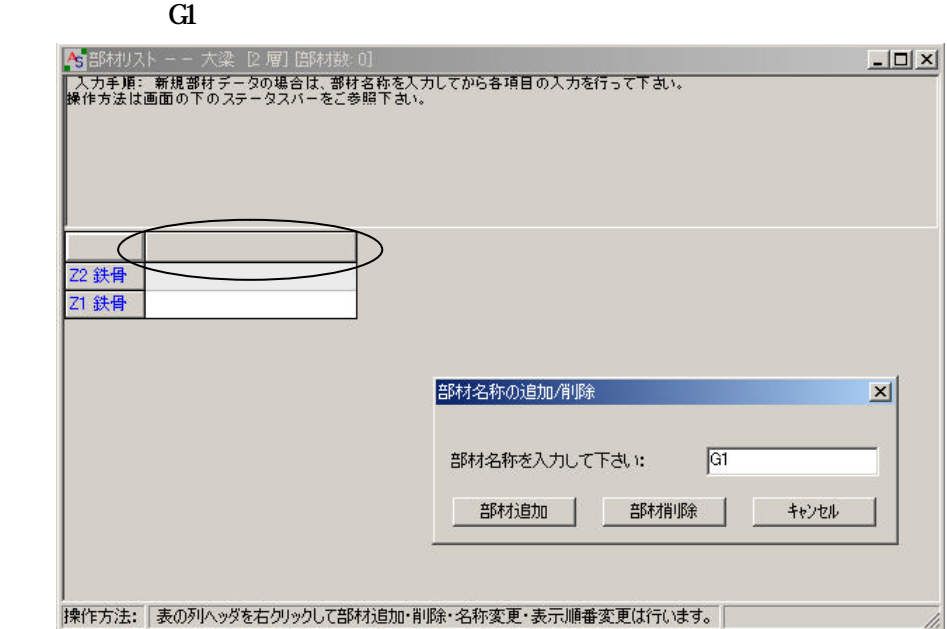

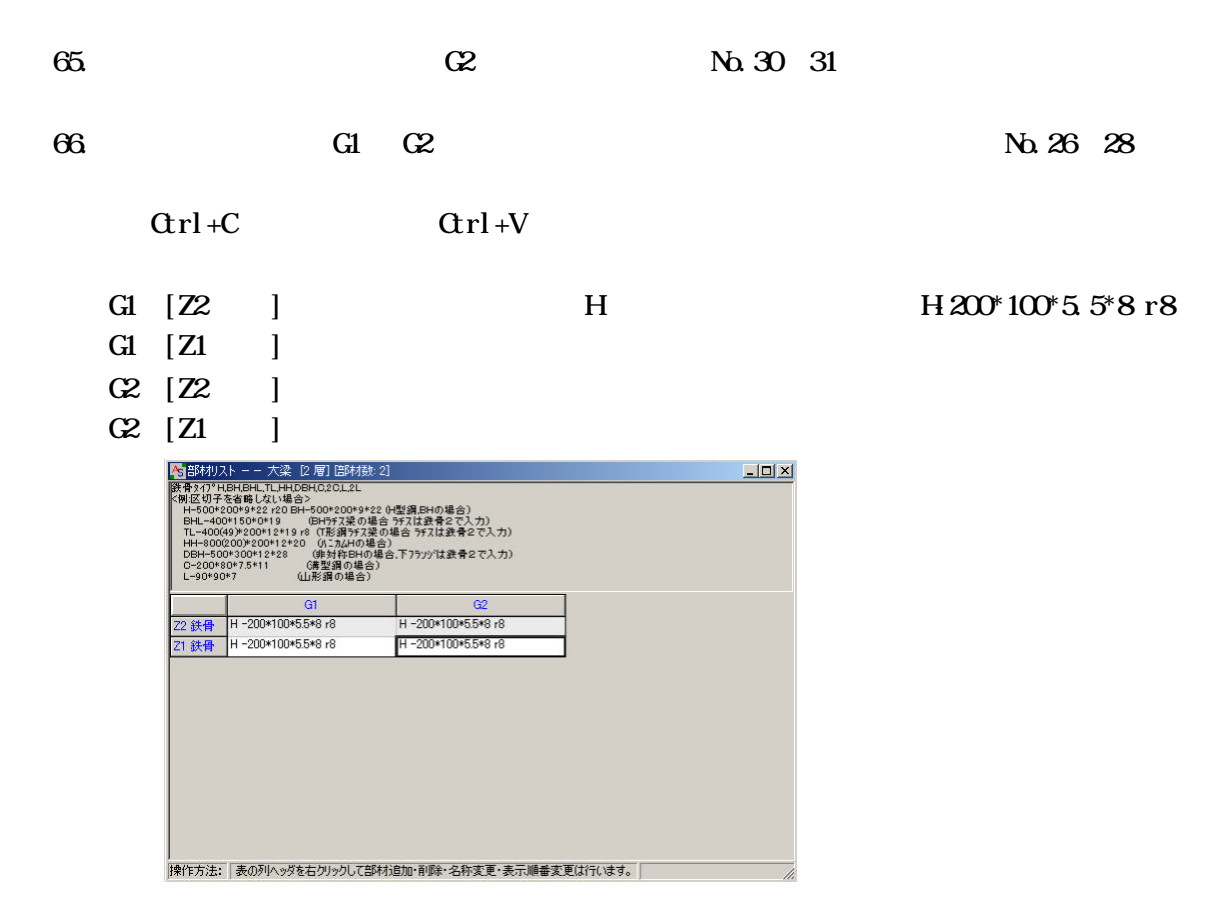

 $Z2 \leftarrow Z1$ 

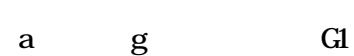

 $\mathcal{R}(\mathcal{R})$ 

No. 57 59

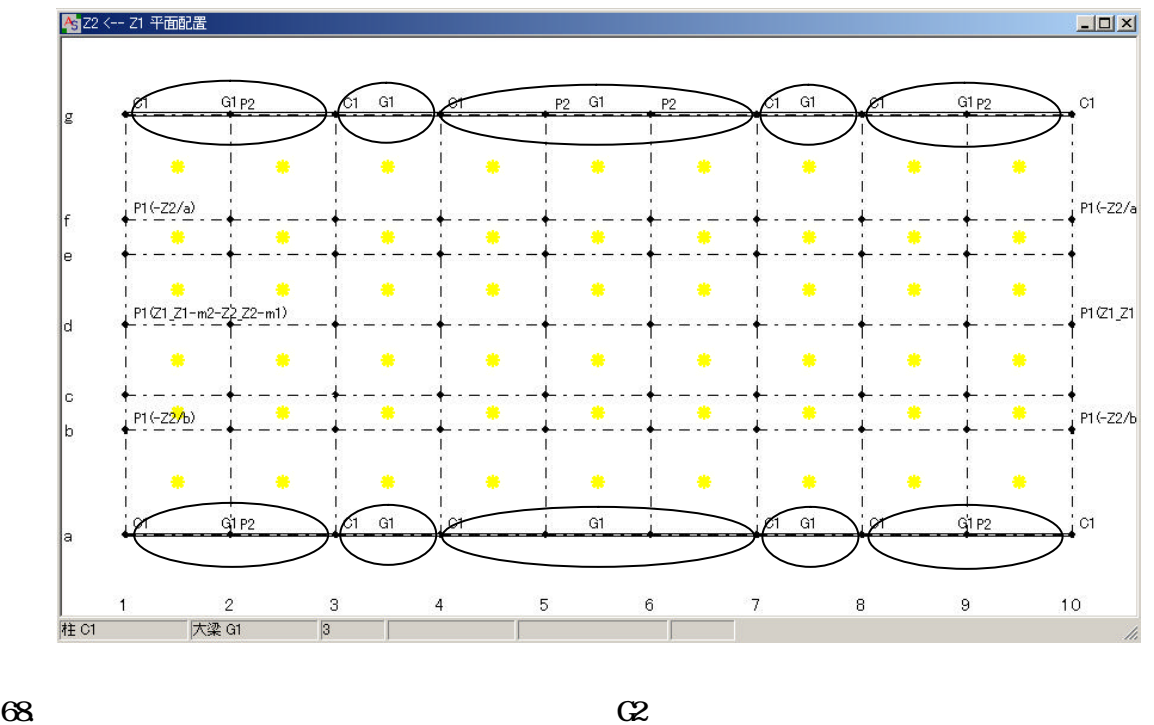

 $[-1]$  10

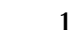

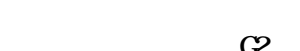

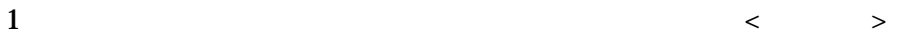

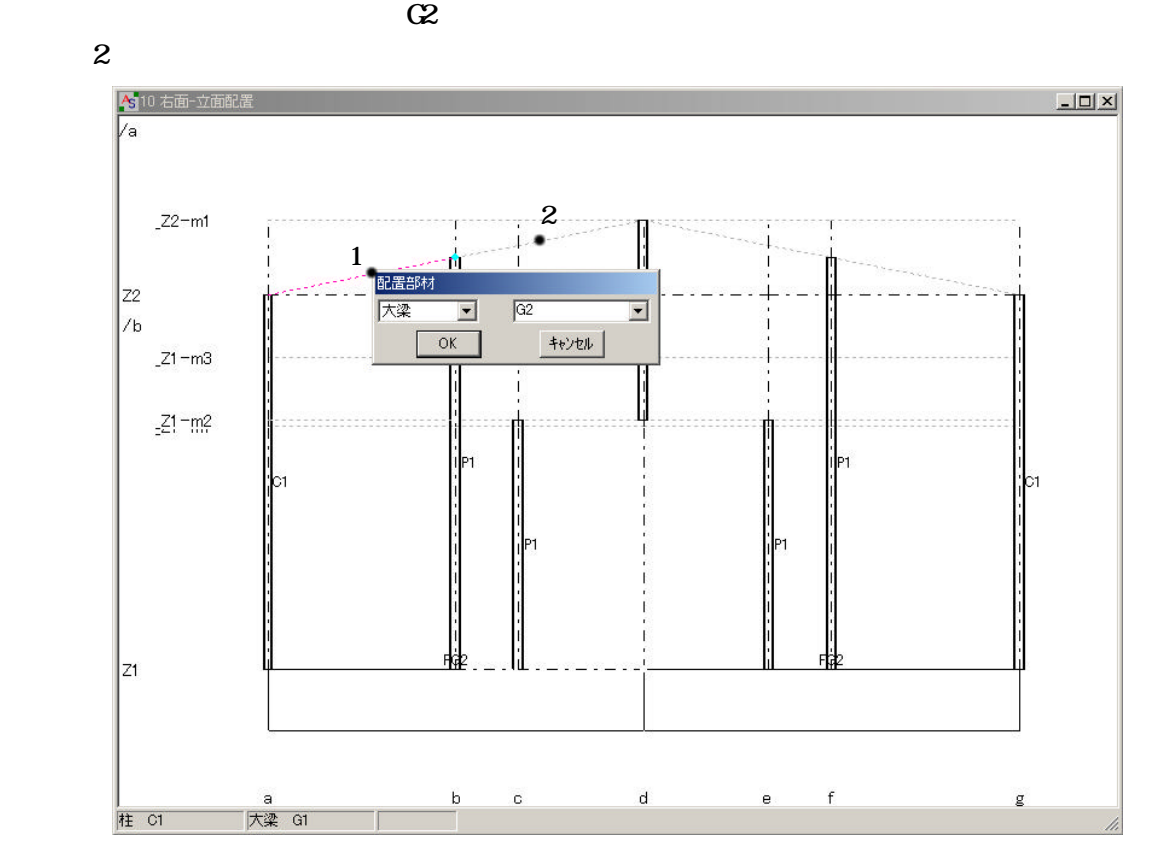

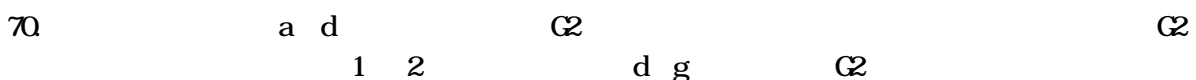

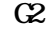

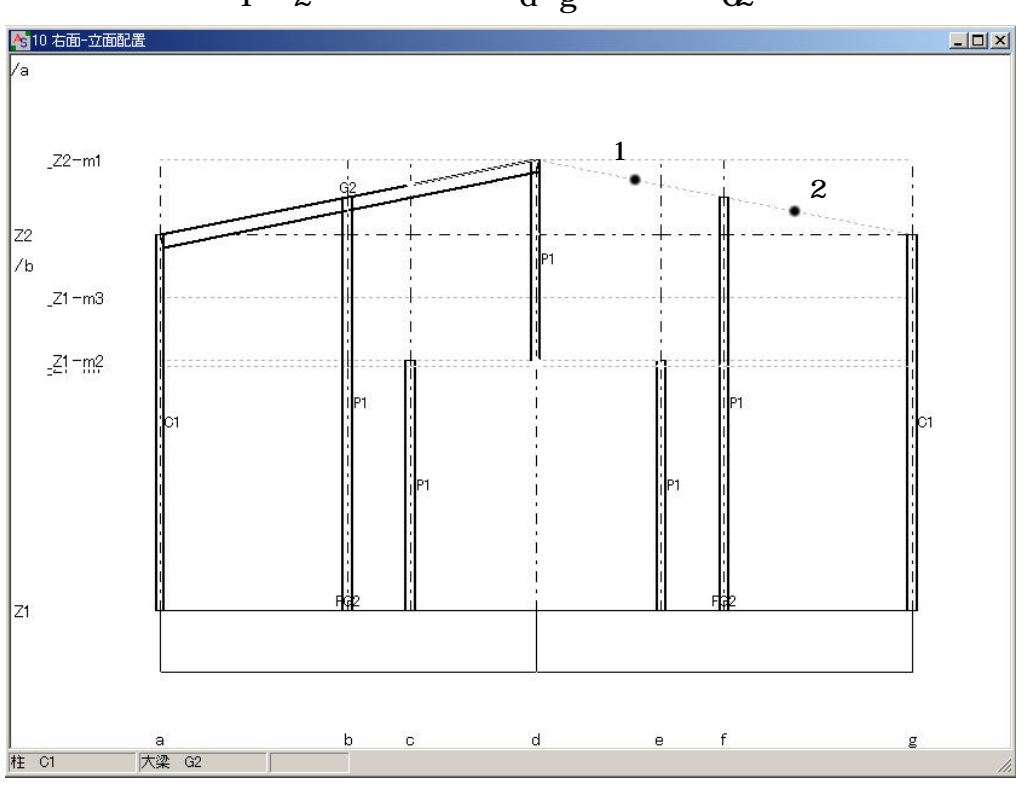

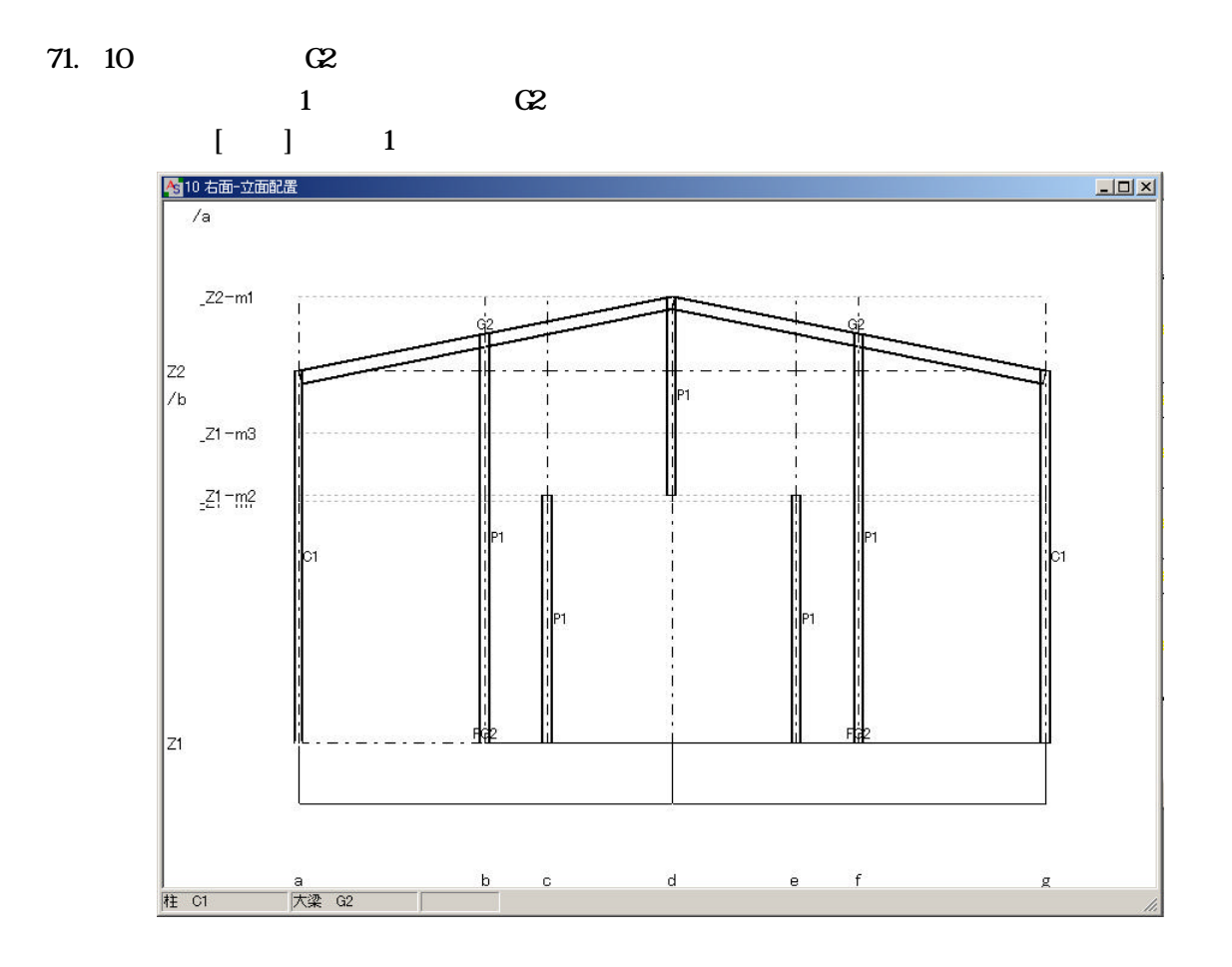

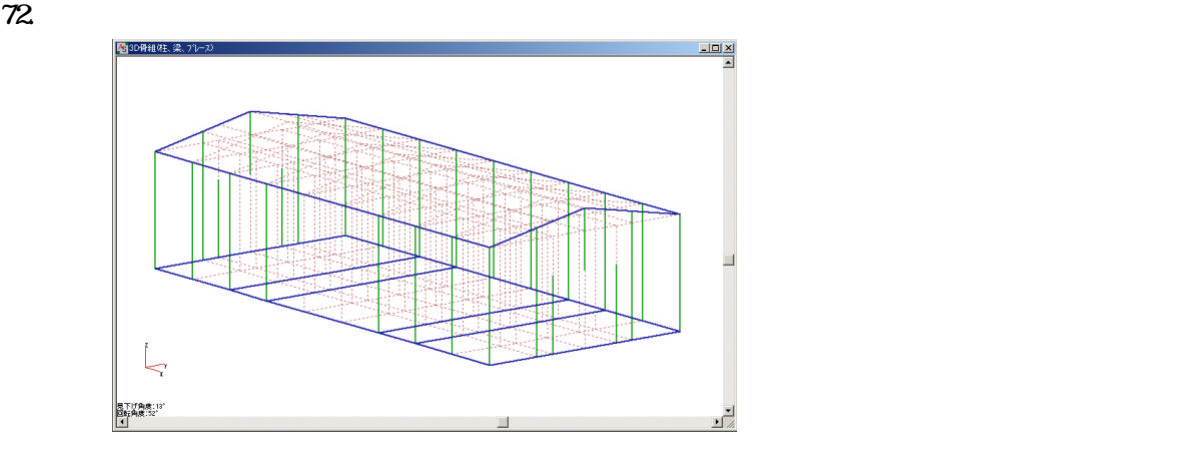

 $73.$ 

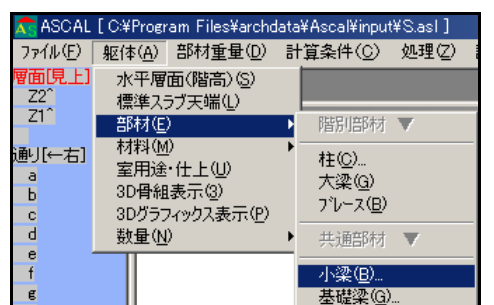

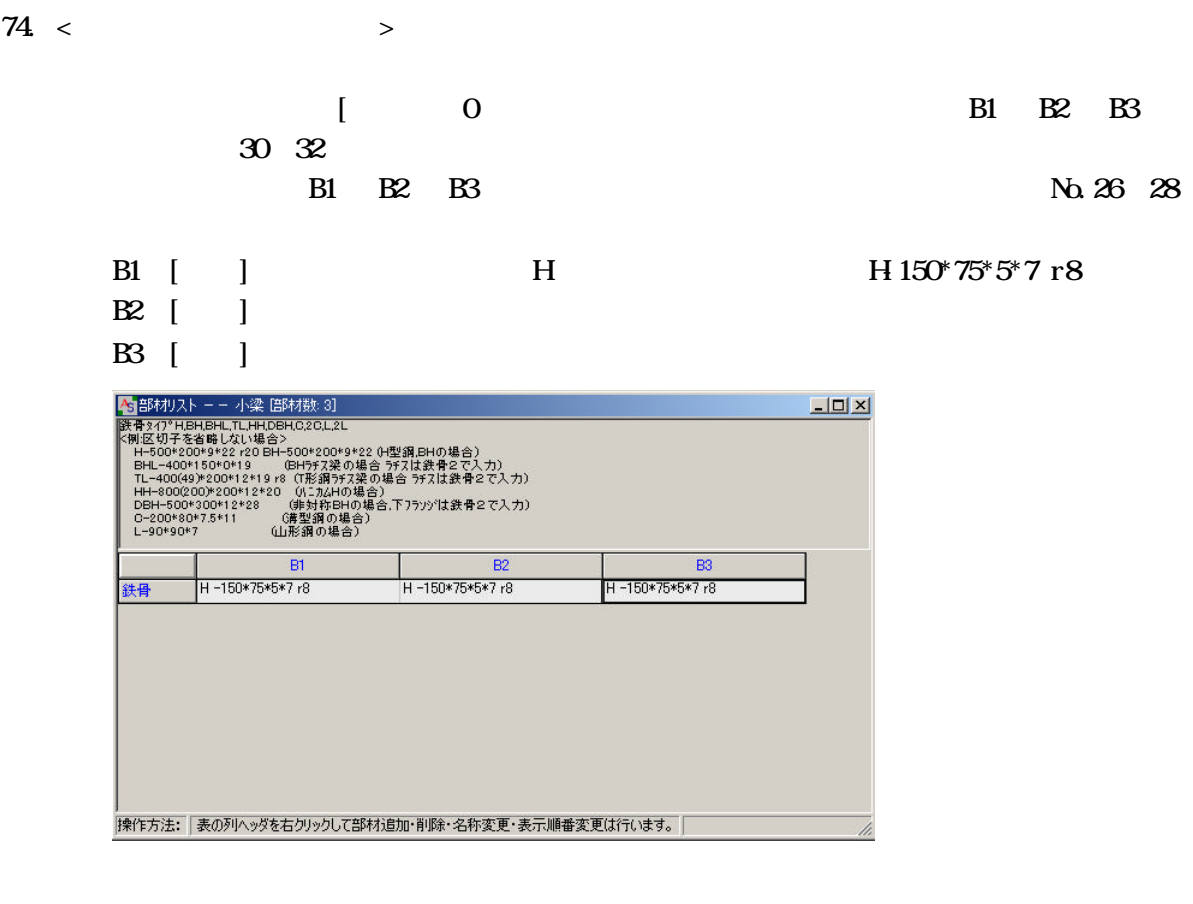

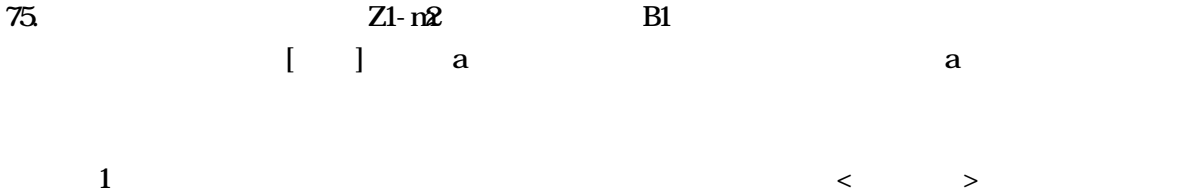

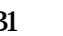

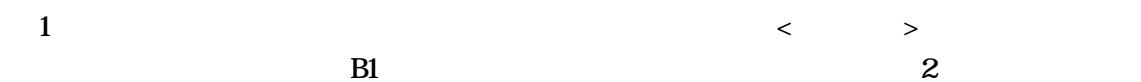

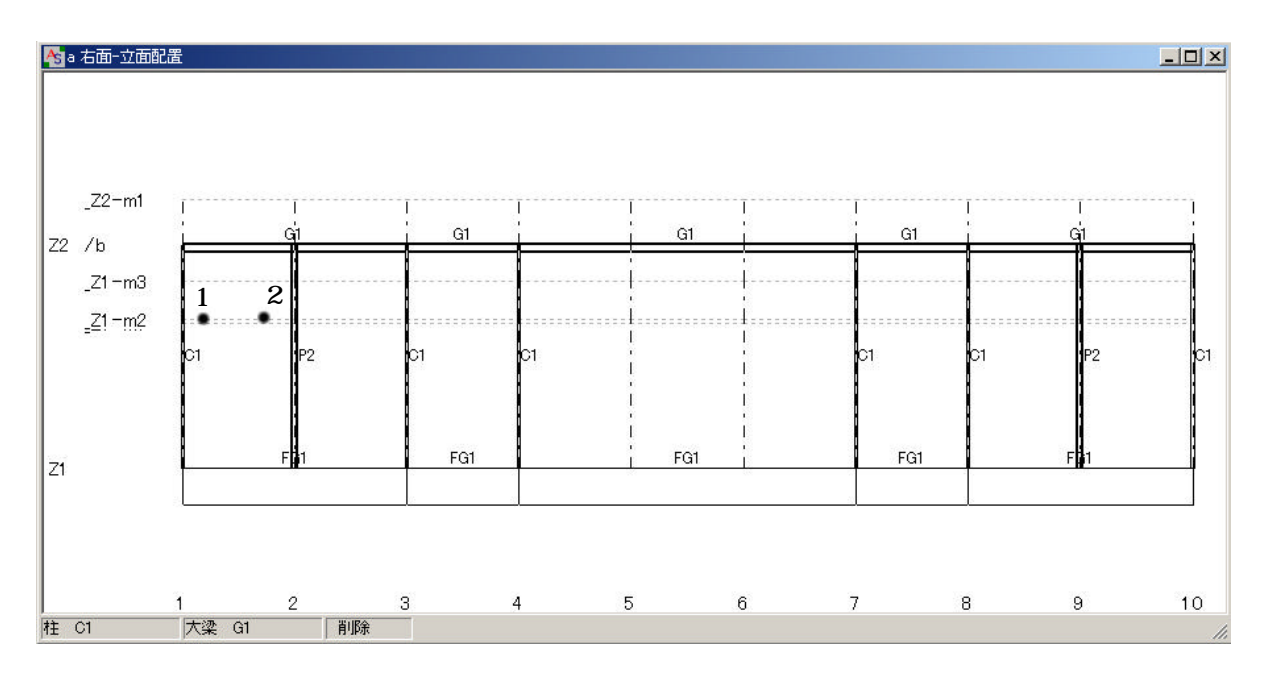

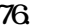

76. B1

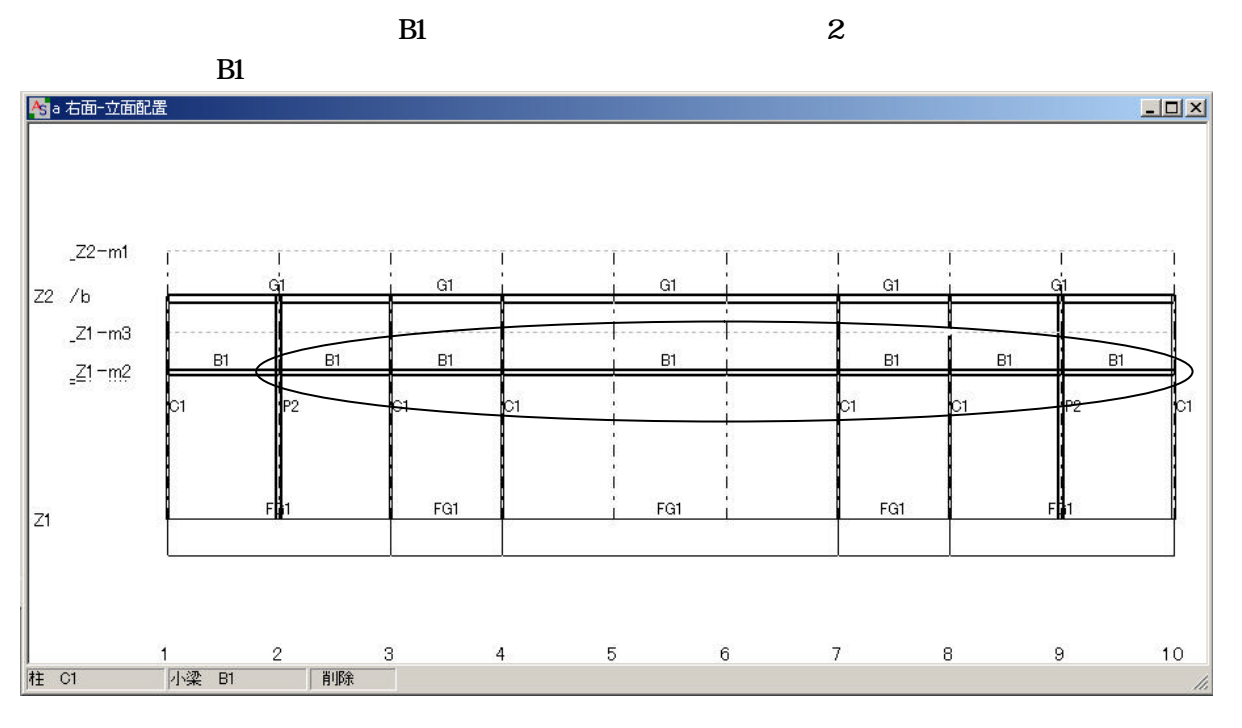

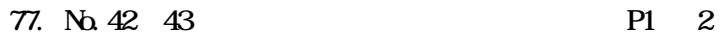

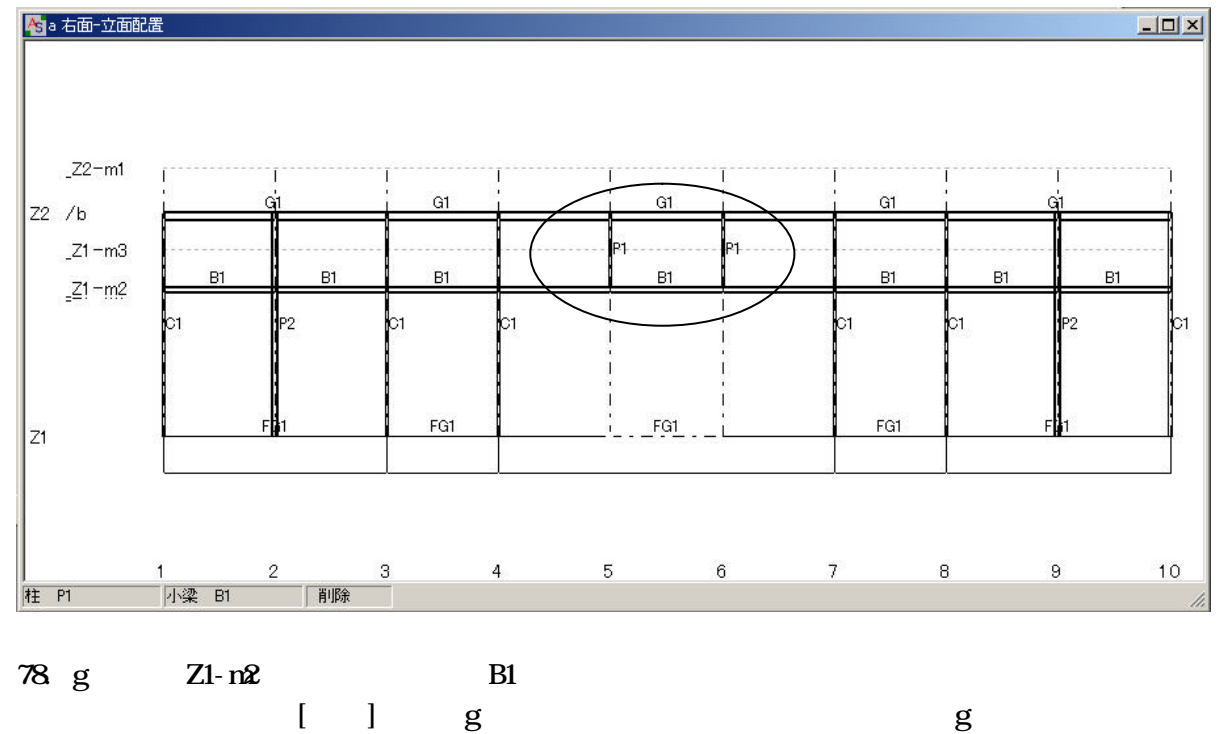

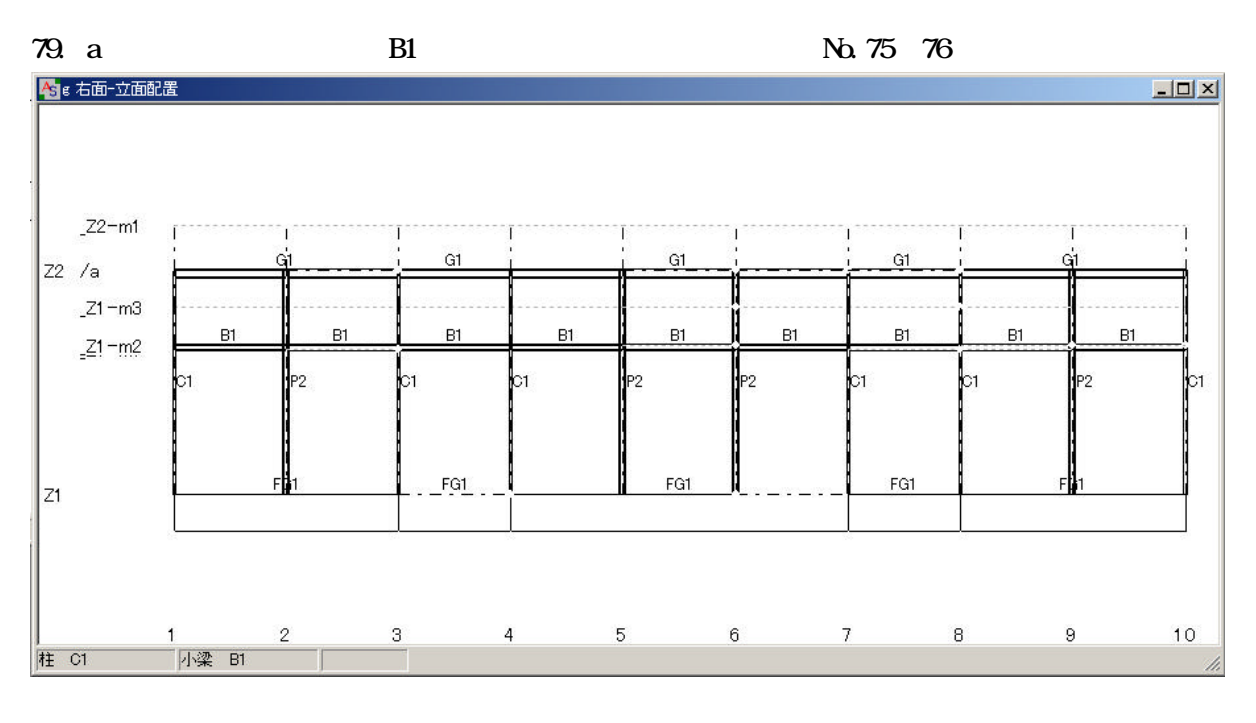

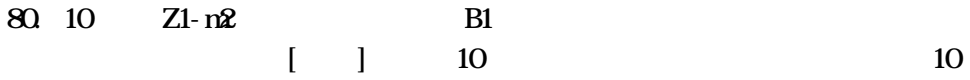

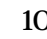

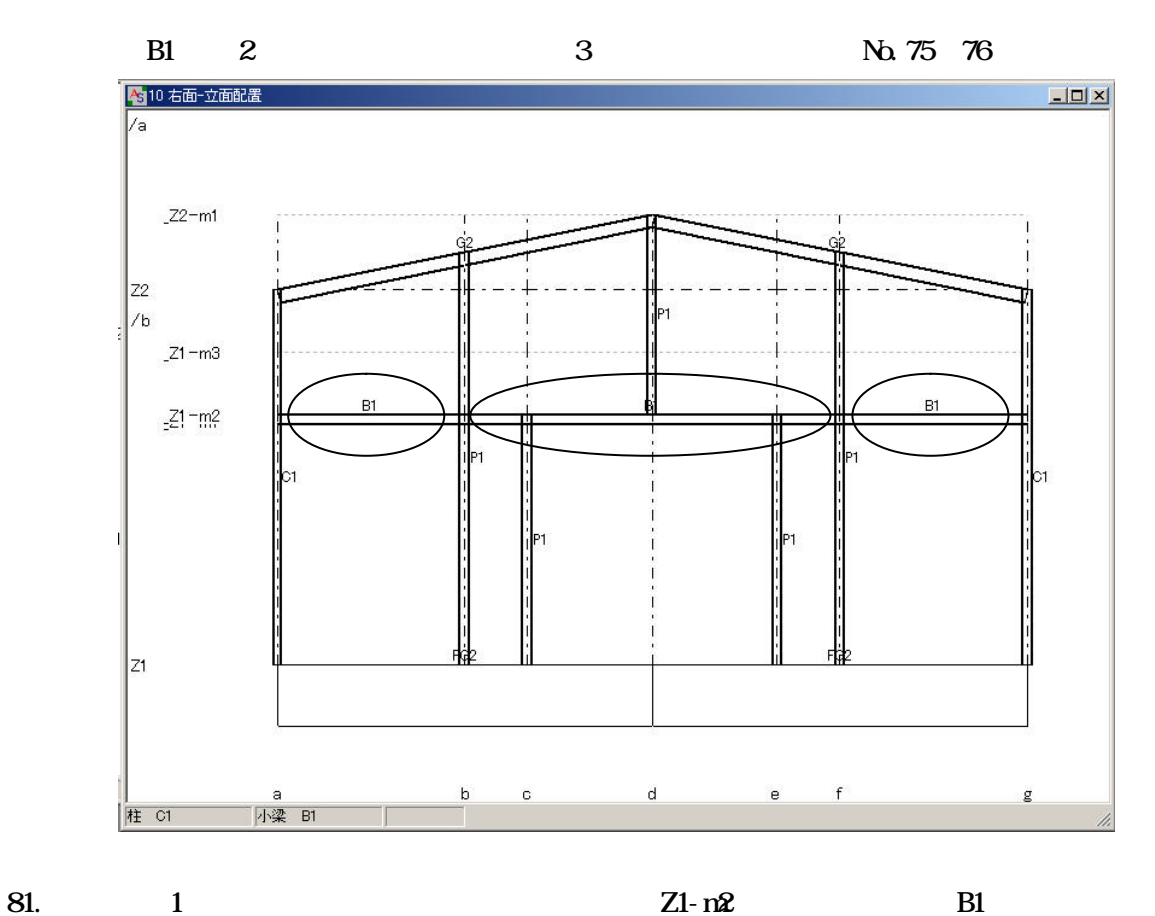

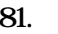

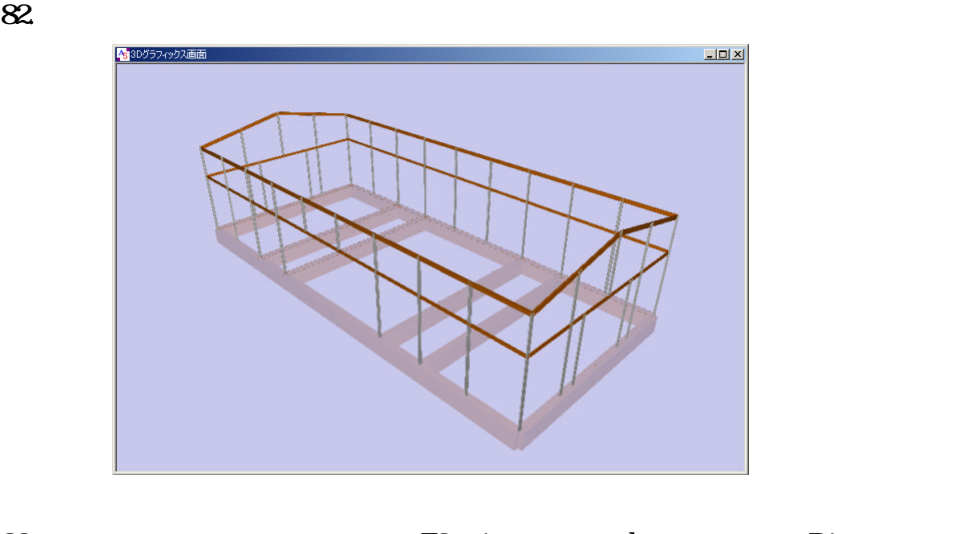

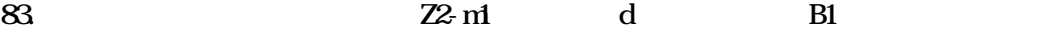

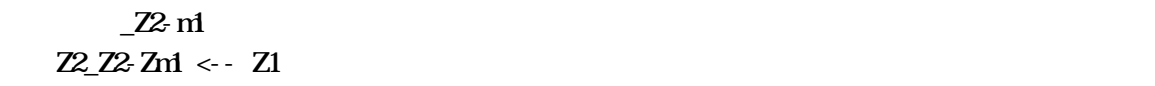

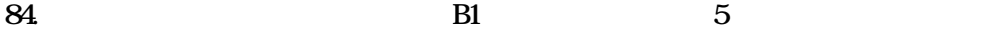

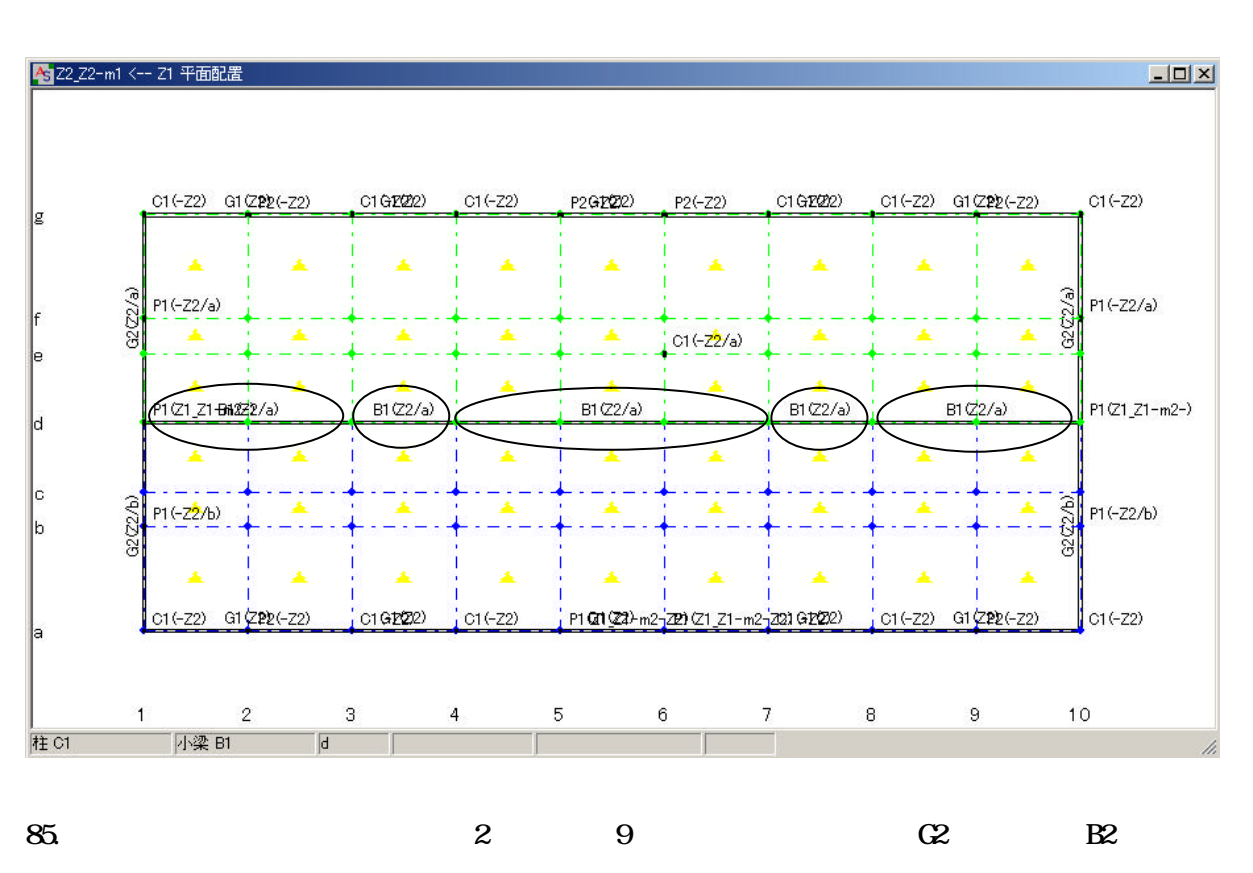

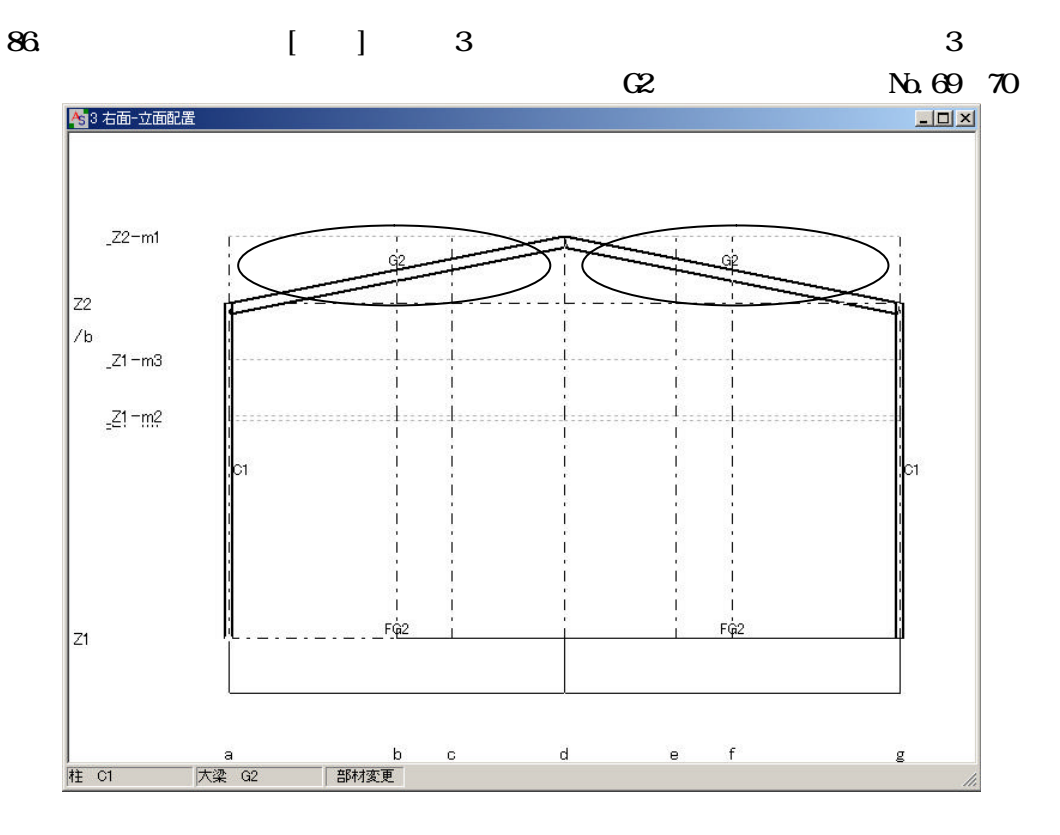

87. 2012年4月12日 12:00:00 12:00:00 12:00:00 12:00:00 12:00:00 12:00:00 12:00:00 12:00:00 12:00:00 12:00 12:00 12:00 12:00 12:00 12:00 12:00 12:00 12:00 12:00 12:00 12:00 12:00 12:00 12:00 12:00 12:00 12:00 12:00 12:00 12:00

 $Z2_ZZ_2$  m<sup>2</sup> < -  $Z1$ 

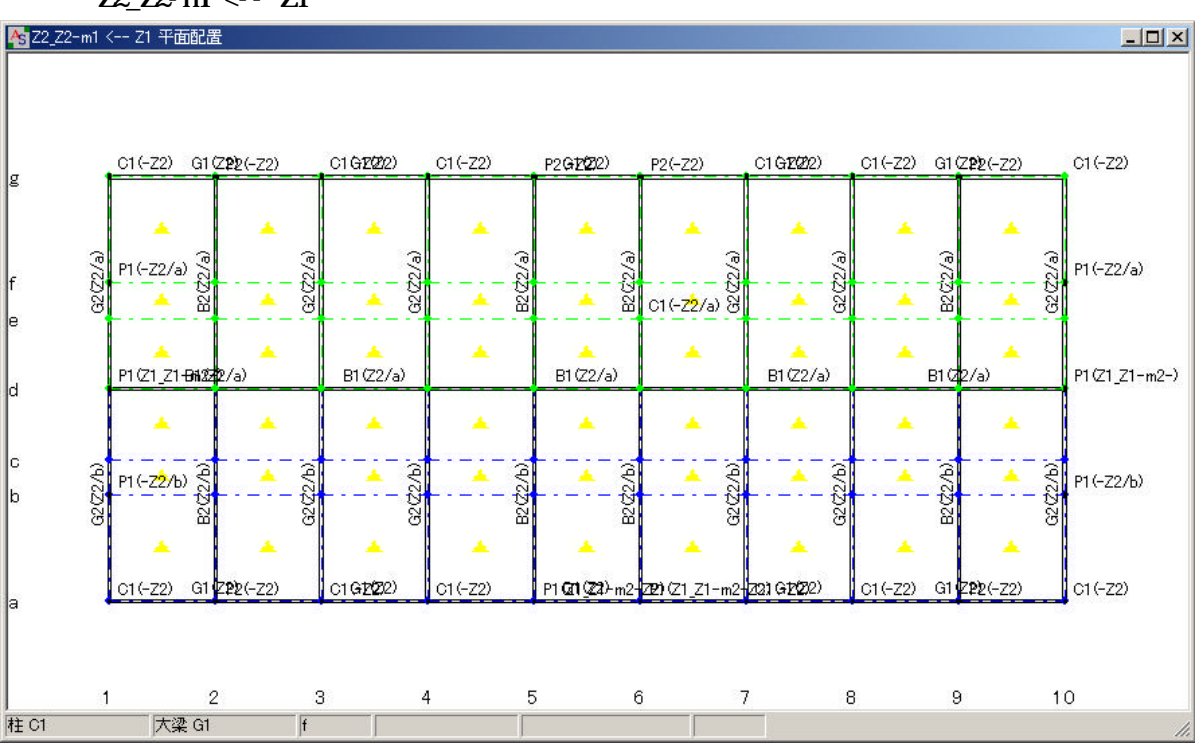

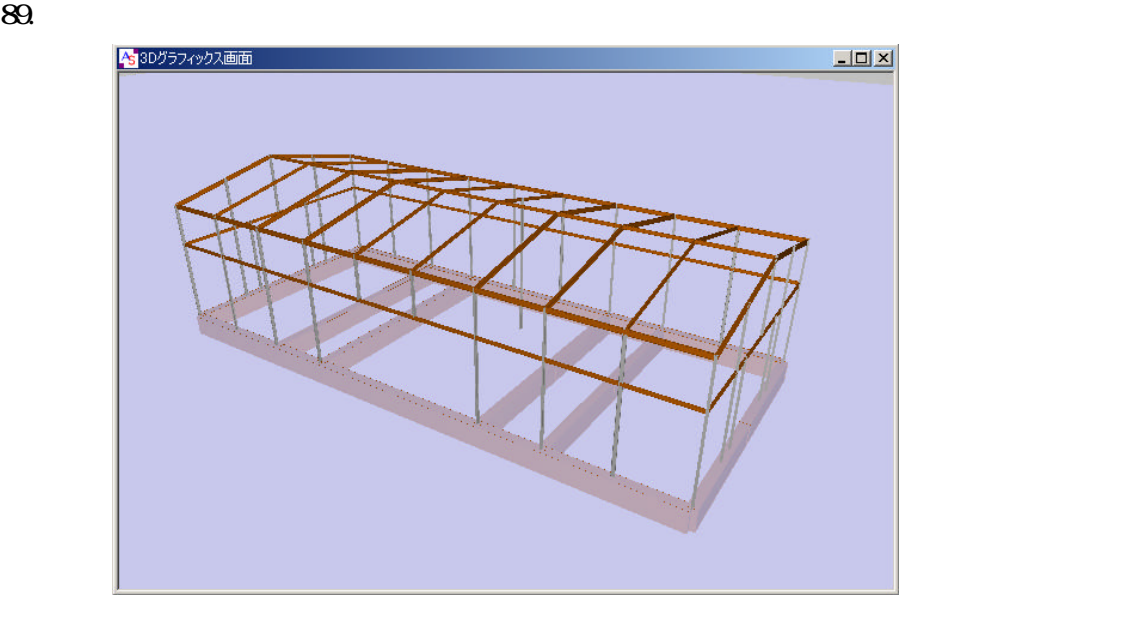

 $90.$ 

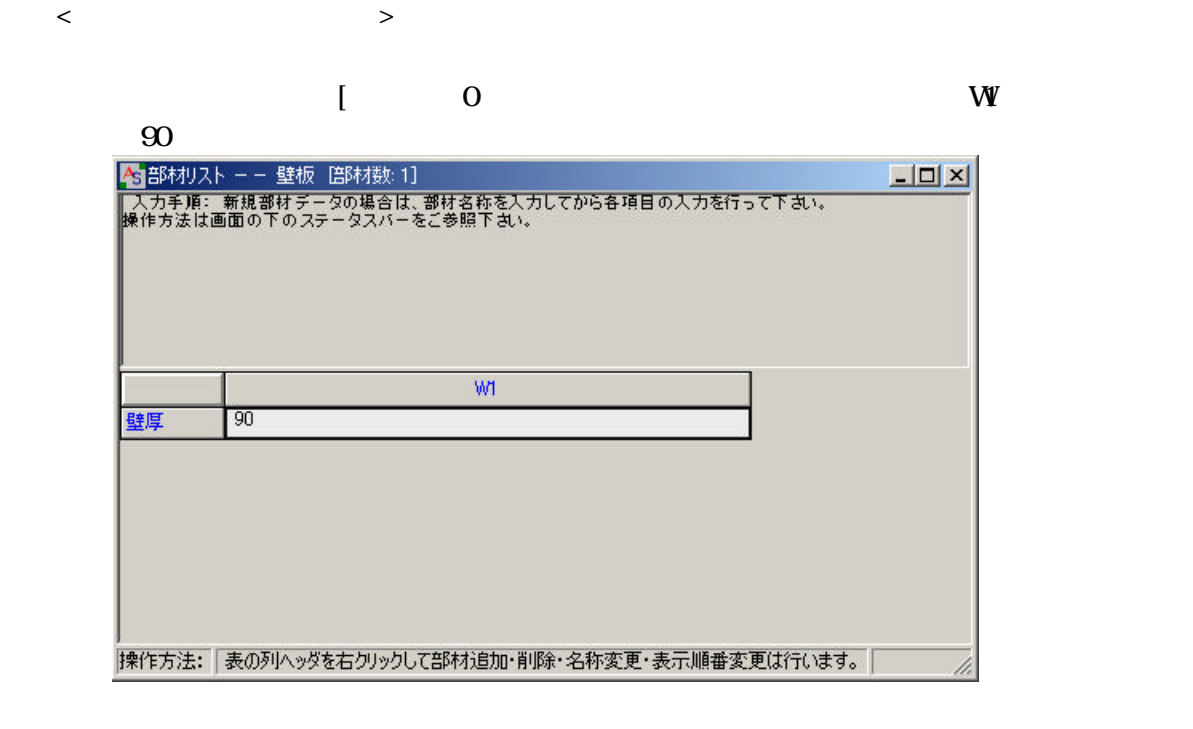

 $91.$ 

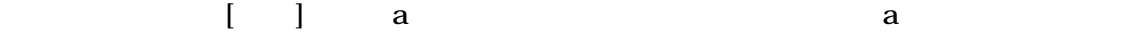

34

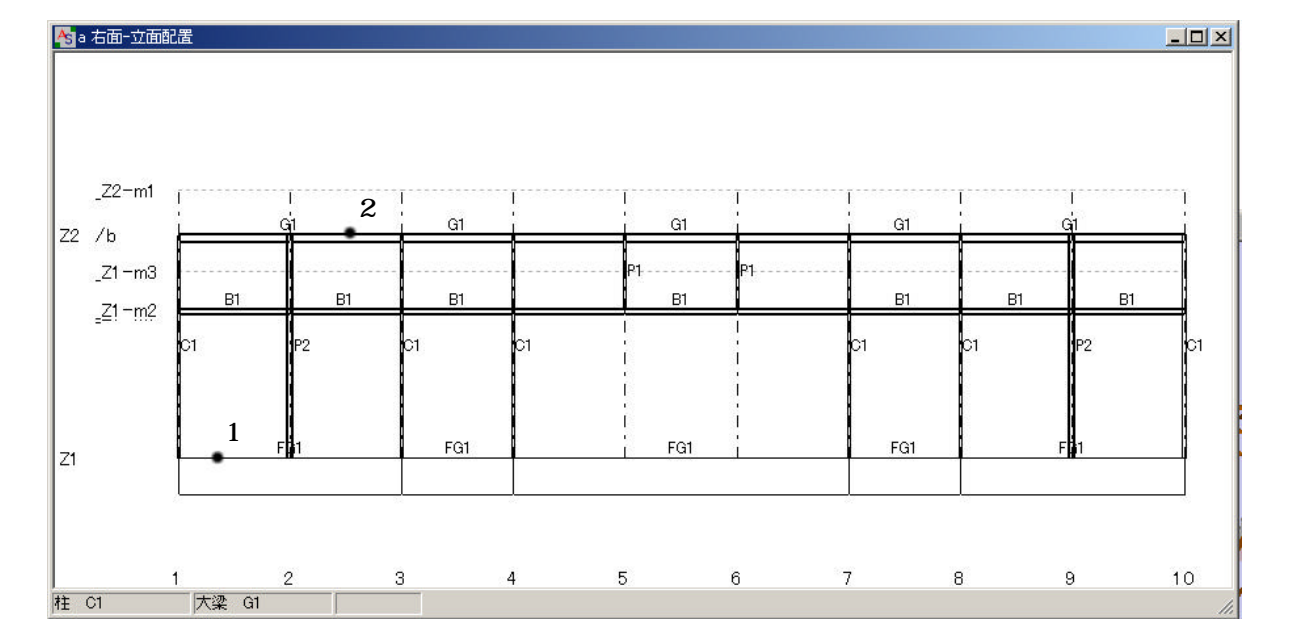

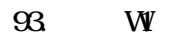

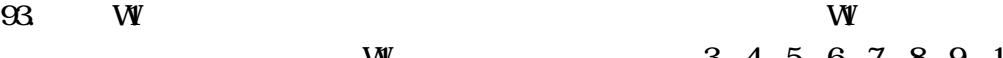

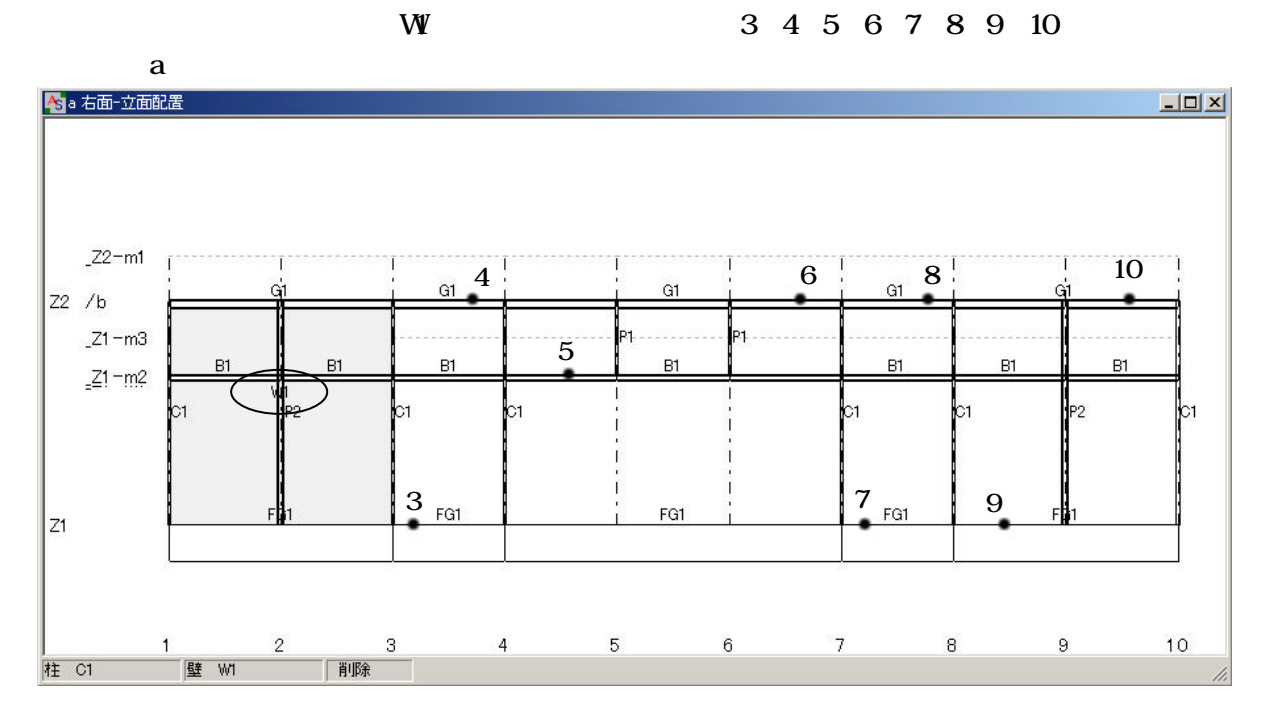

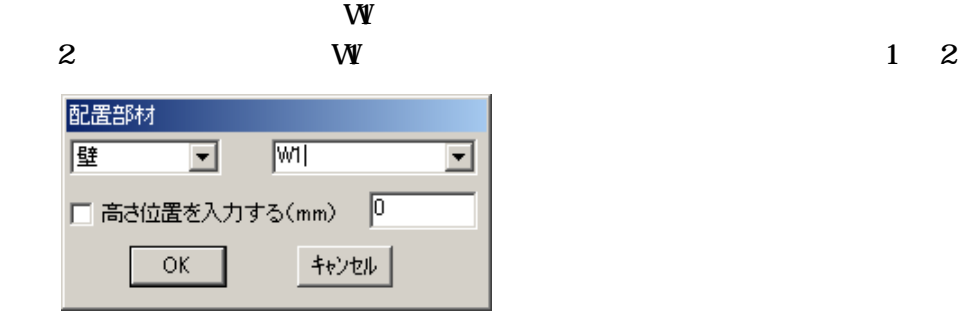

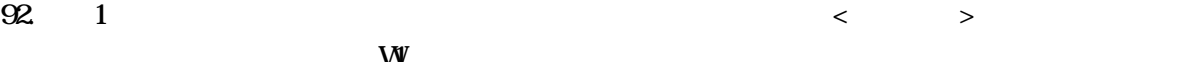
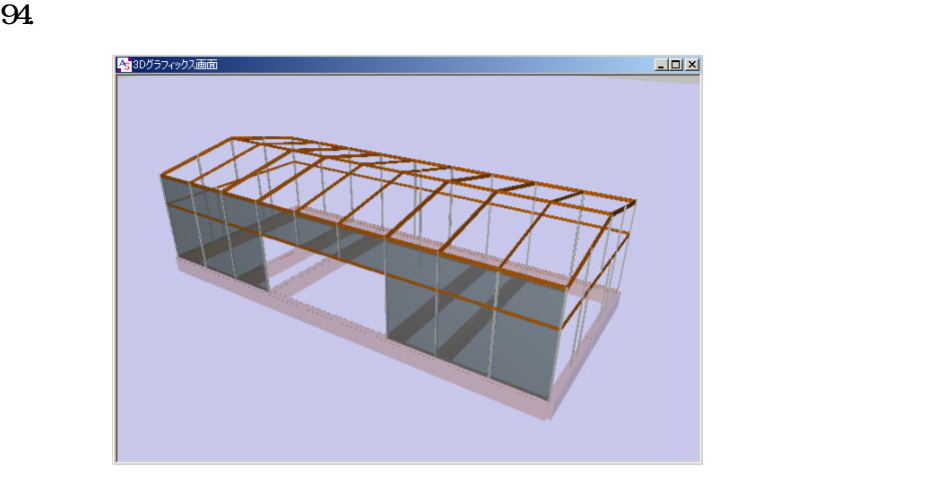

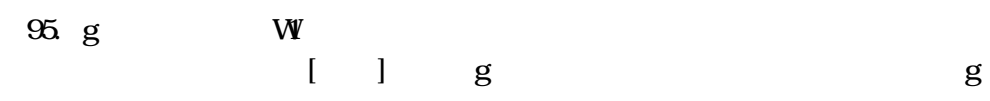

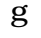

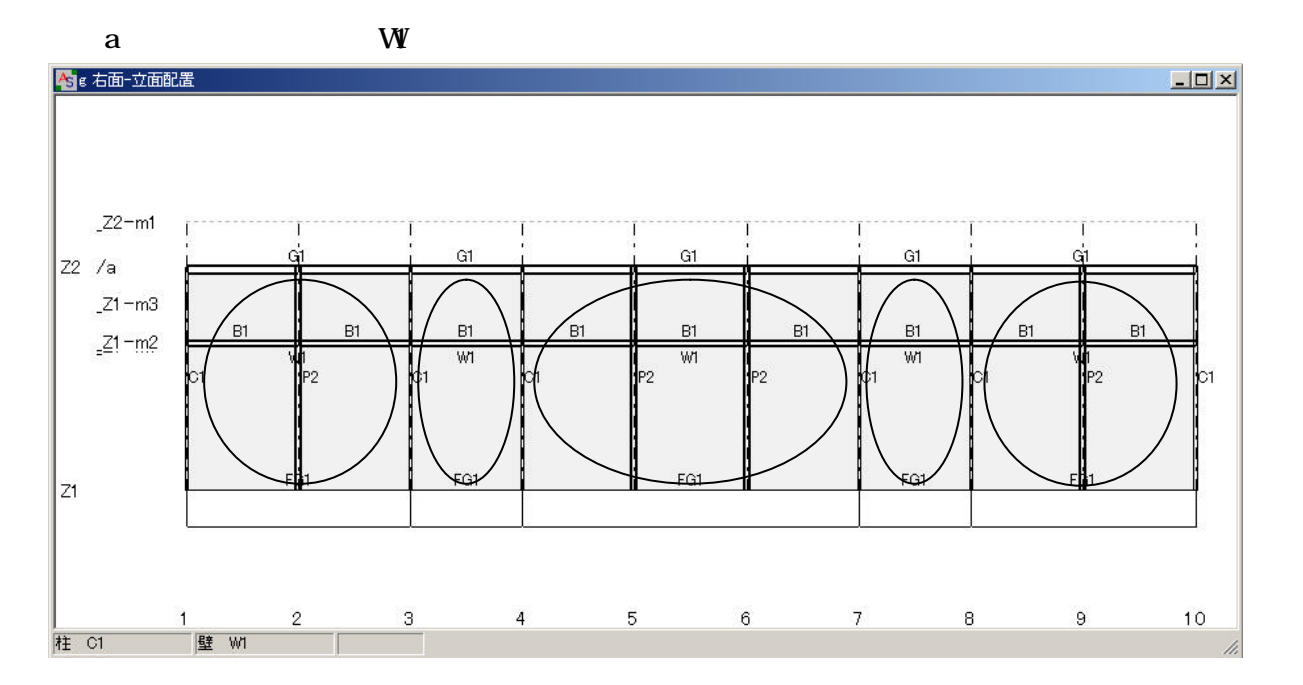

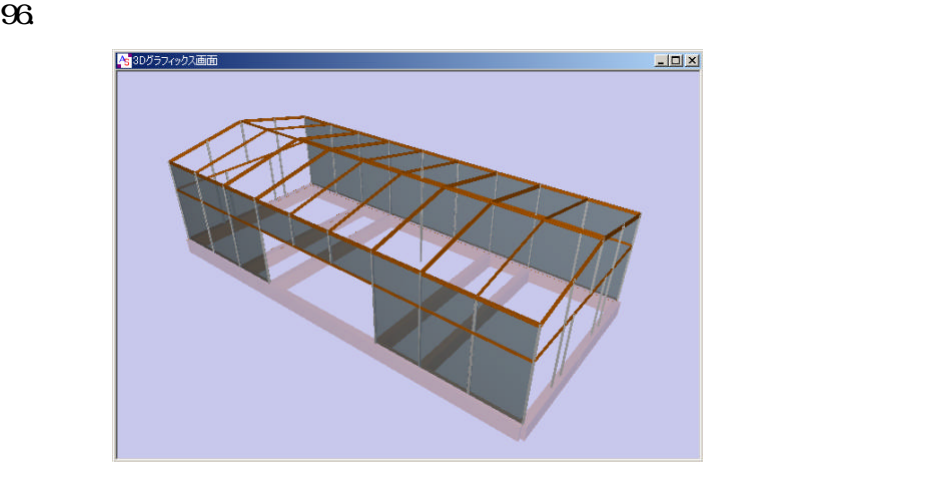

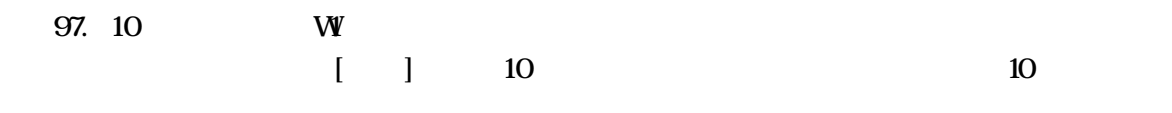

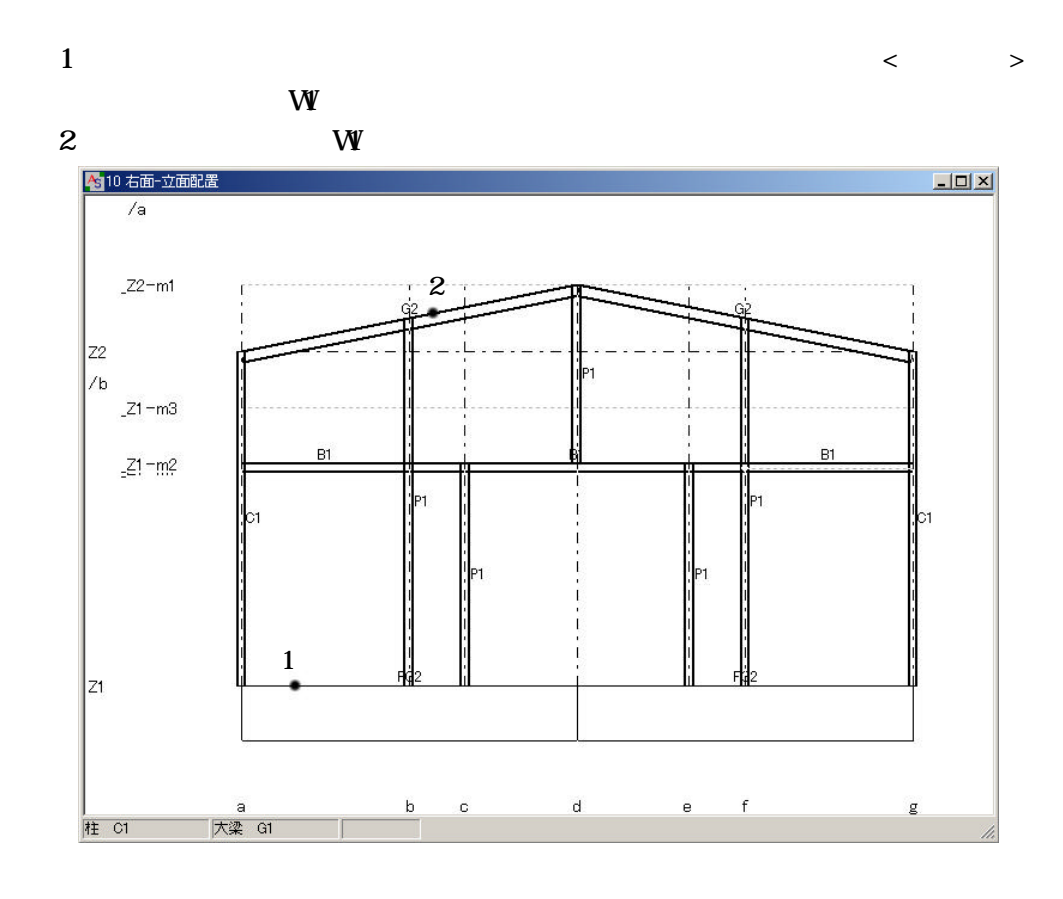

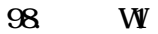

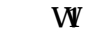

 $\begin{array}{ccc}\nW & 3 & 4 & 5 & 6 & 7 & 8 \\
& & 3 & 4 & 5 & 6 & 7 & 8\n\end{array}$ 

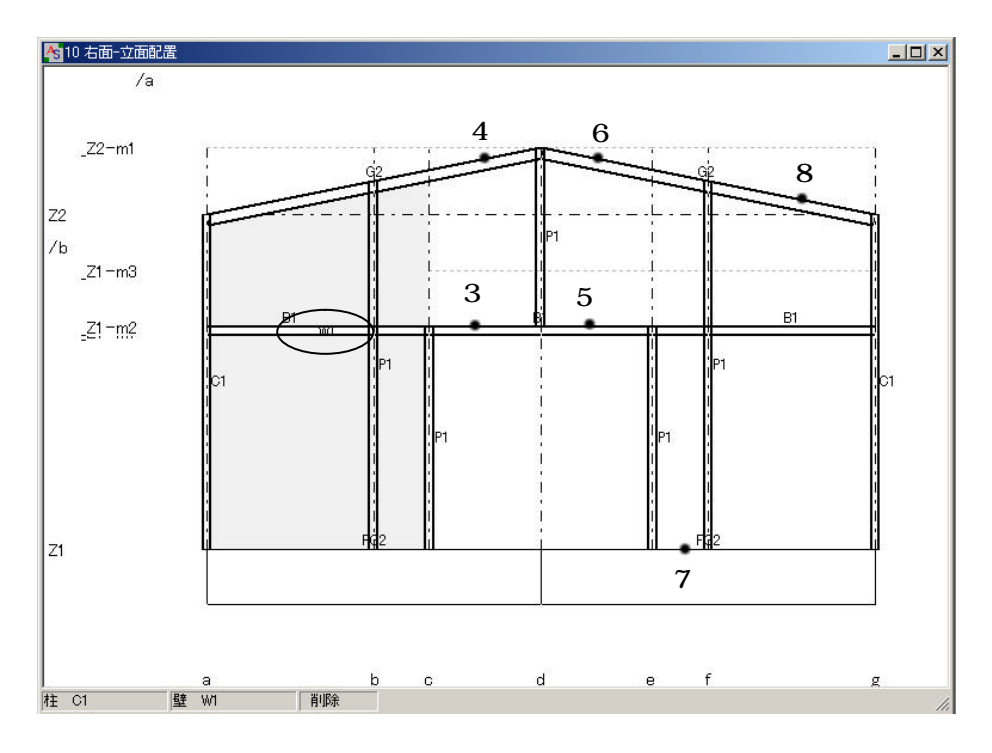

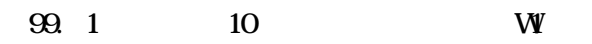

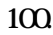

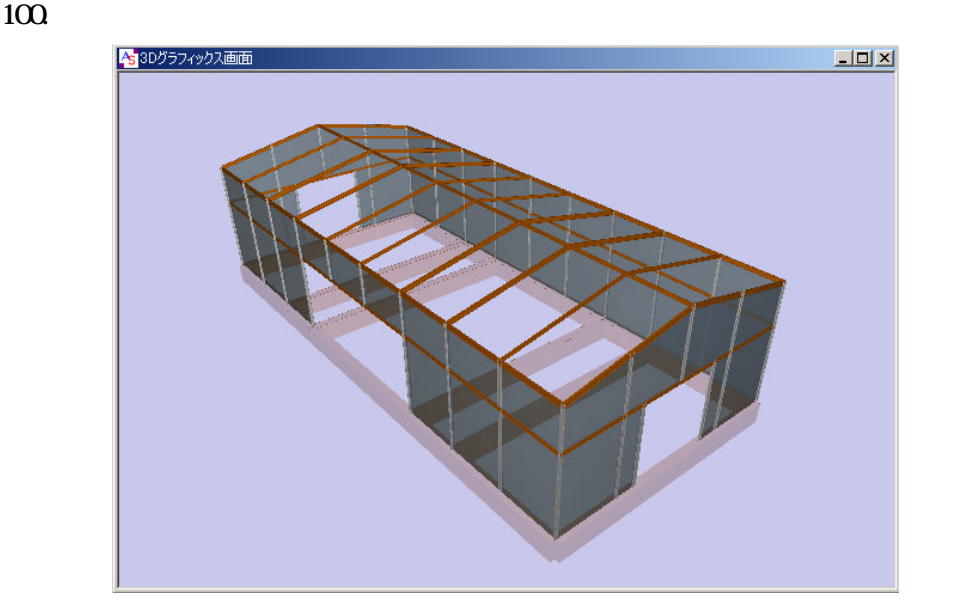

101.

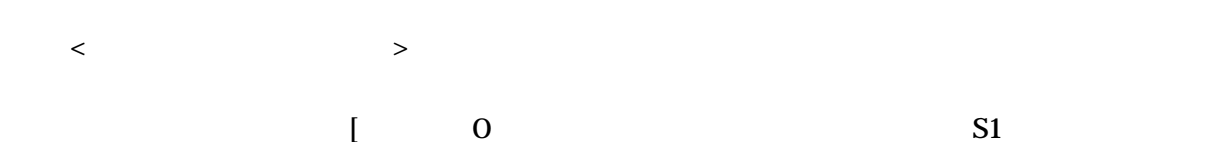

 $100$ 

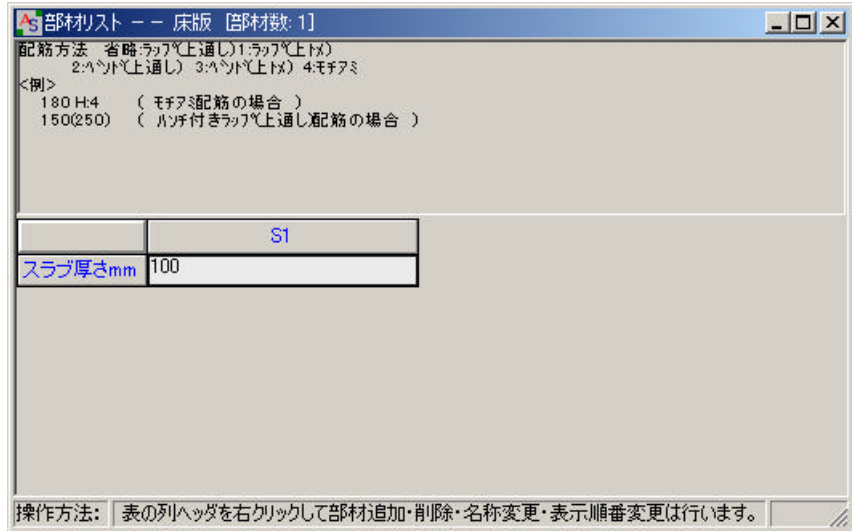

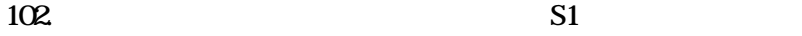

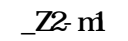

 $Z1$ 

 $Z_2$ -m1  $Z_2$ -m1  $Z_3$ -m1  $Z_4$ -m2

 $103 \t 103$ 

 $\langle \cdot \rangle$  and  $\langle \cdot \rangle$  states that  $\langle \cdot \rangle$ 

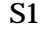

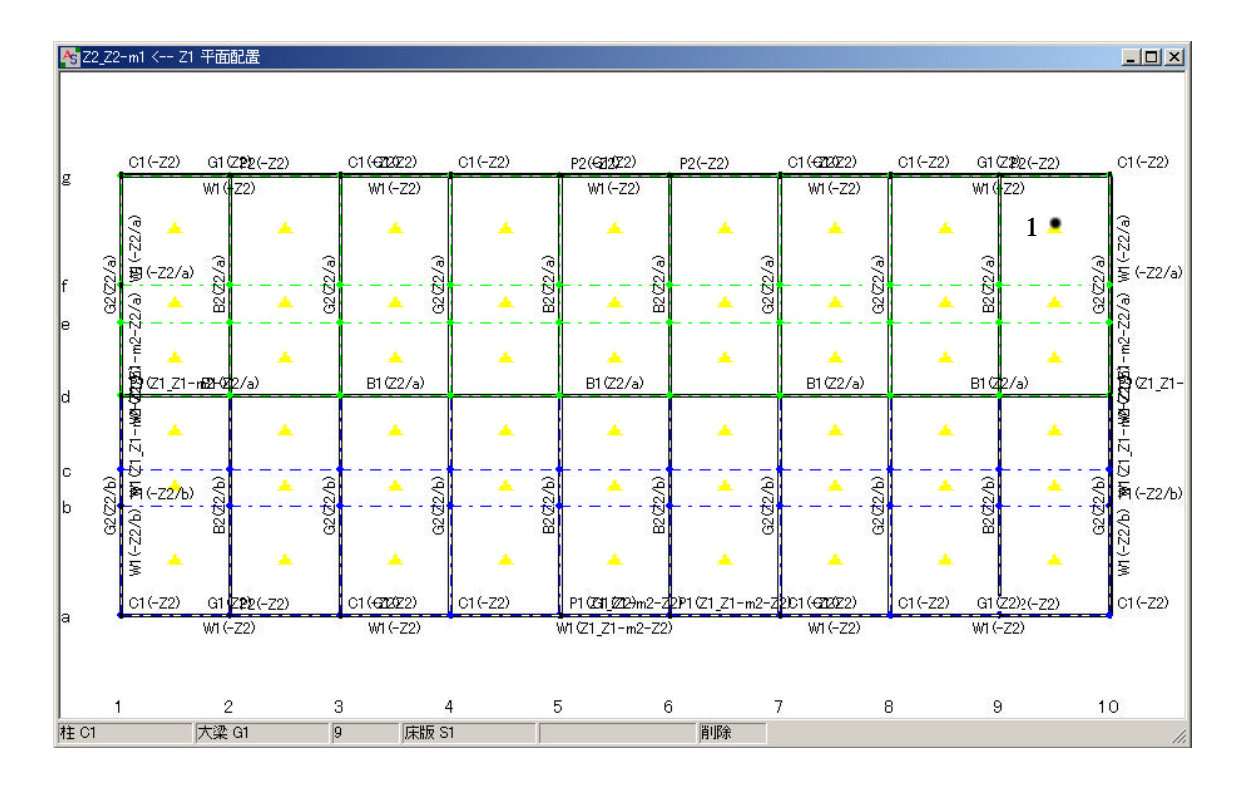

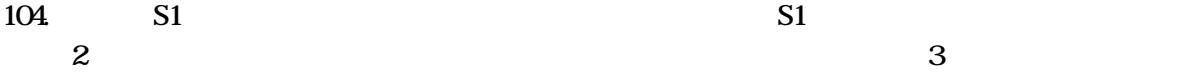

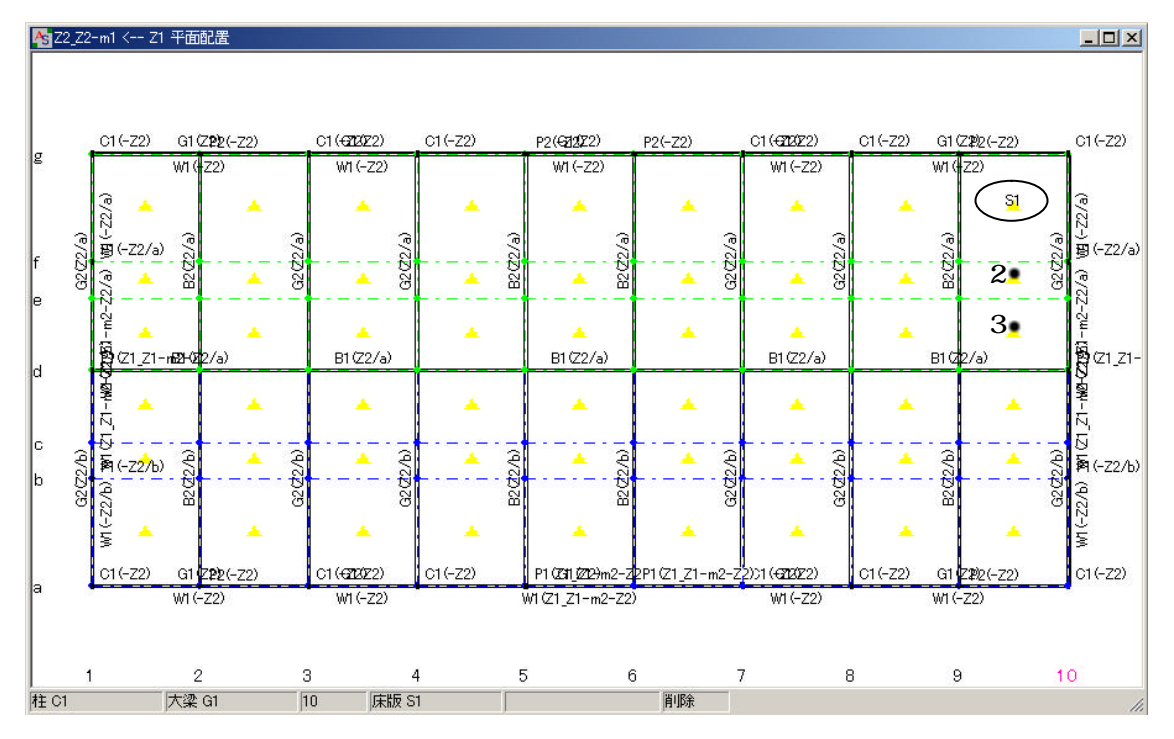

 $\mathbf 1$ 

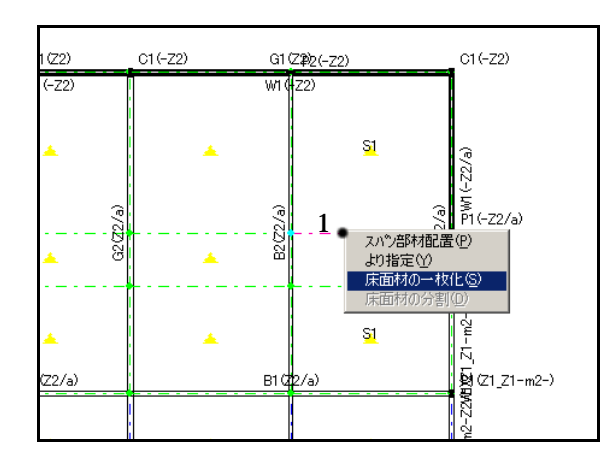

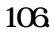

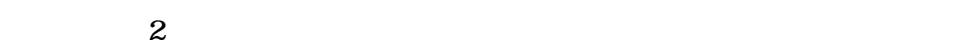

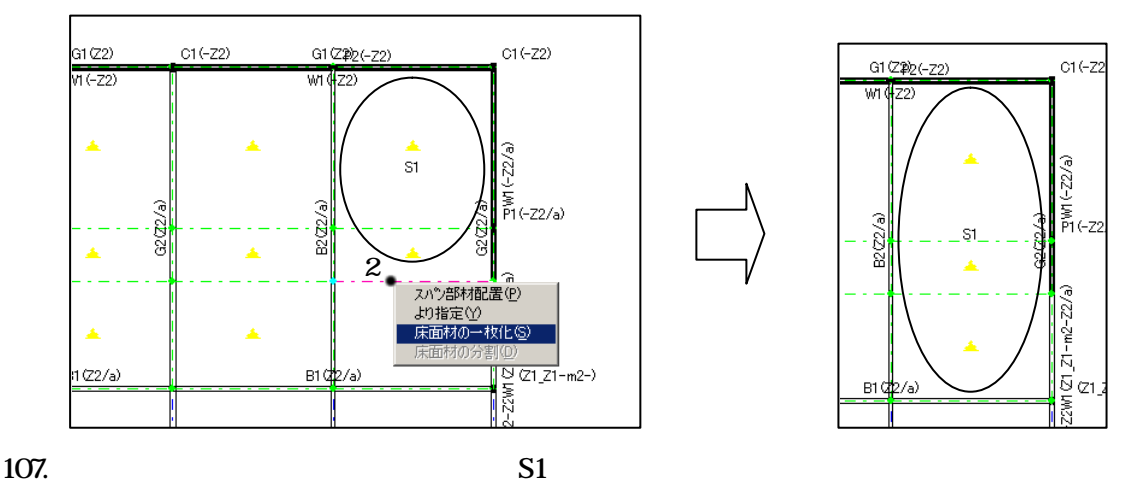

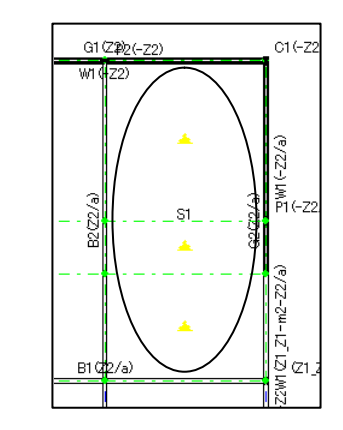

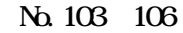

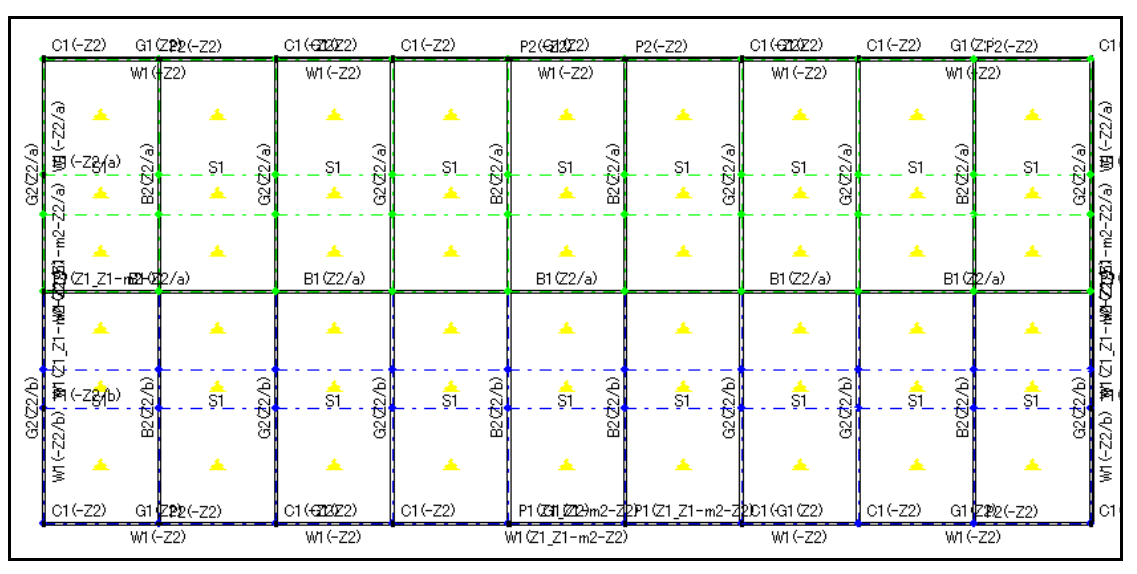

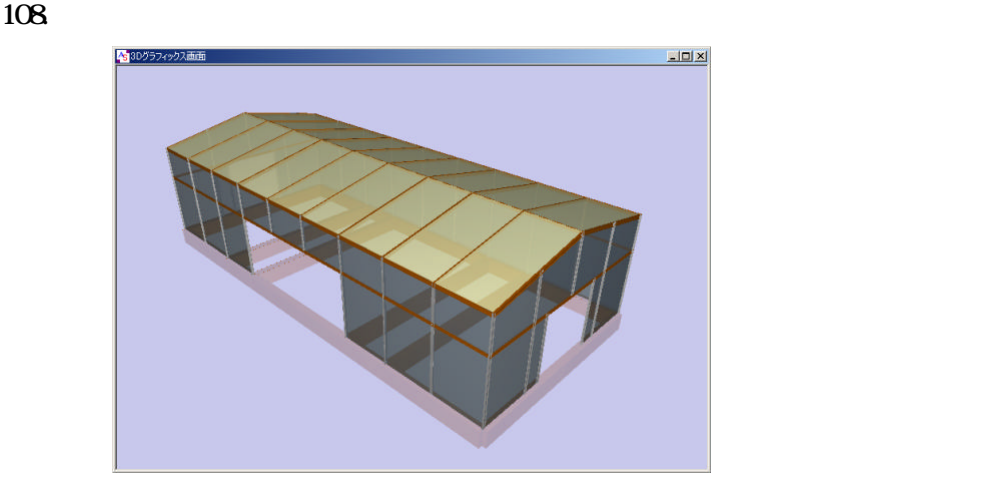

### $109.$

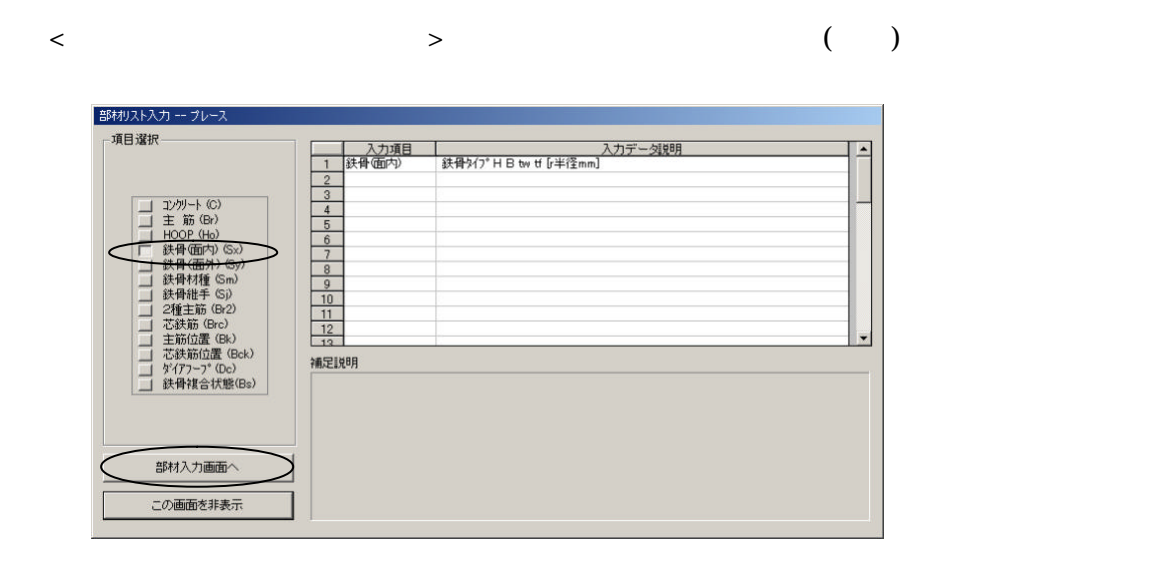

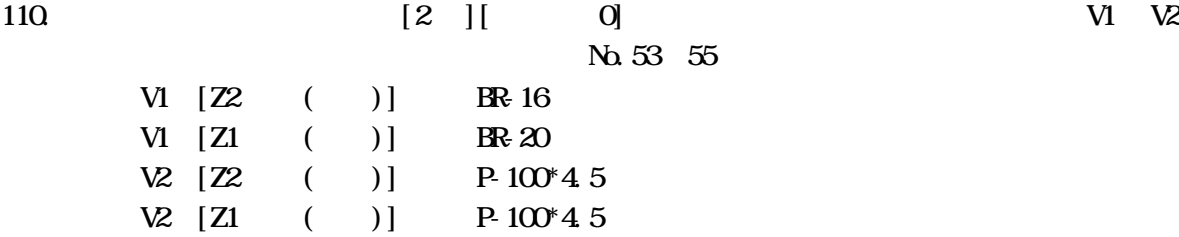

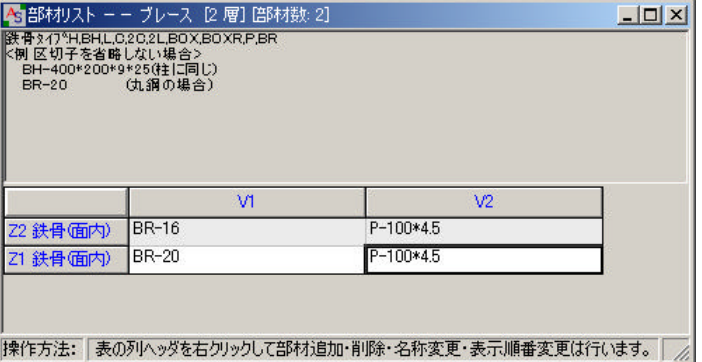

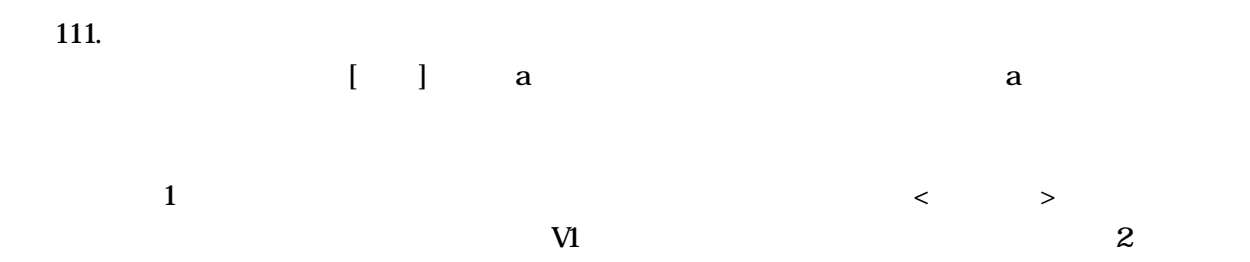

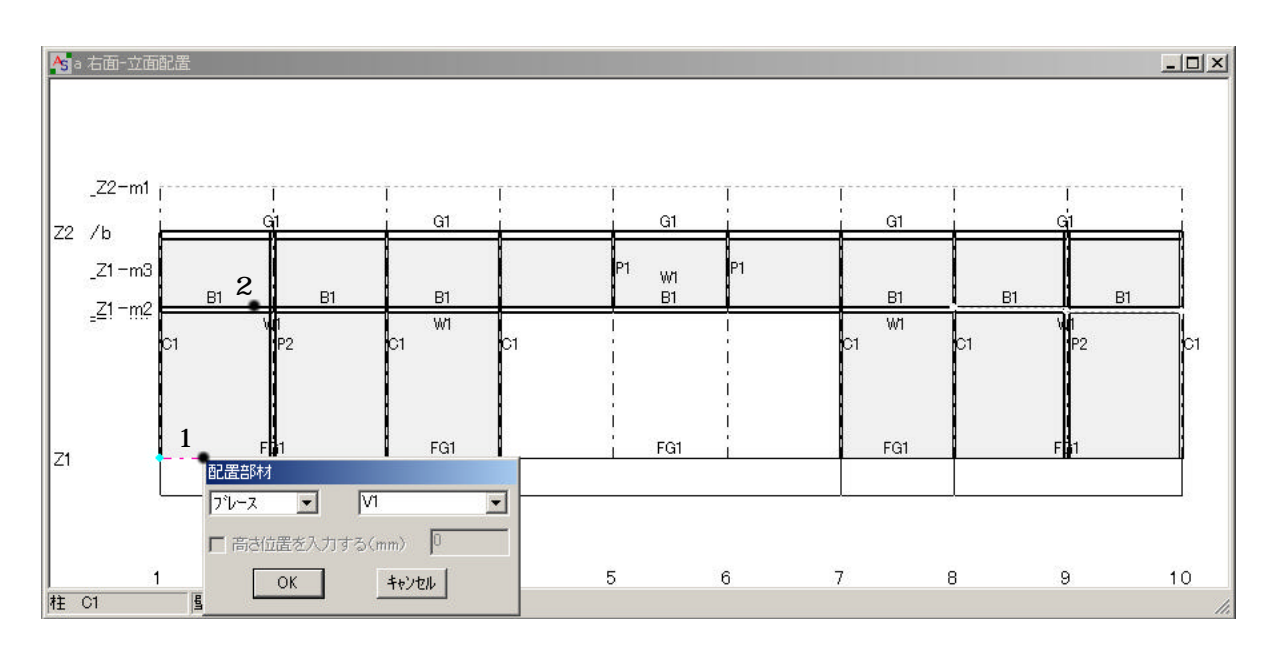

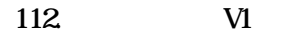

 $VI$  ( 3)

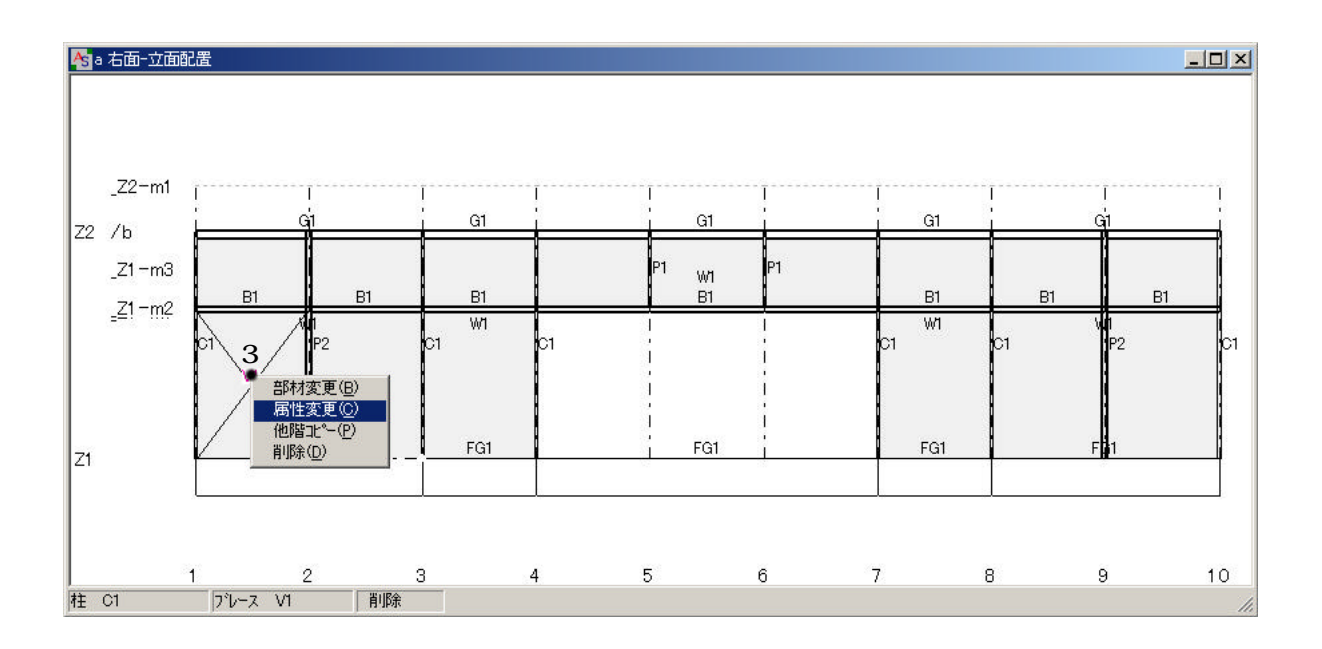

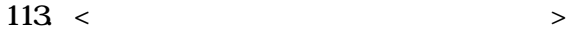

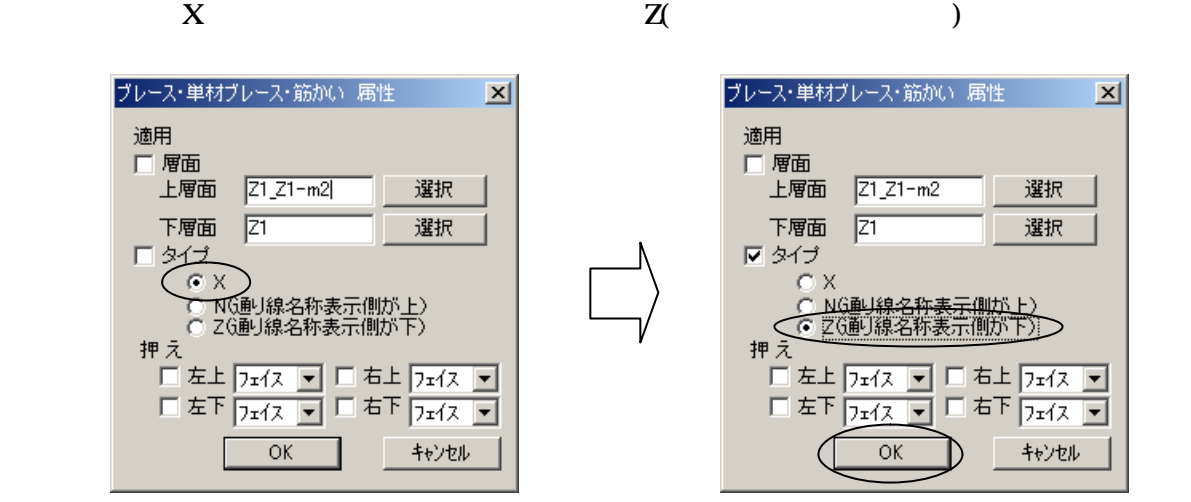

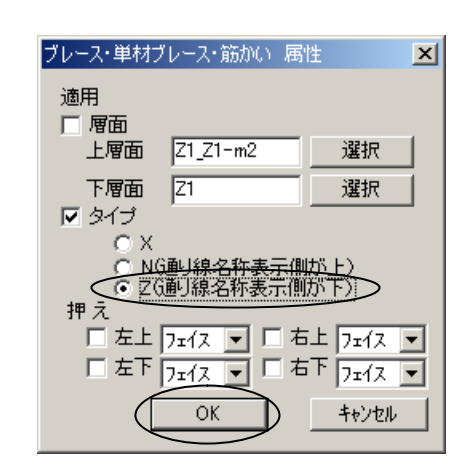

114.  $\blacksquare$ 

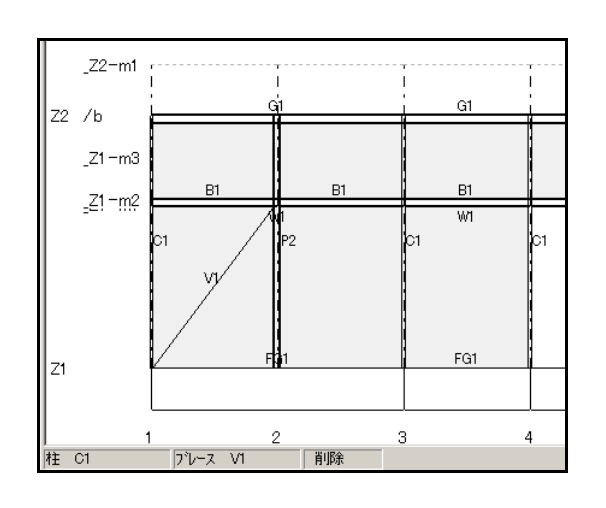

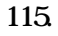

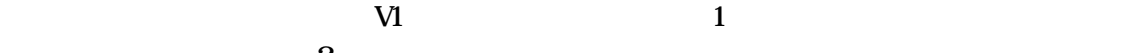

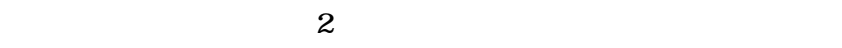

 $VI$  ( 3)

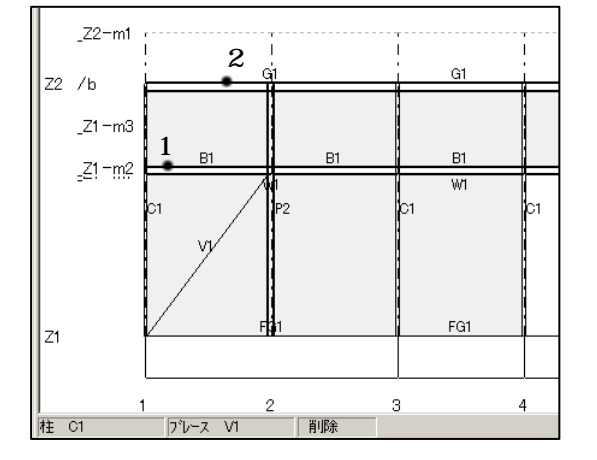

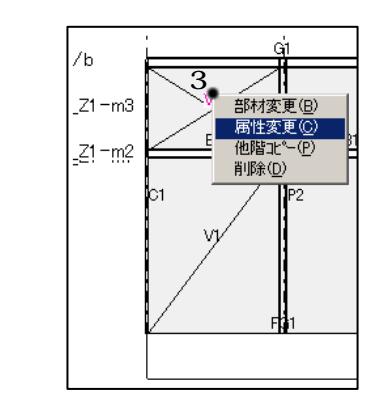

 $116 <$   $>$   $\sqrt{N}$  )

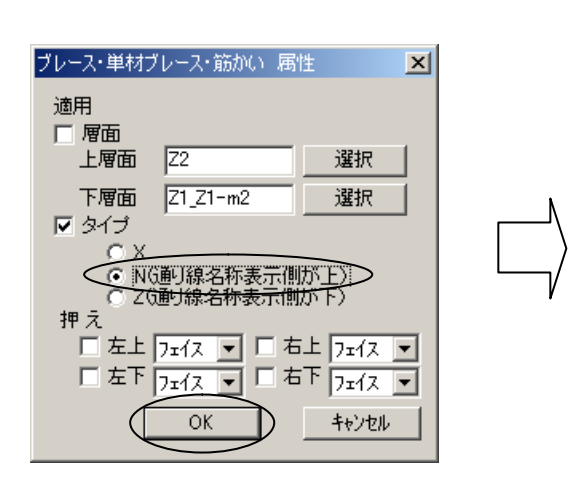

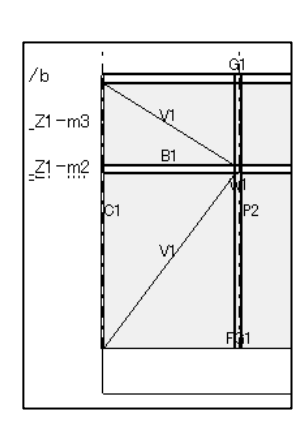

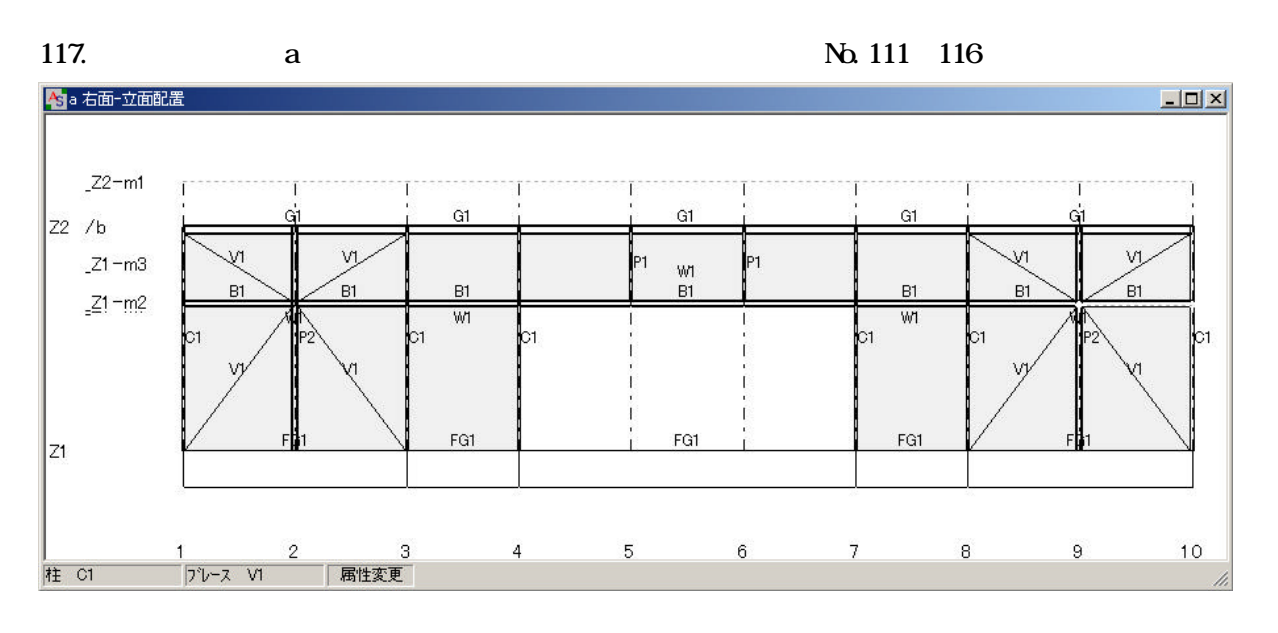

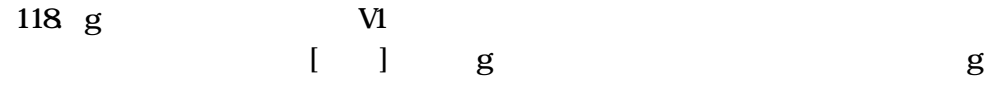

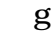

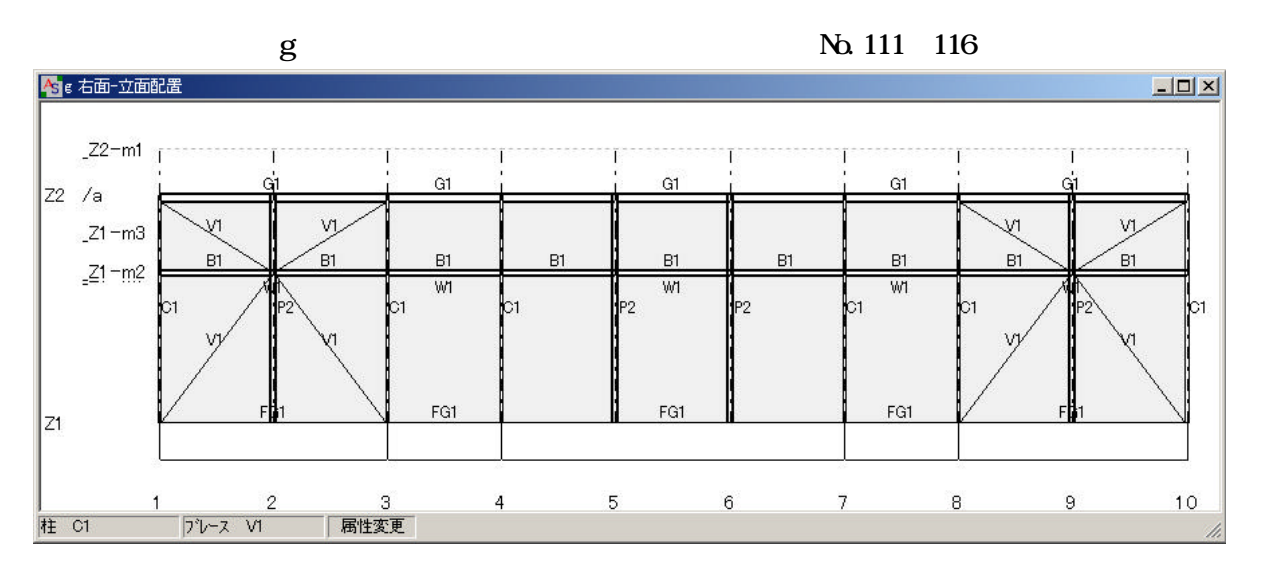

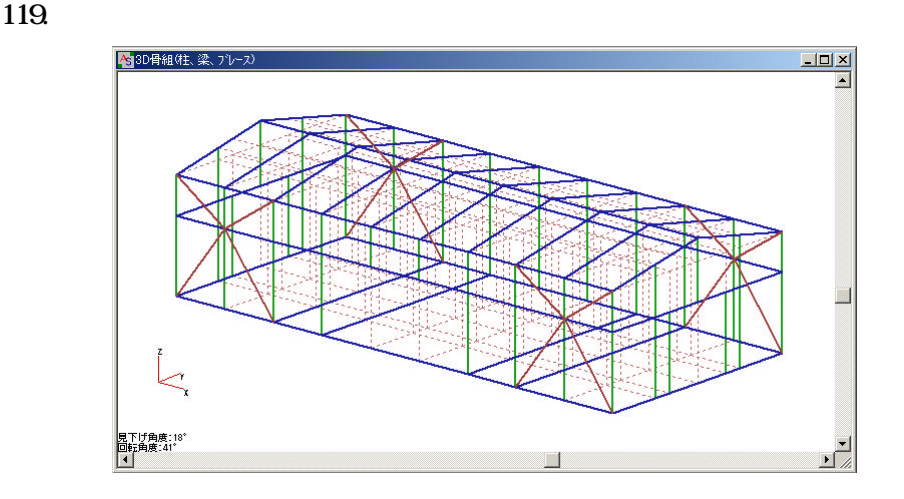

 $120$ 

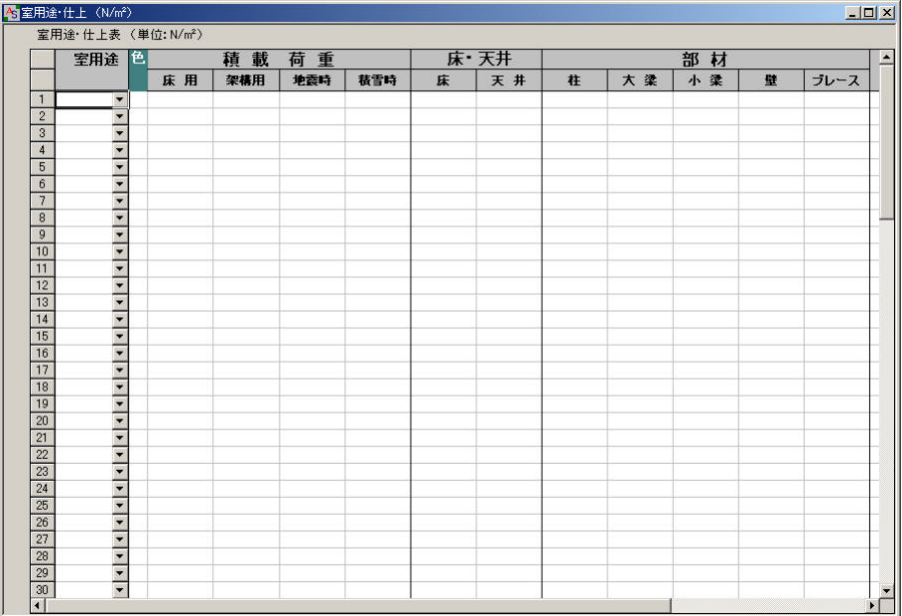

121.  $\blacksquare$ 

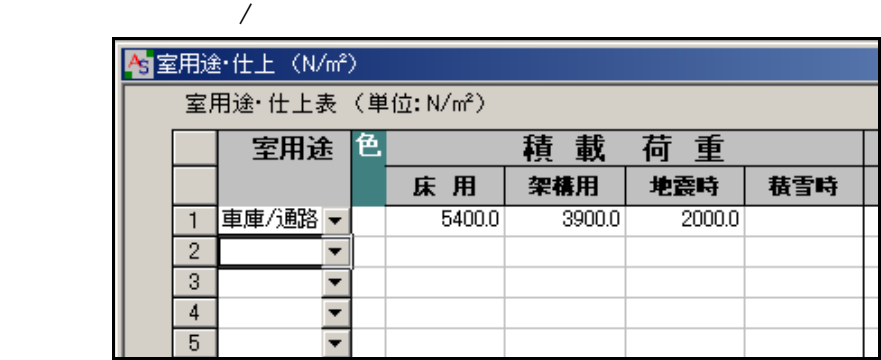

45

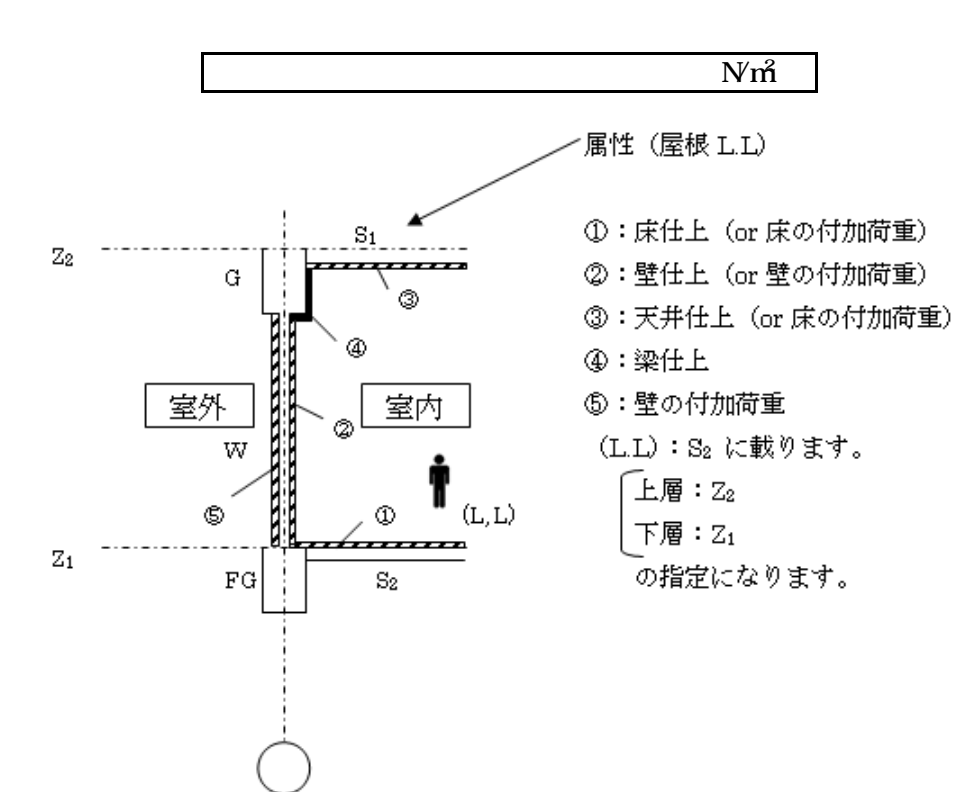

122.  $\blacksquare$ 

<mark>Ag</mark>室用途・仕上 (N/m<sup>2</sup>) 室用途·仕上表 (単位: N/m2) 室用途 色 積載 荷重 地震時 積雪時 用 架構用 床 車庫/通路√  $2000.0$  $\mathbf{1}$  $\overline{2}$ ≥  $\overline{\overline{3}}$  $\overline{\phantom{0}}$  $\overline{4}$  $\overline{\phantom{0}}$  $\overline{5}$  $\overline{\mathbf{r}}$  $6$  $\overline{\phantom{0}}$ 

#### $123 \quad 1 \quad /$

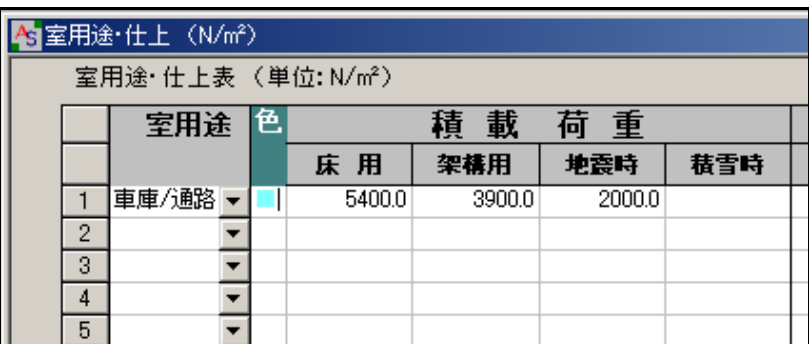

 $124$   $Z1 \sim -72$ 

 $\mathcal{R}(\mathcal{R})$ 

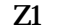

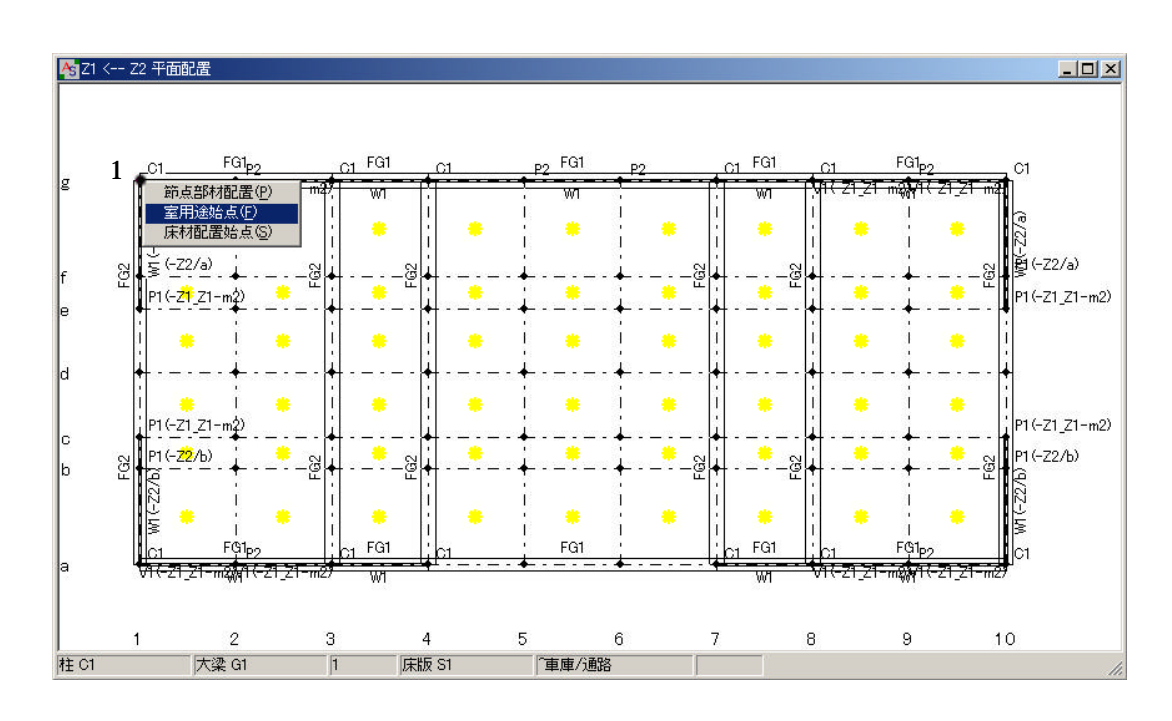

 $1$ 

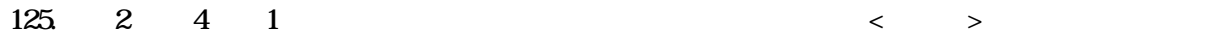

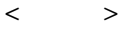

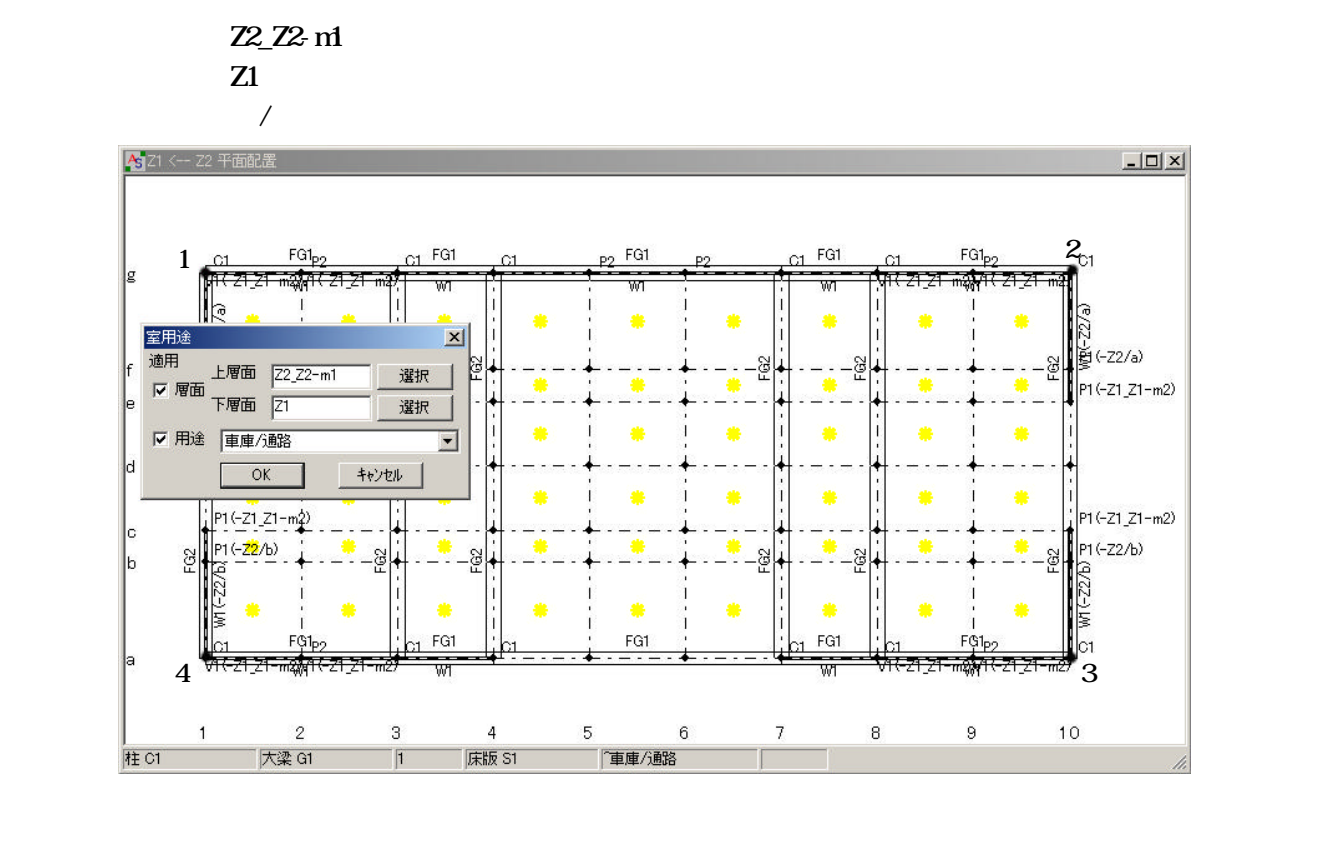

 $126$ 

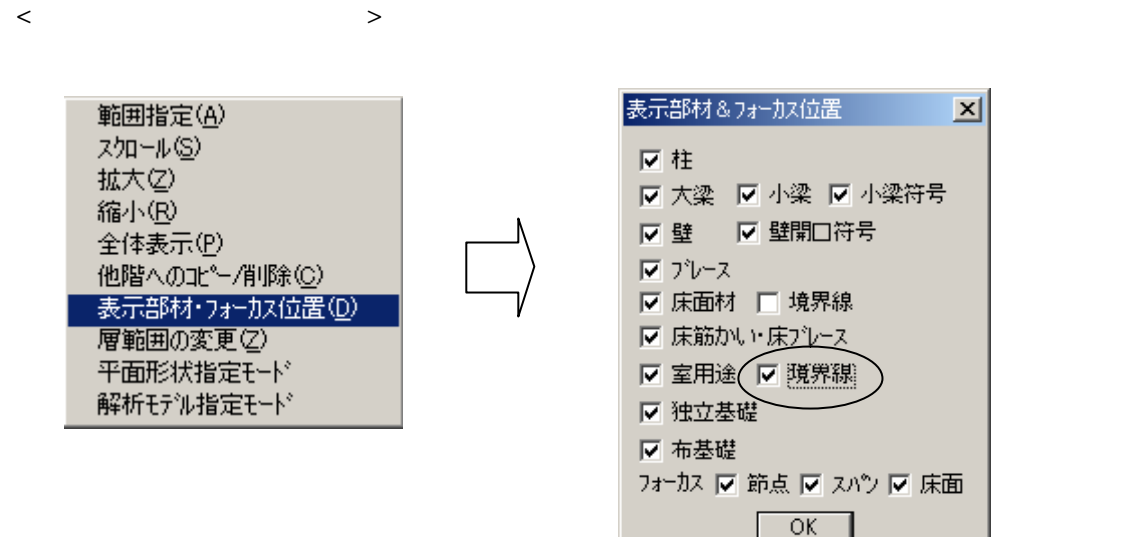

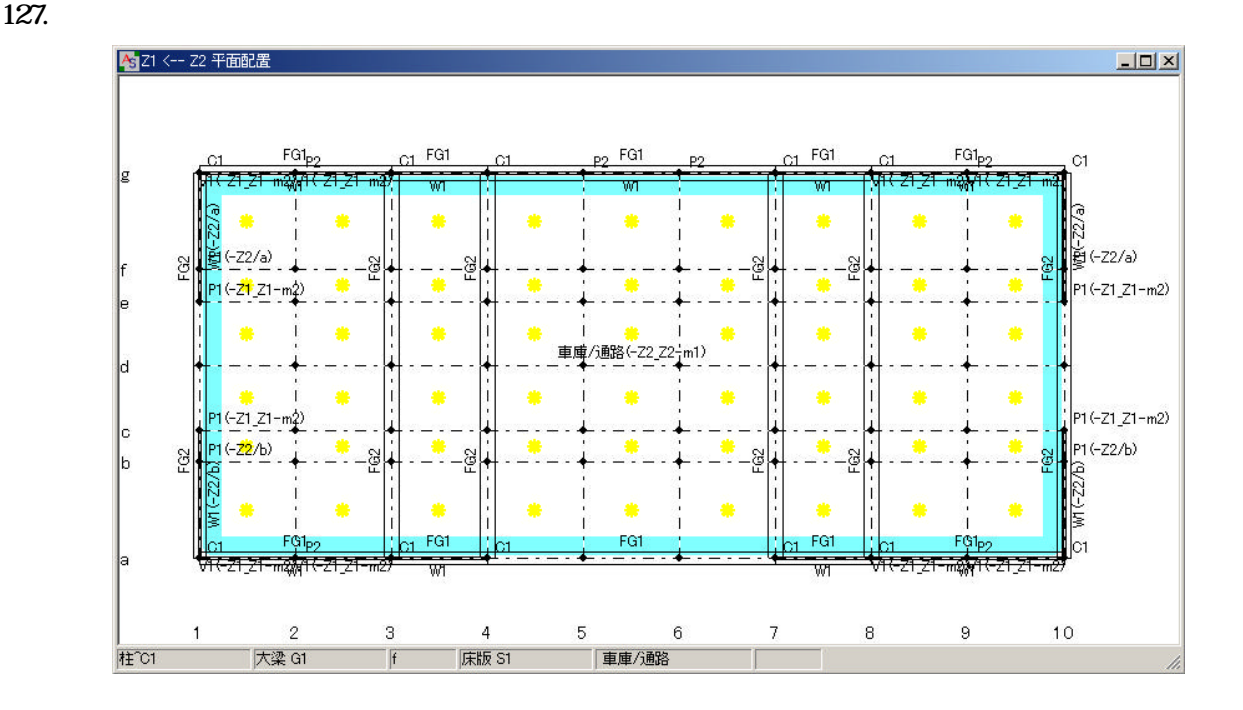

 $128$ 

Z1 Providence and the set of the set of the set of the set of the set of the set of the set of the set of the set of the set of the set of the set of the set of the set of the set of the set of the set of the set of the se

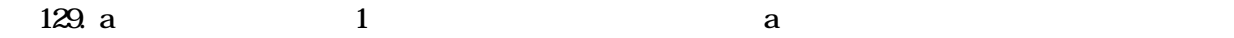

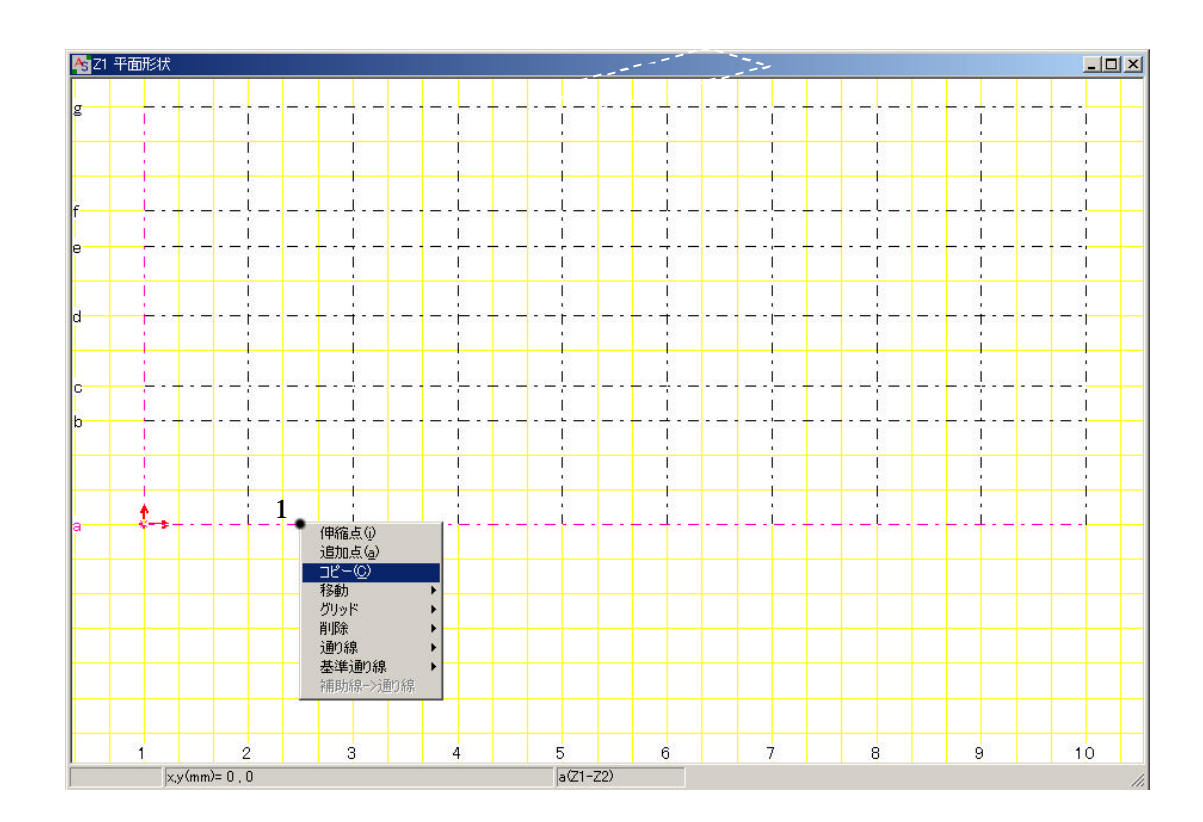

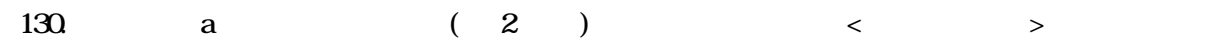

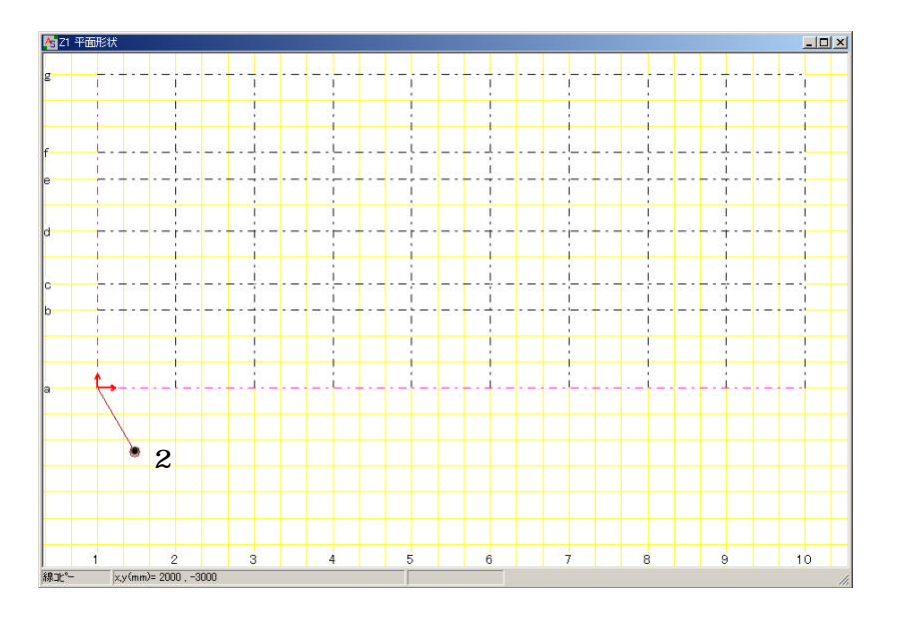

131.  $\langle$ 

A Z1 平面形

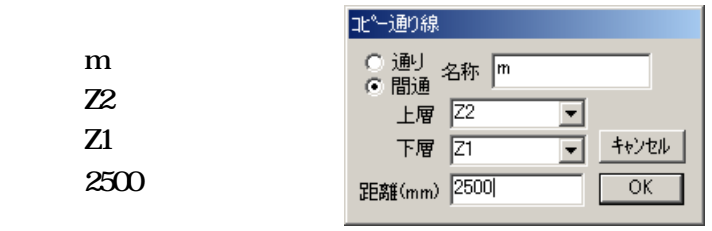

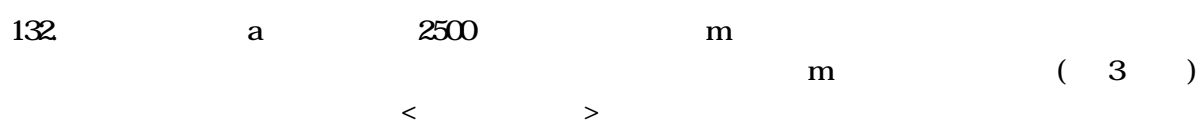

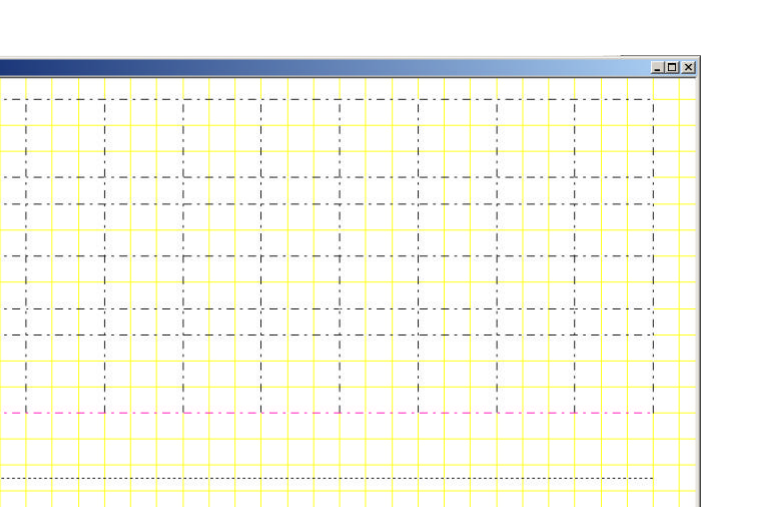

133  $\langle$ 

。<br>保北

 $\sqrt[3]{3}$ 

 $rac{2}{1000}$ 

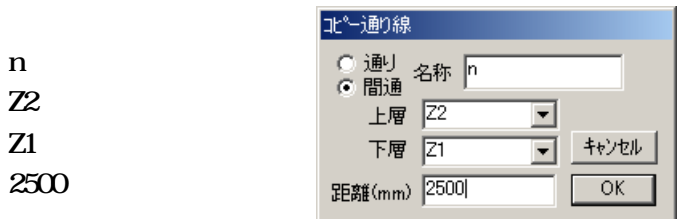

 $6$ 

134. n

 $\mathbf{E}\mathbf{s}\mathbf{c}$ 

 $10$ 

 $\overline{8}$ 

 $\overline{9}$ 

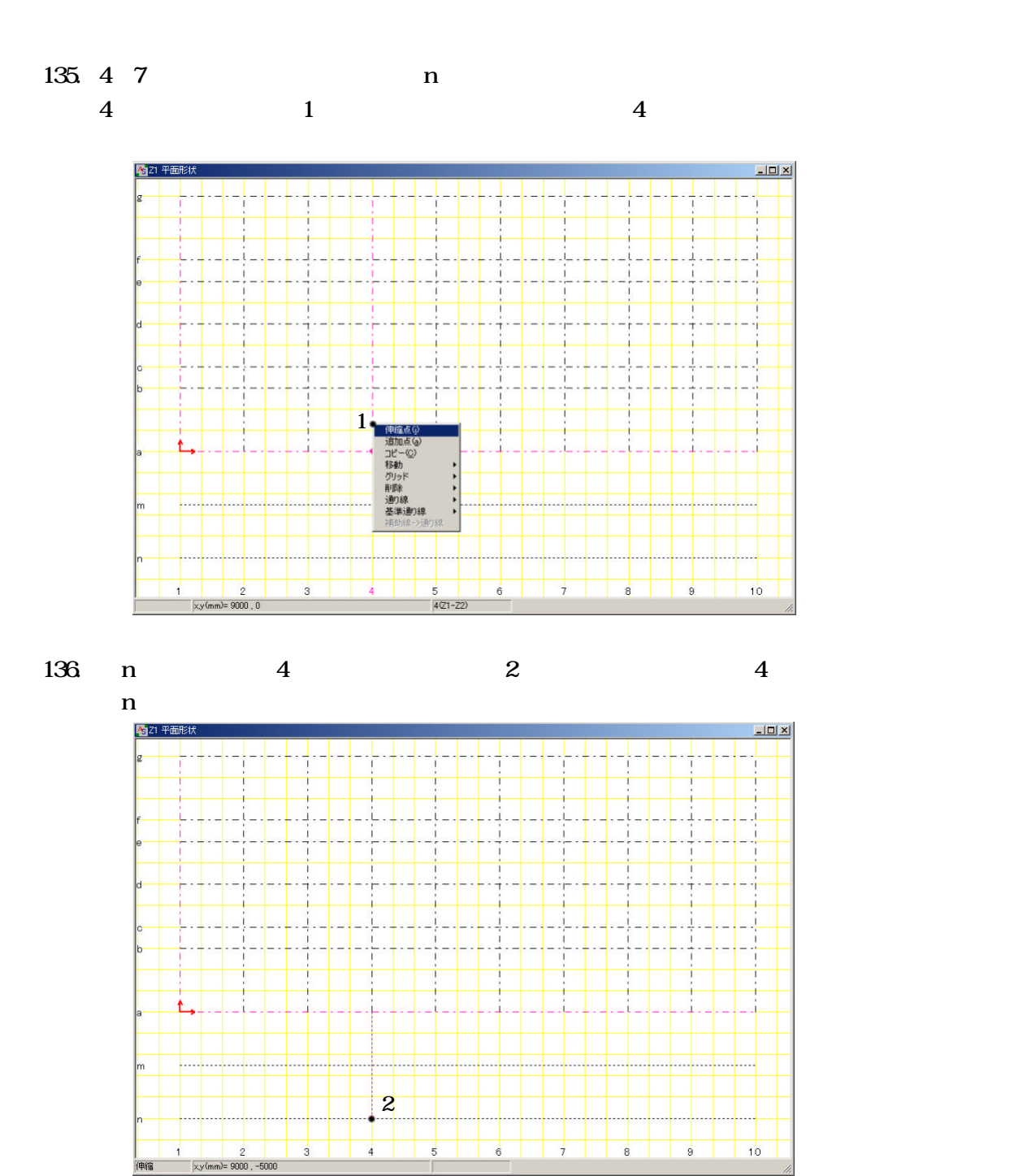

51

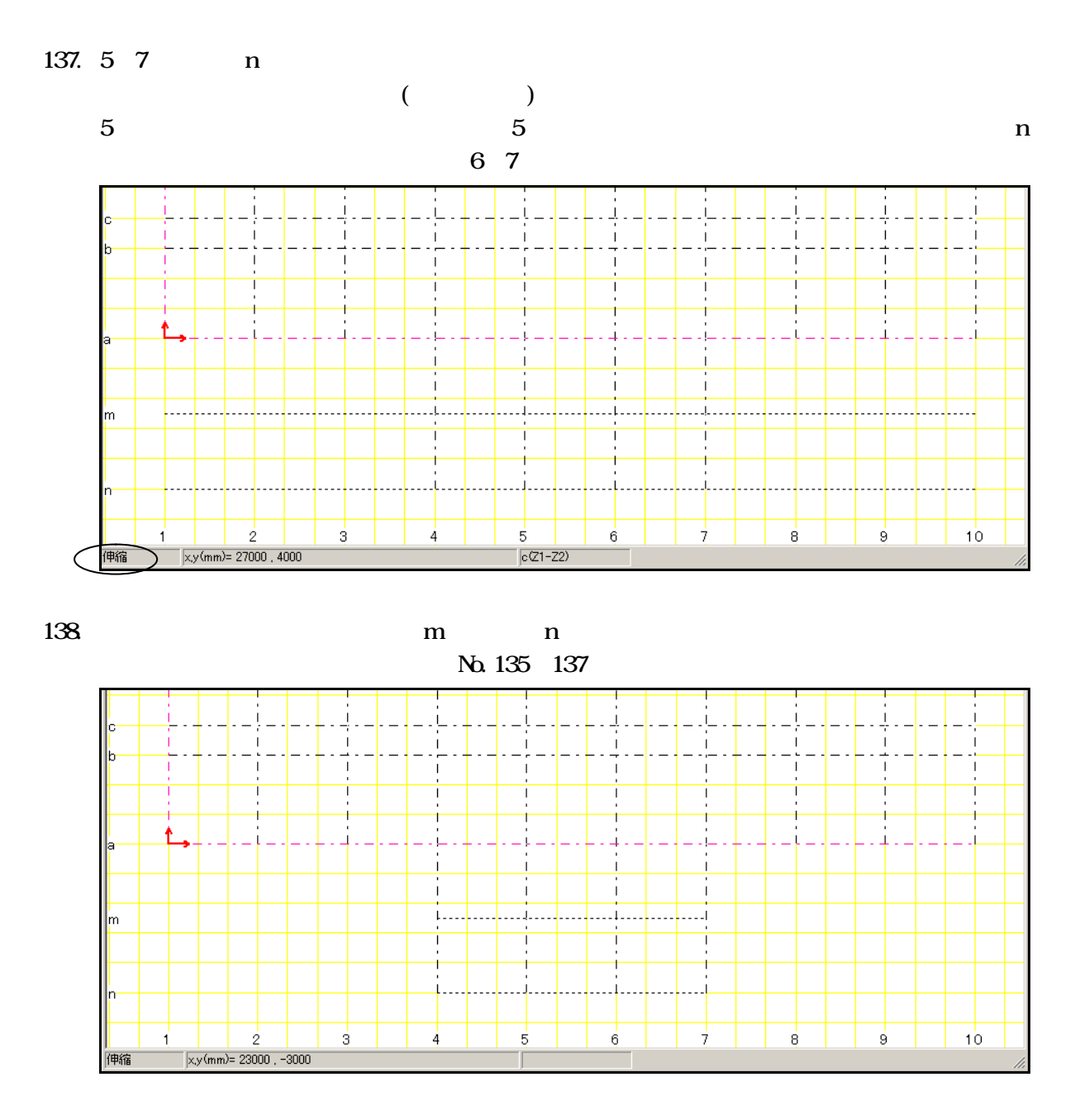

 $139.$ 

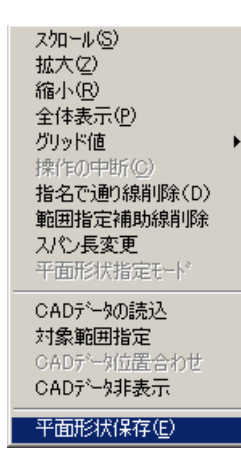

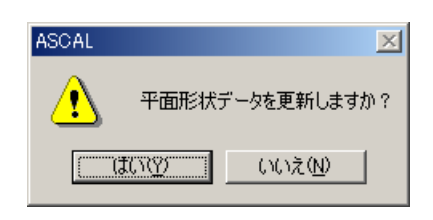

 $141.$ 

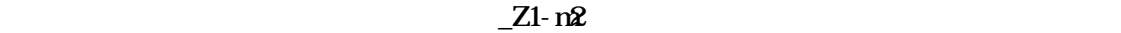

 $\mathcal{R}(\mathcal{R})$ 

 $Z1_Z1 - n2 - 21$  1

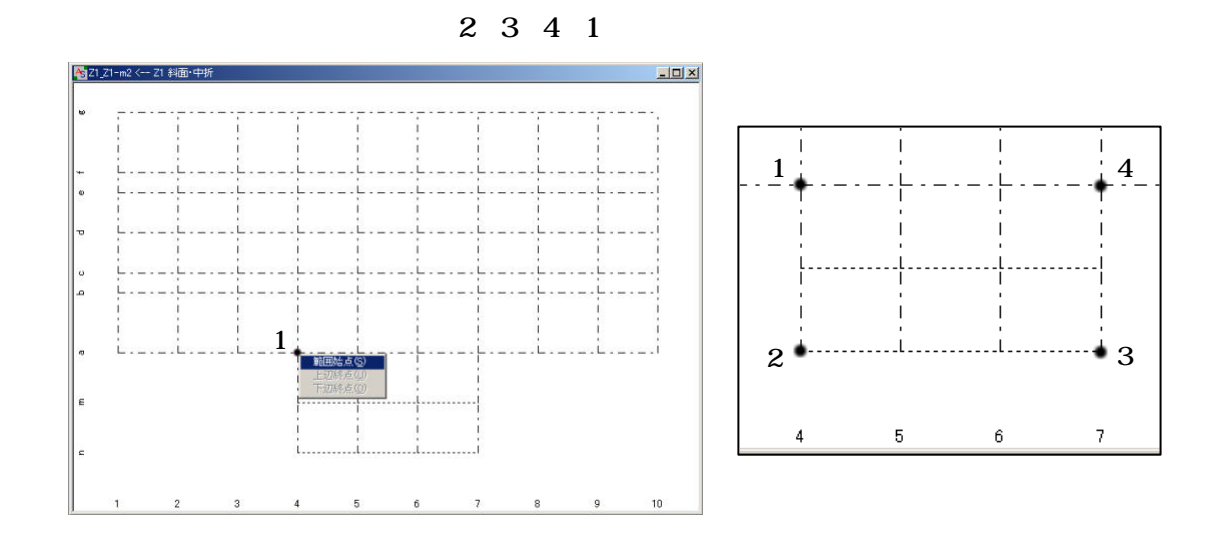

 $142 <$ 

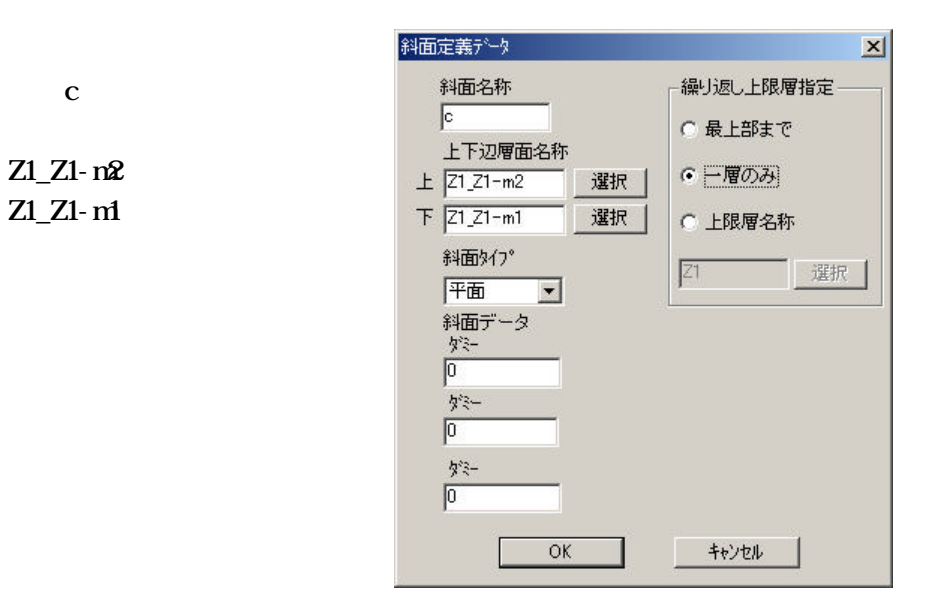

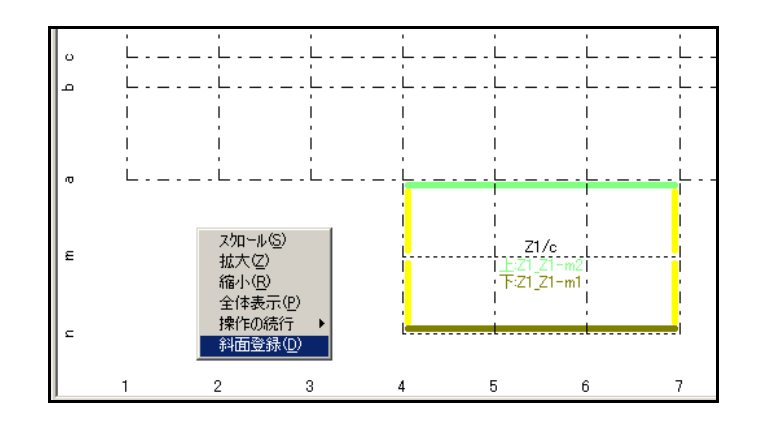

 $144.$   $21-nd$ 

 $Z1_Z1-M \leftarrow Z1$ 

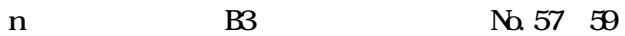

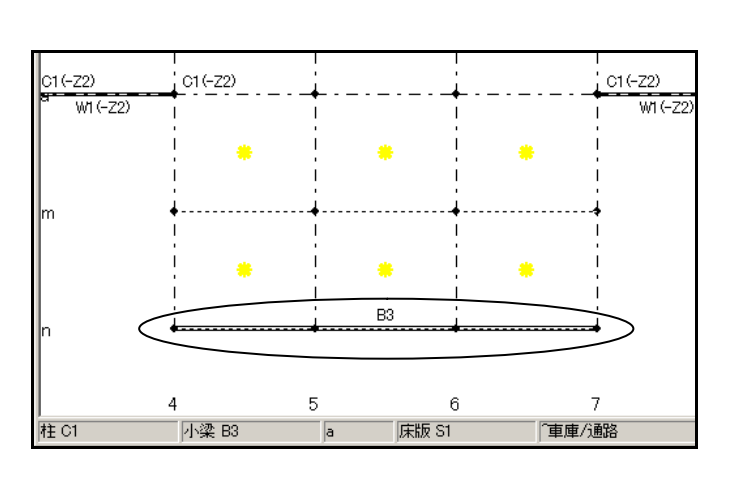

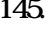

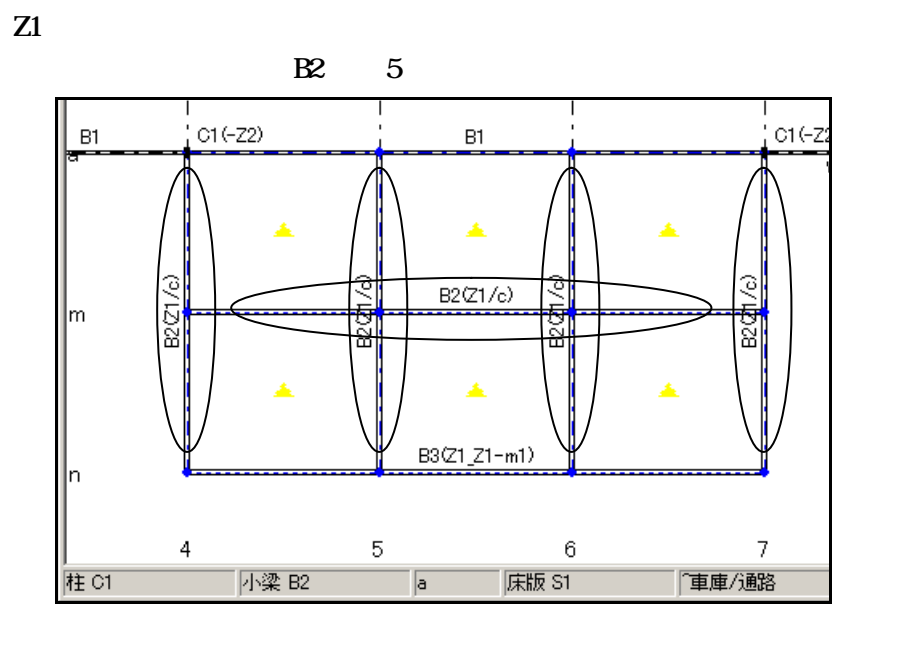

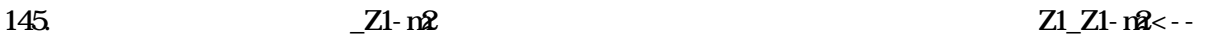

146 4 7

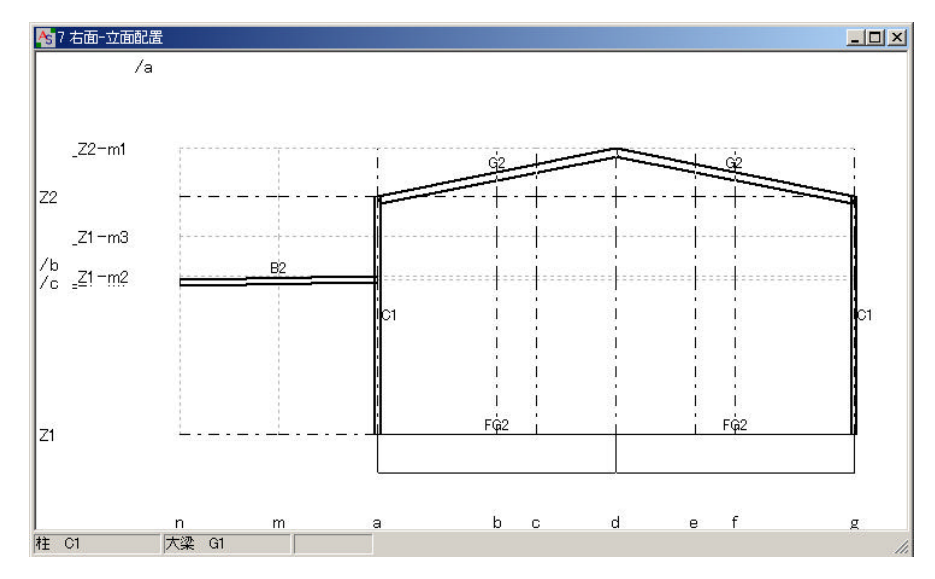

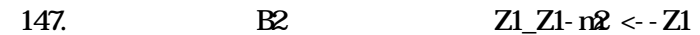

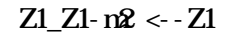

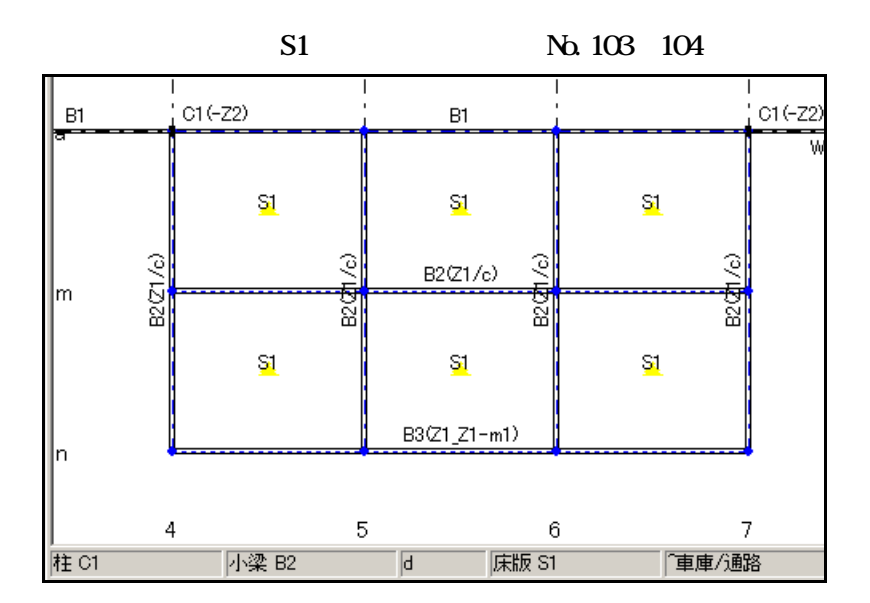

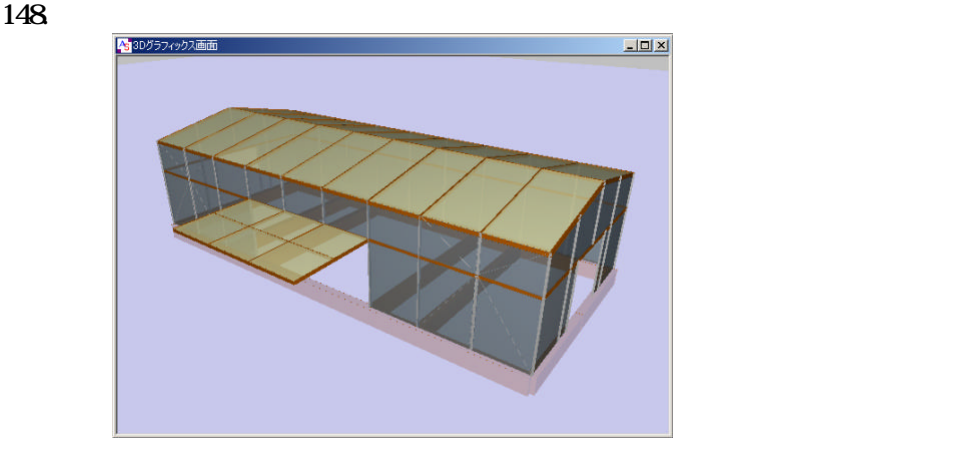

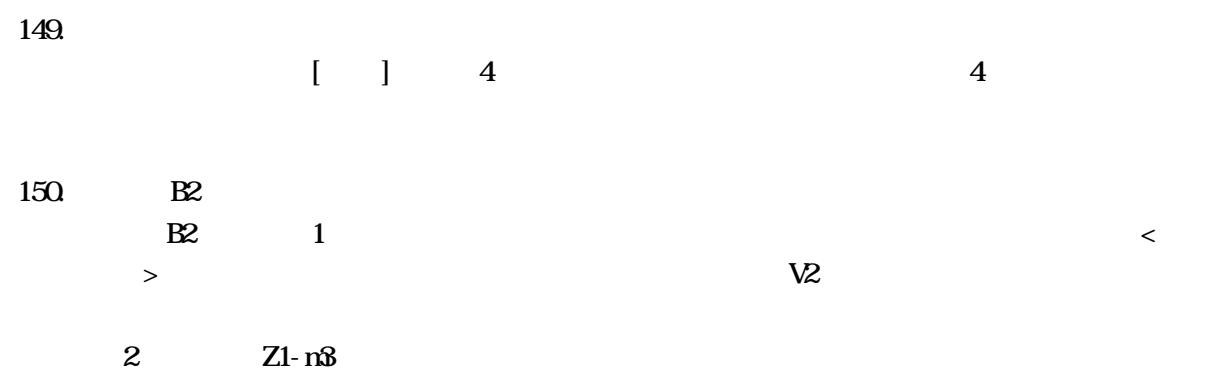

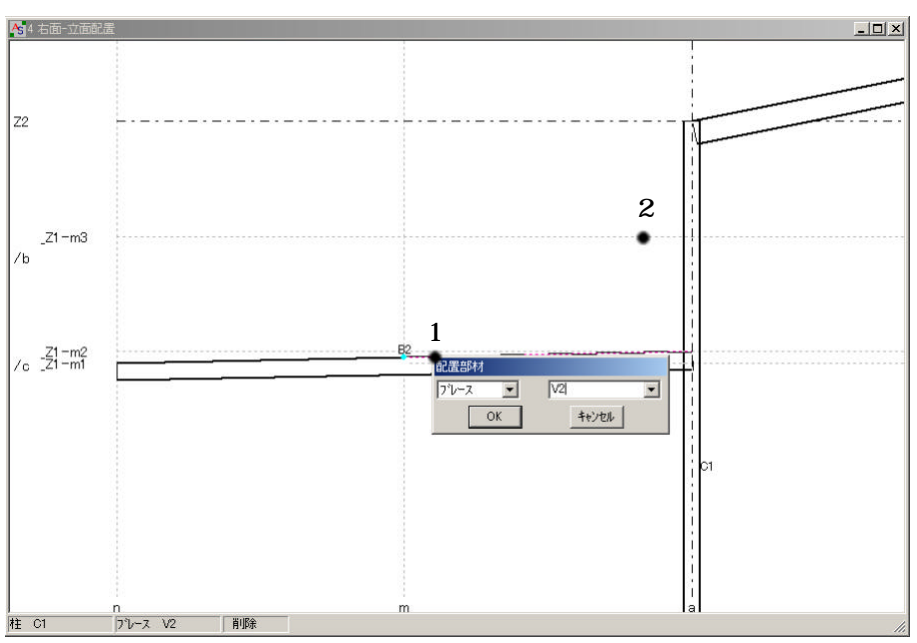

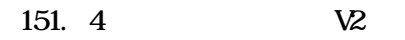

 $Vz$  ( 3)

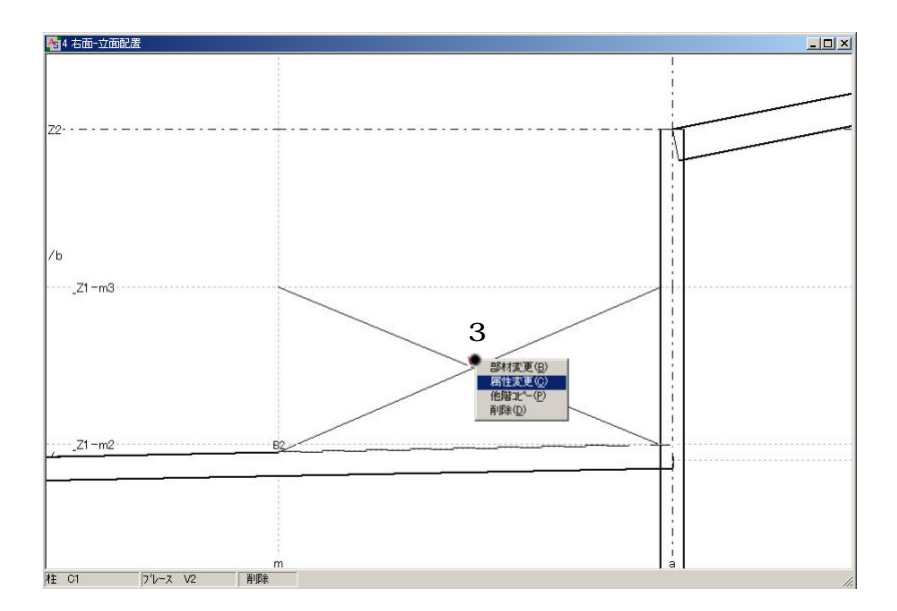

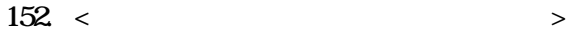

 $\mathbf X$  and  $\mathbf Z$  and  $\mathbf Z$  and

 $\mathcal{R}(\mathcal{R})$ 

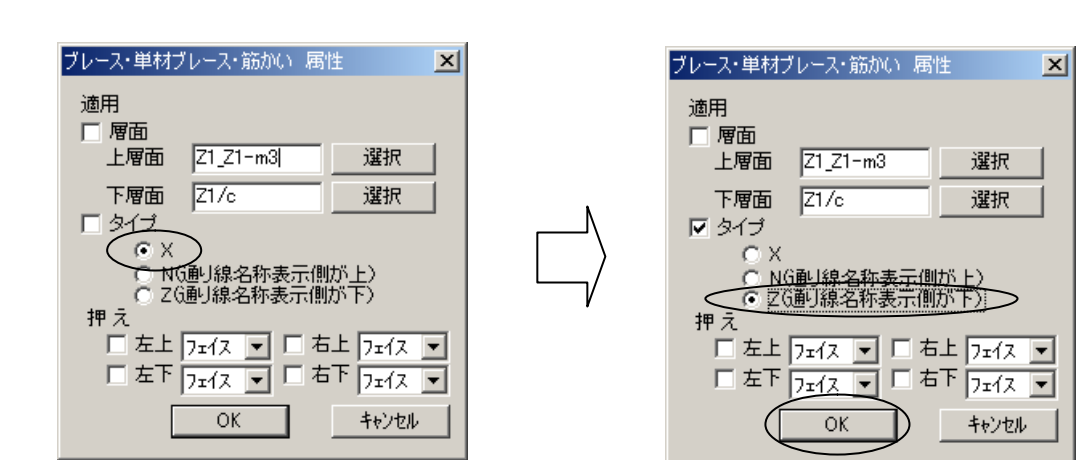

153.  $\blacksquare$ 

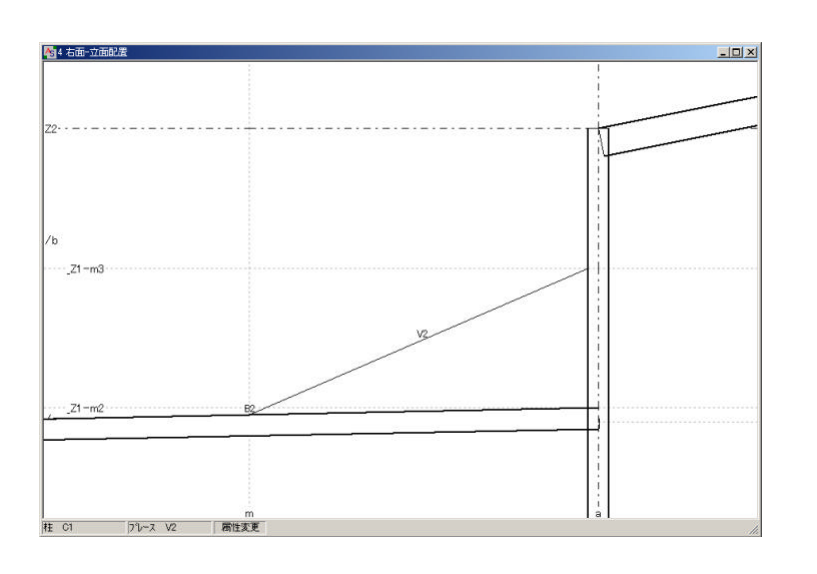

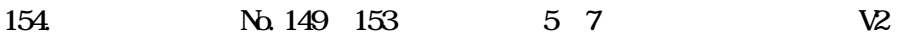

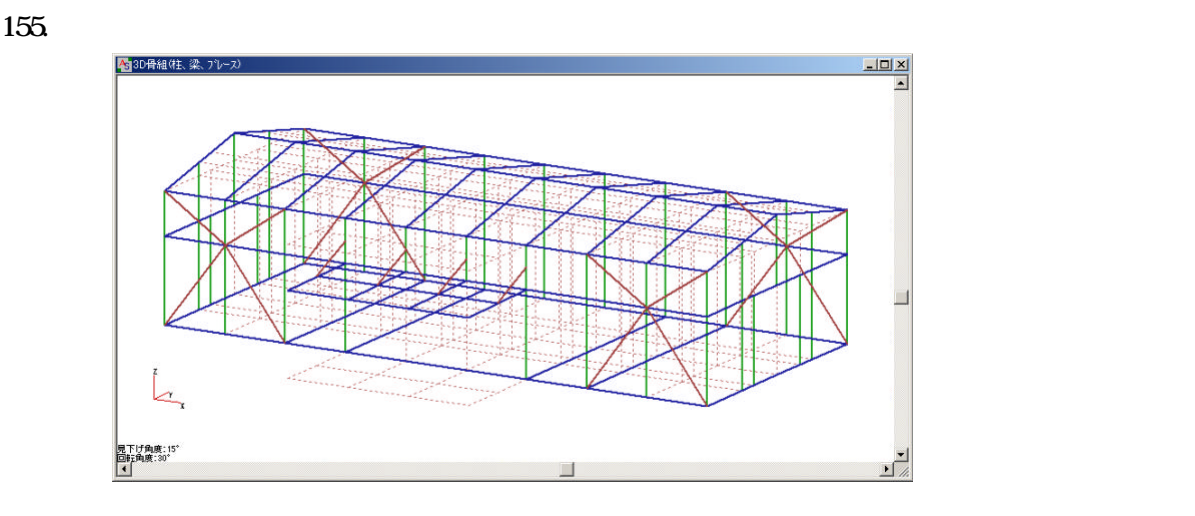

 $156$ 

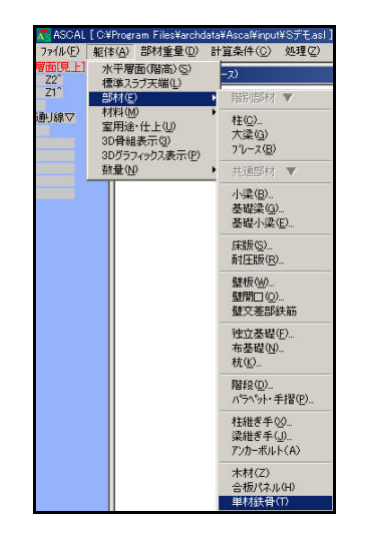

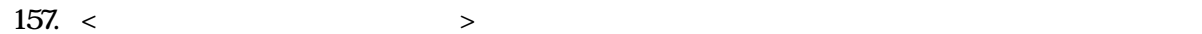

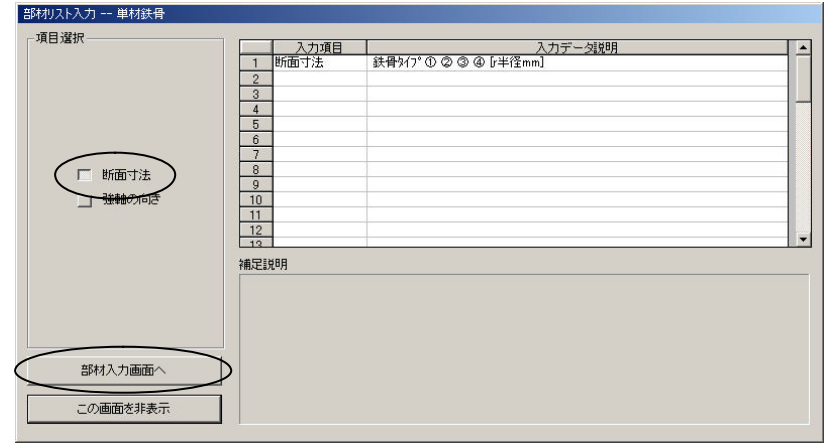

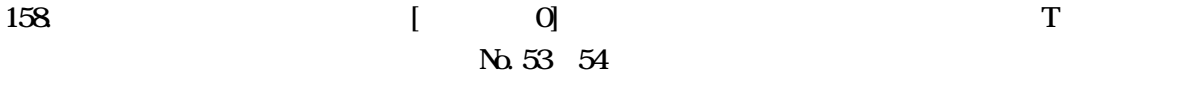

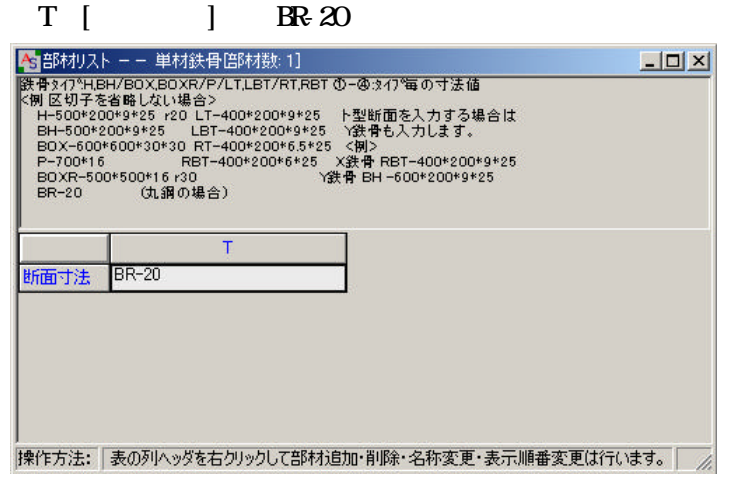

 $Z1 - n2$   $Z1 - n2$ 

 $\mathcal{R}(\mathcal{R})$ 

 $Z1$ 

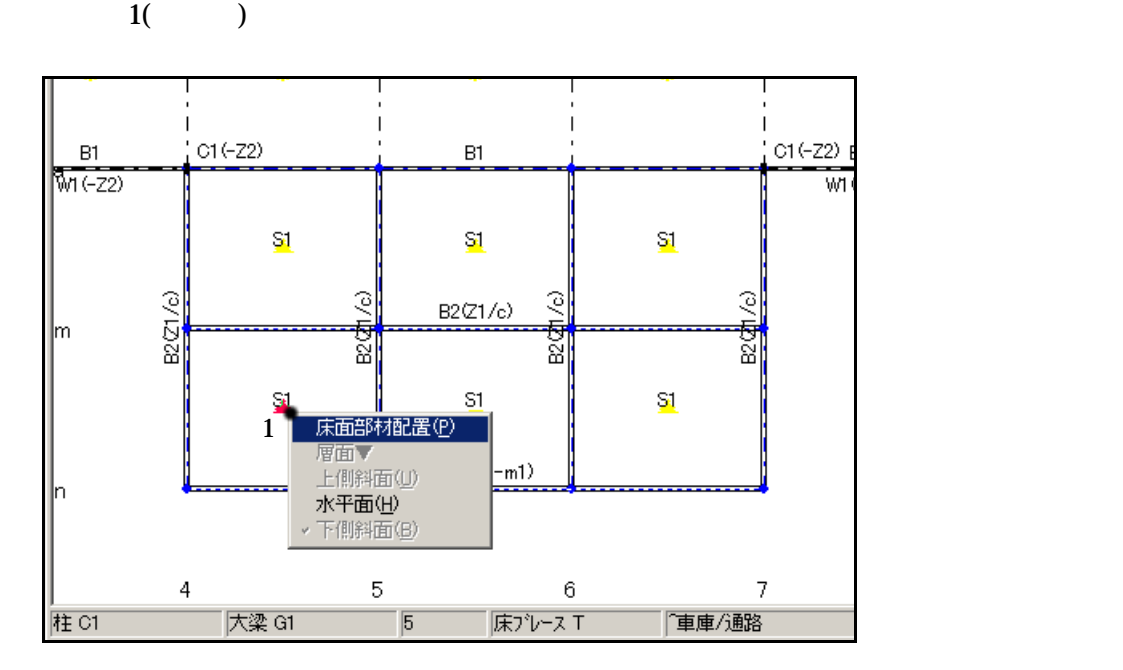

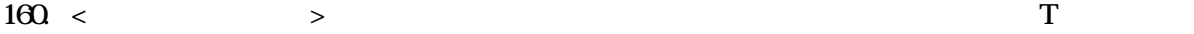

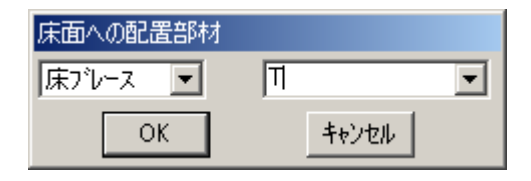

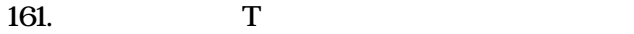

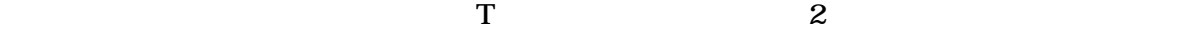

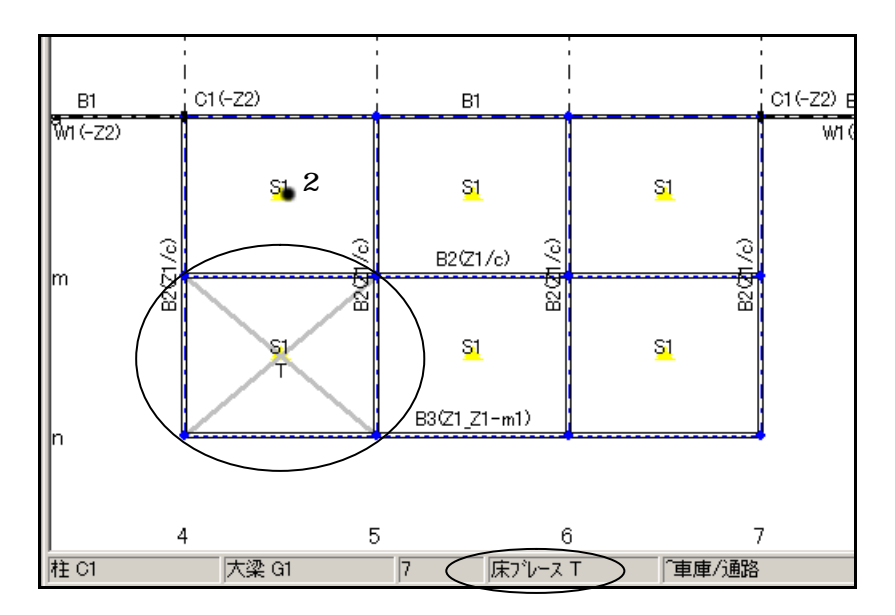

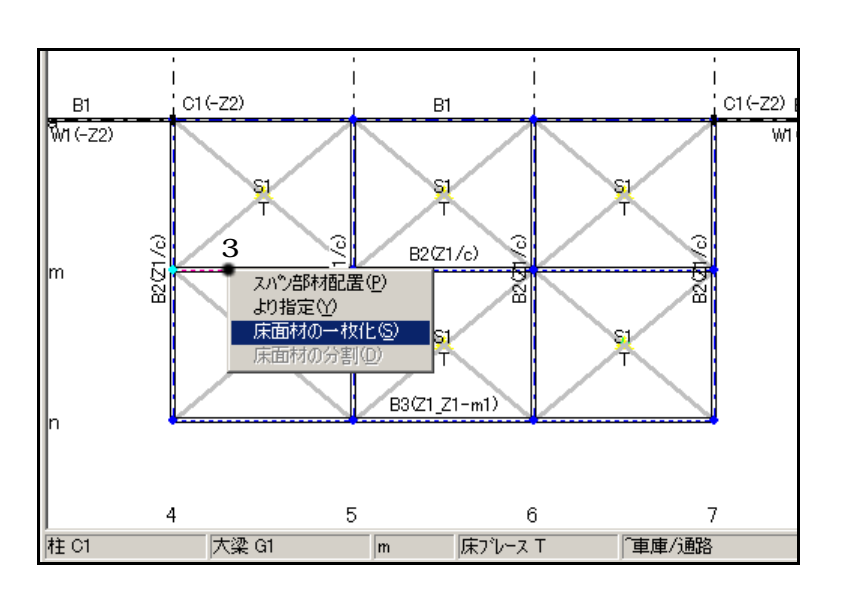

163.

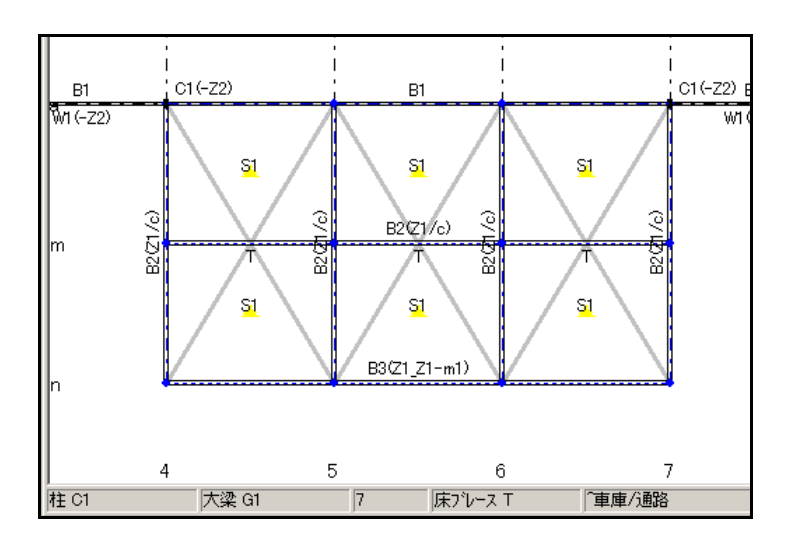

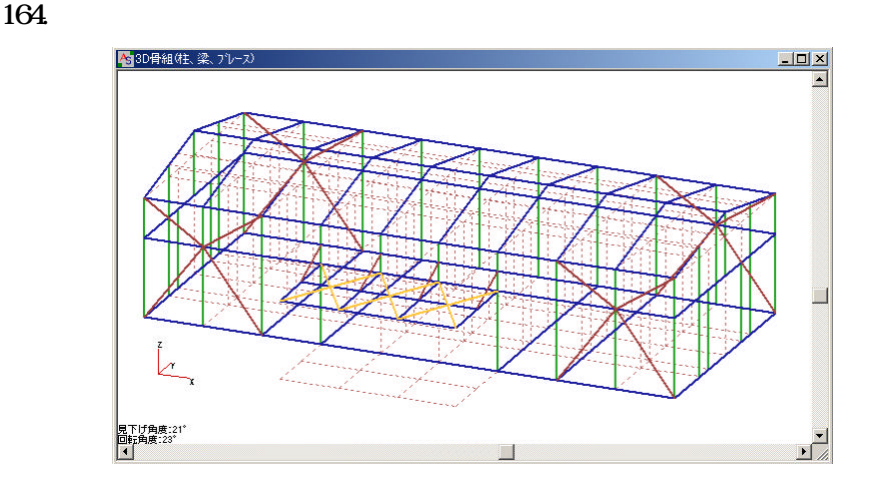

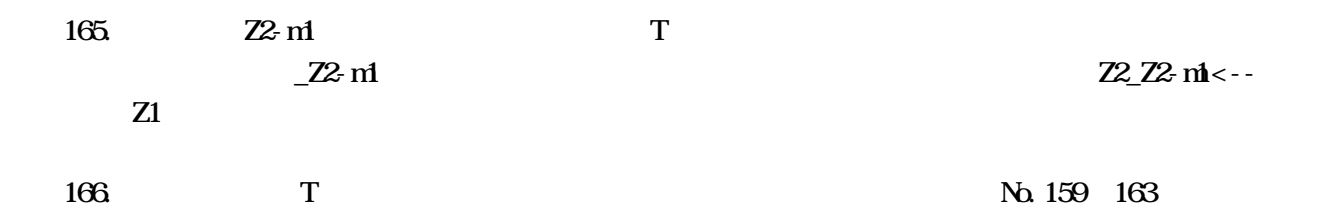

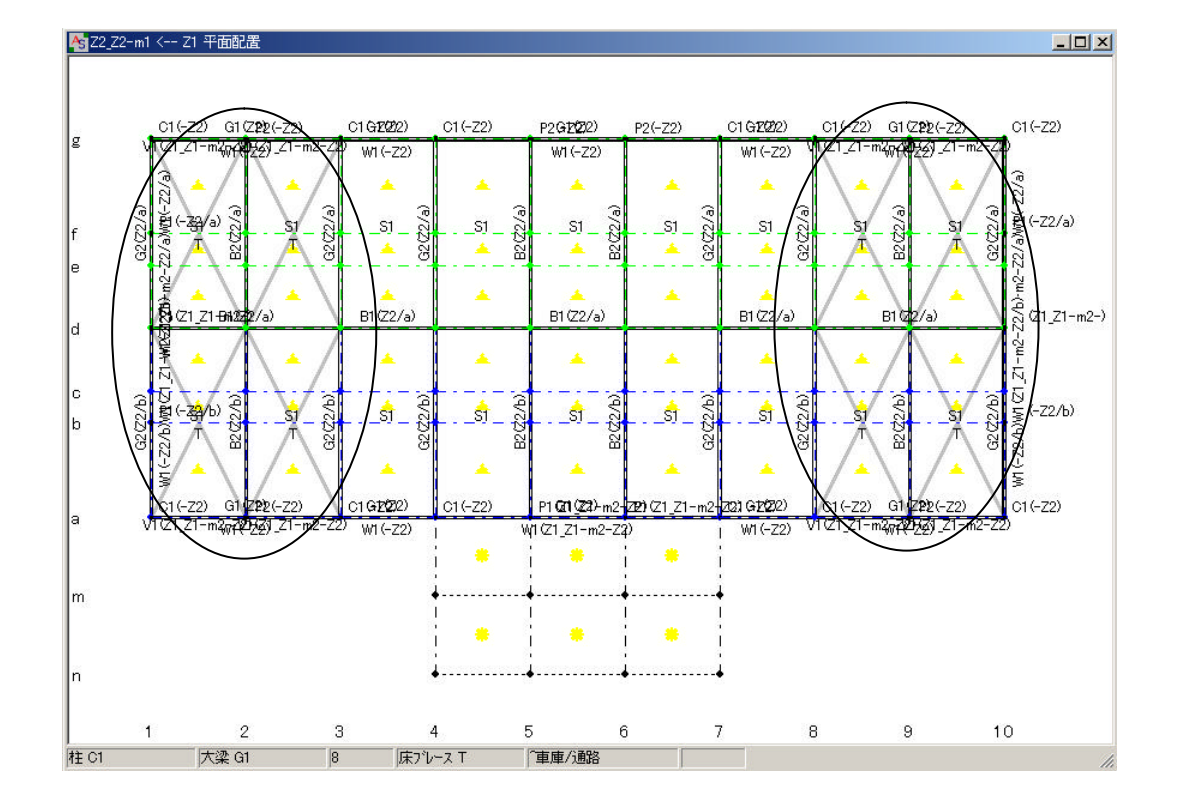

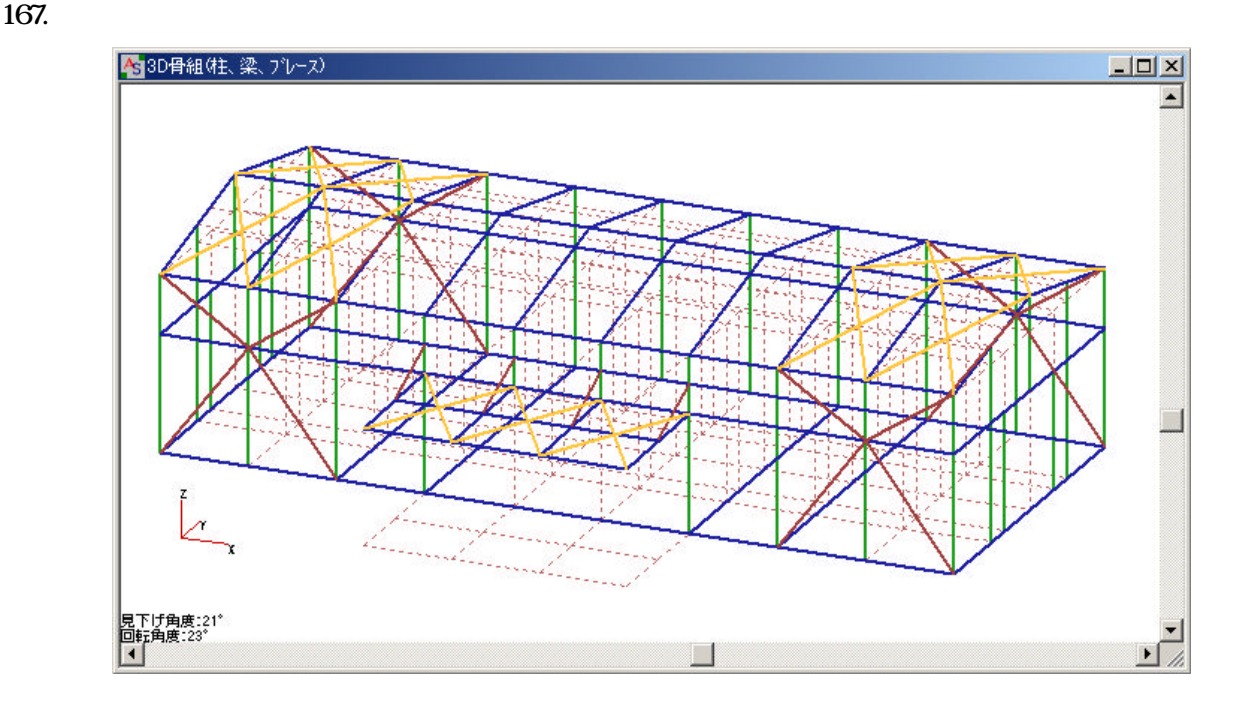

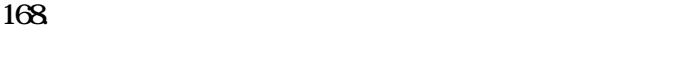

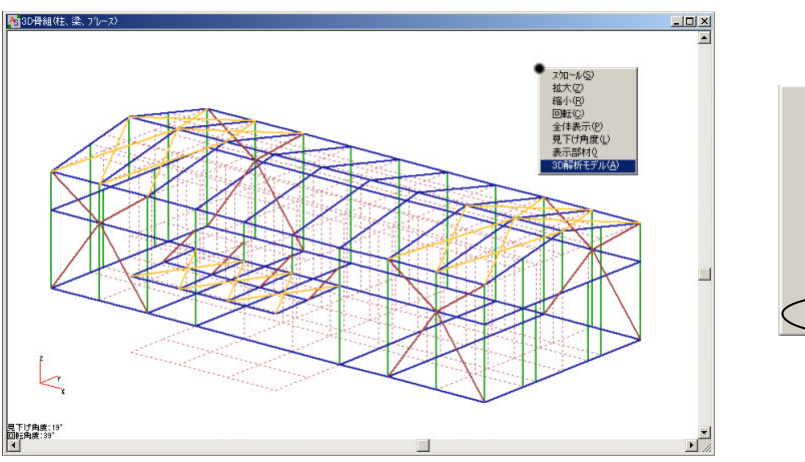

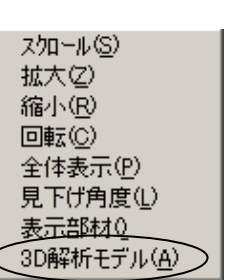

 $169.$ 

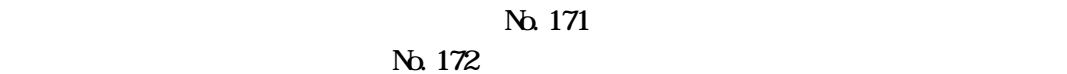

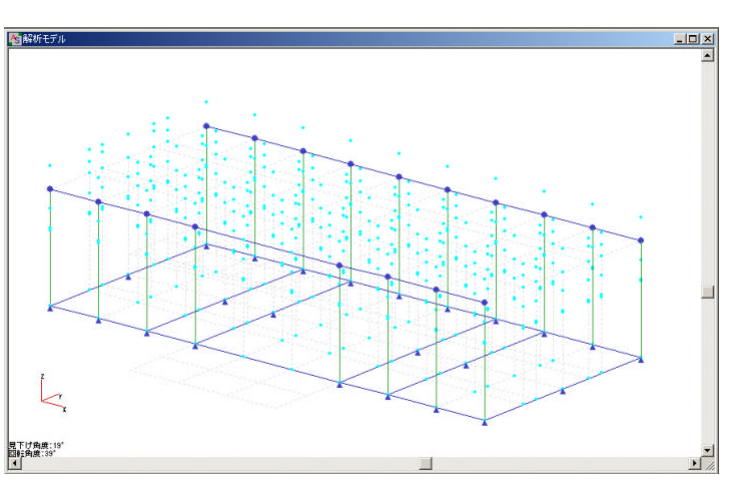

 $170$ 

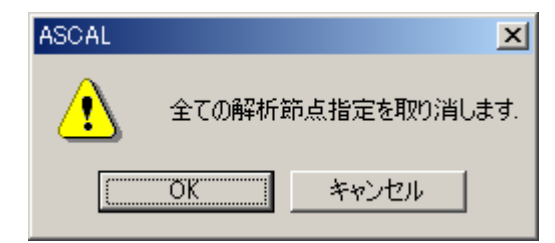

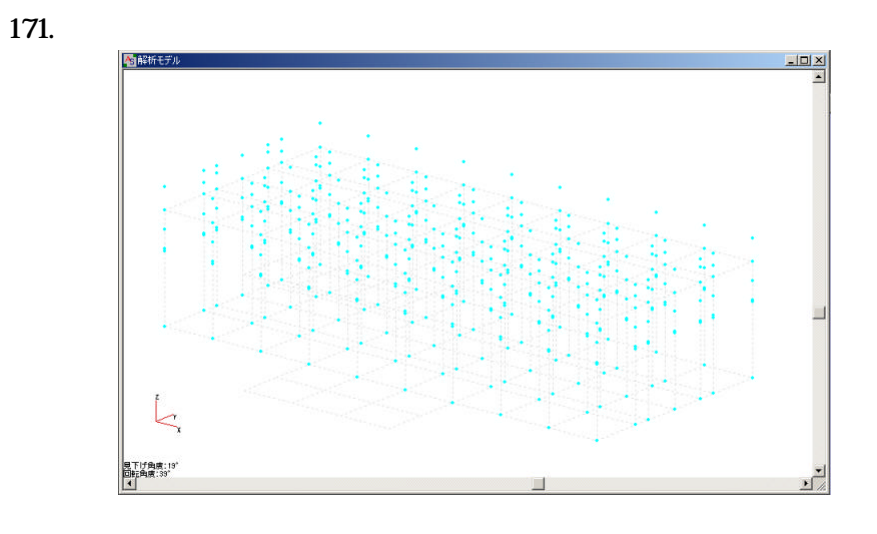

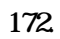

 $173 \leq$ 

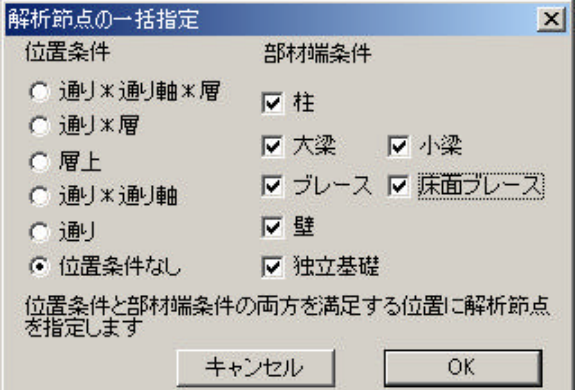

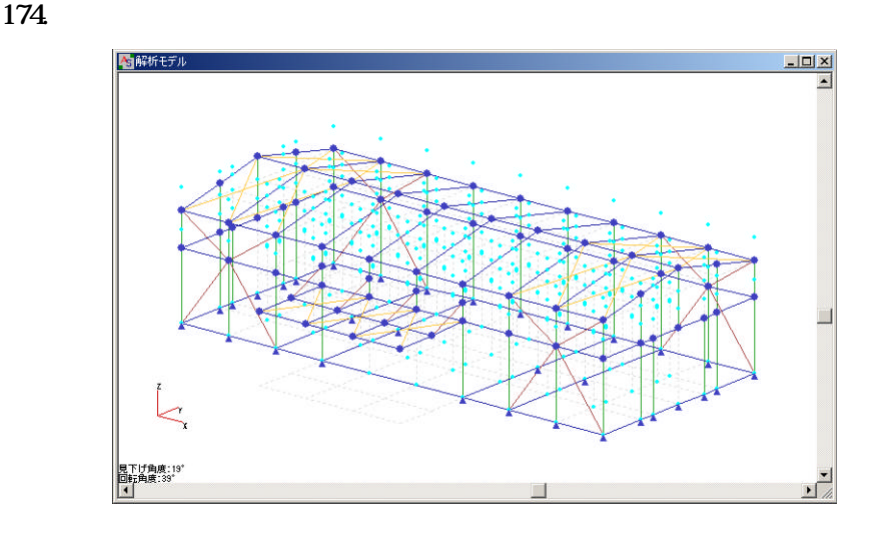

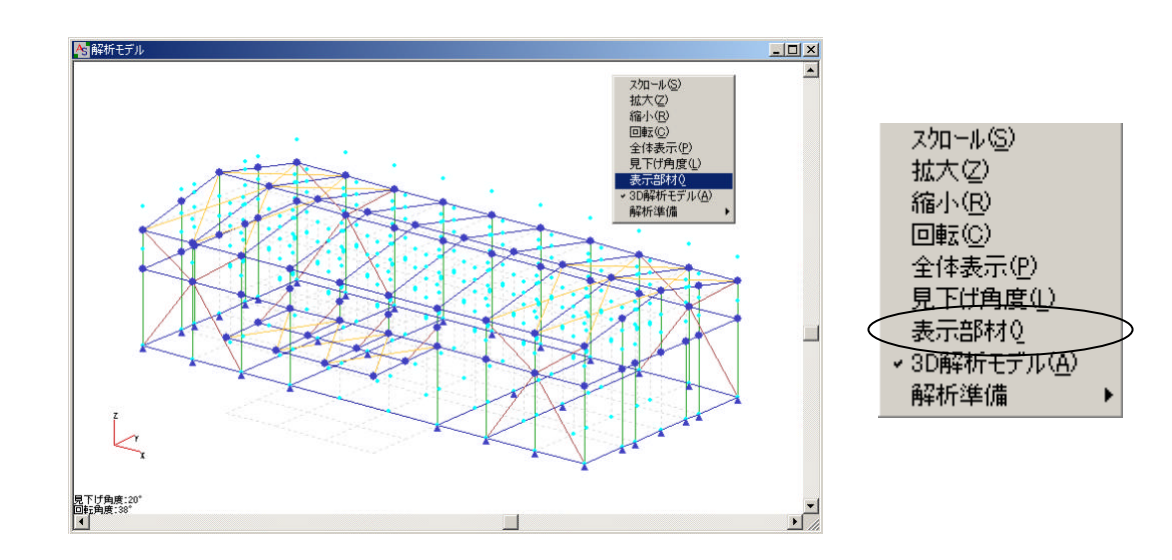

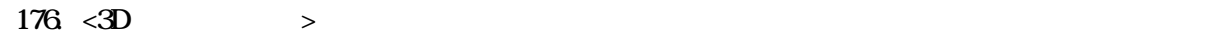

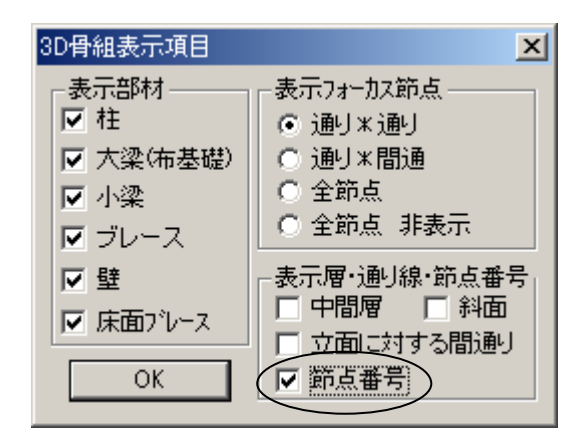

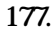

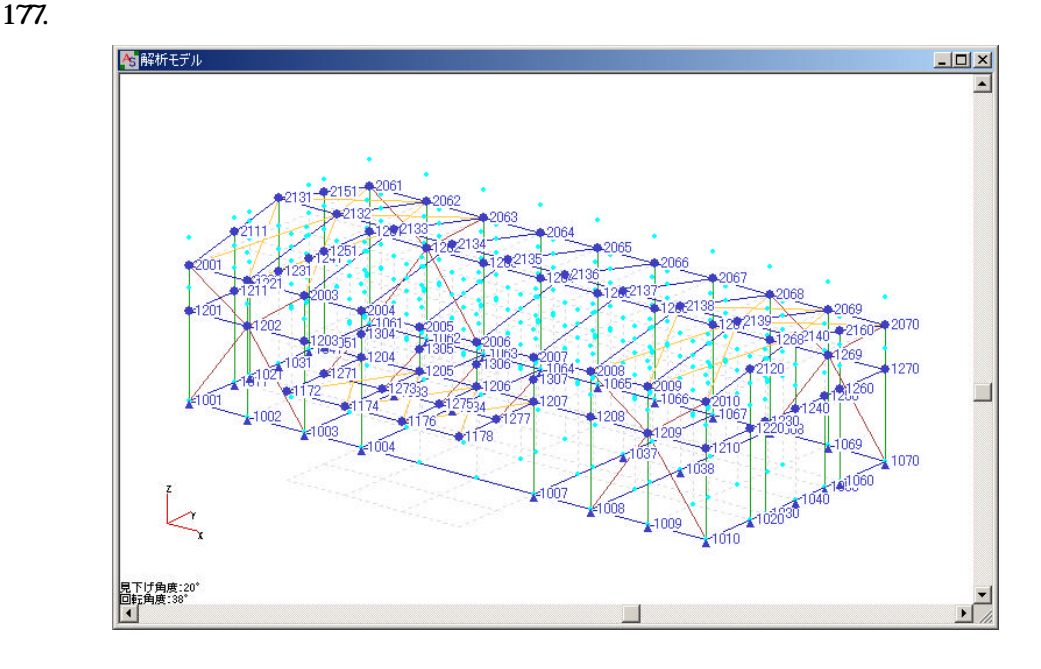

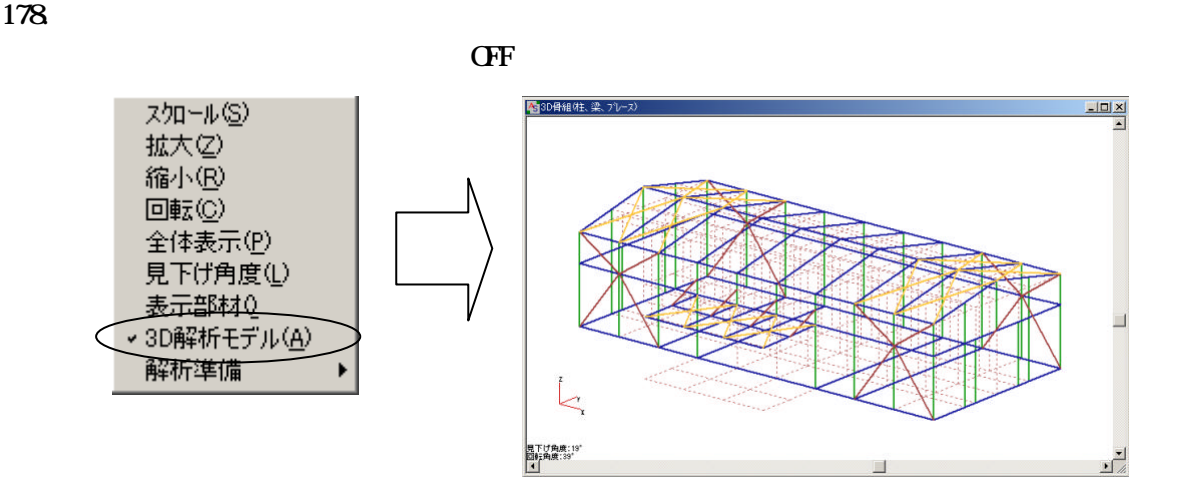

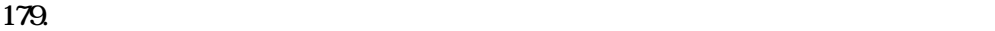

 $Z1$ 

 $Z_2$ -m1  $Z_2$ -m1  $Z_3$ -m1  $Z_4$ -m1  $Z_5$ -m2-m1  $Z_6$ -m1  $Z_7$ 

 $\mathcal{R}(\mathcal{R})$ 

 $180.$ 

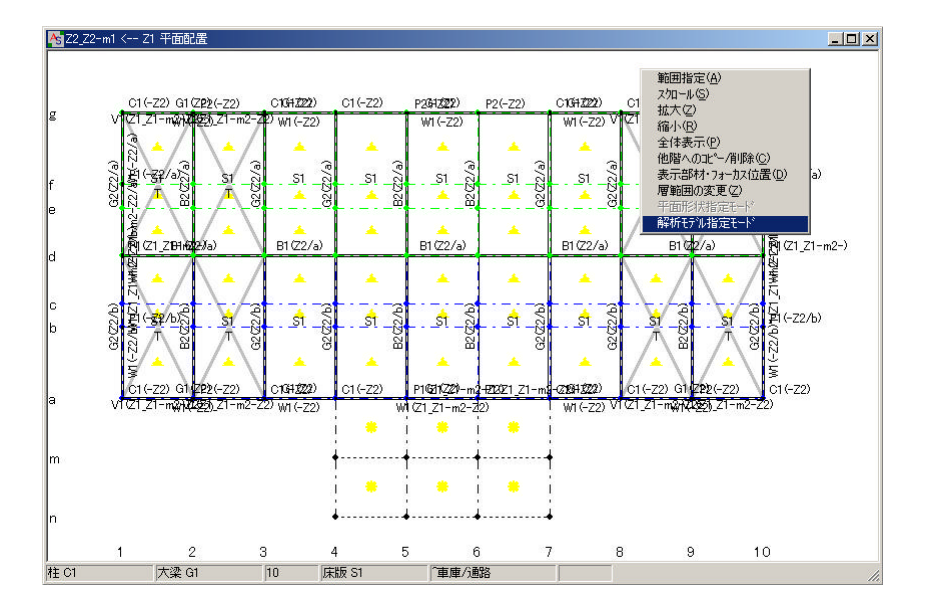

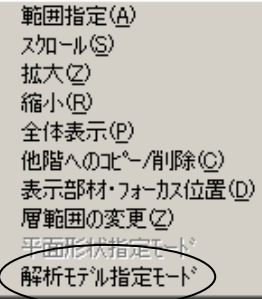

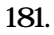

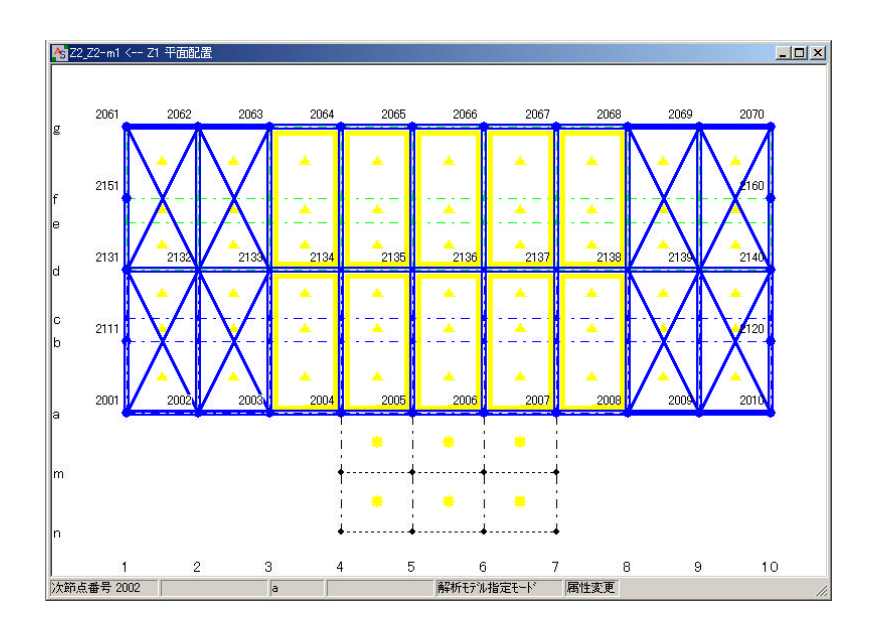

 $\prec$   $\rightarrow$   $\prec$   $\rightarrow$   $\prec$   $\rightarrow$ 

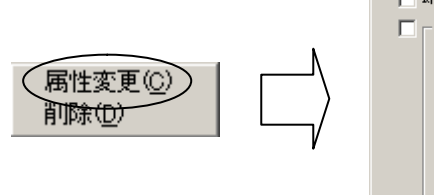

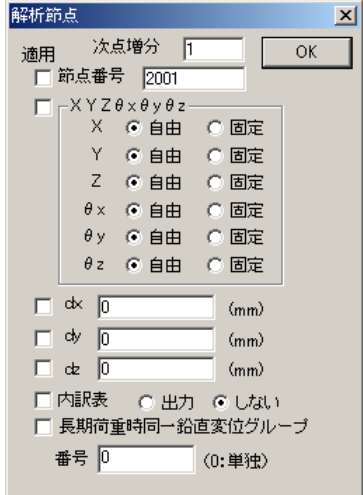

 $\overline{\text{OFF}}$  extending to  $\overline{\text{OFF}}$ 

182. <sub>6</sub>

 $\begin{bmatrix} 1 & 1 & 1 \\ 0 & 0 & 0 \\ 0 & 0 & 0 \\ 0 & 0 & 0 \\ 0 & 0 & 0 \\ 0 & 0 & 0 \\ 0 & 0 & 0 \\ 0 & 0 & 0 \\ 0 & 0 & 0 \\ 0 & 0 & 0 \\ 0 & 0 & 0 \\ 0 & 0 & 0 \\ 0 & 0 & 0 \\ 0 & 0 & 0 & 0 \\ 0 & 0 & 0 & 0 \\ 0 & 0 & 0 & 0 \\ 0 & 0 & 0 & 0 \\ 0 & 0 & 0 & 0 \\ 0 & 0 & 0 & 0 \\ 0 & 0 & 0 & 0 \\ 0 & 0 & 0 & 0 &$ 

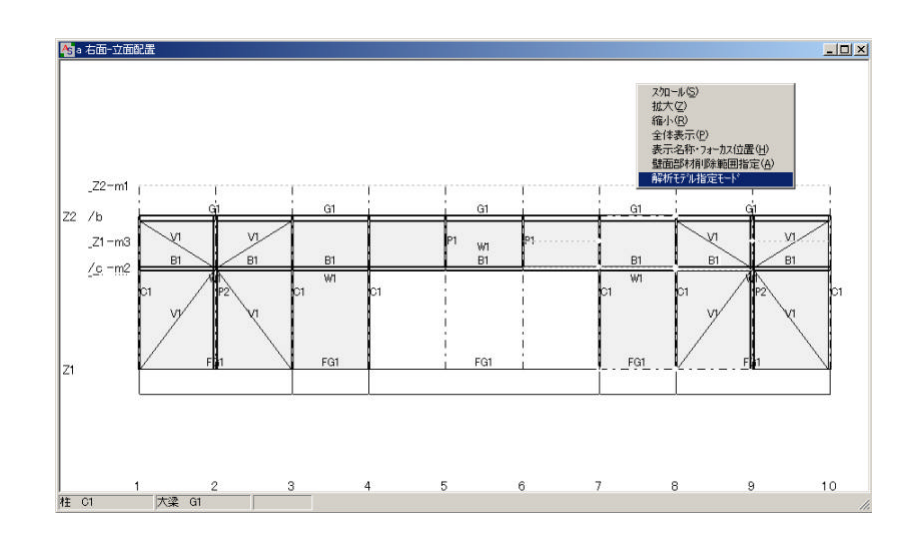

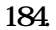

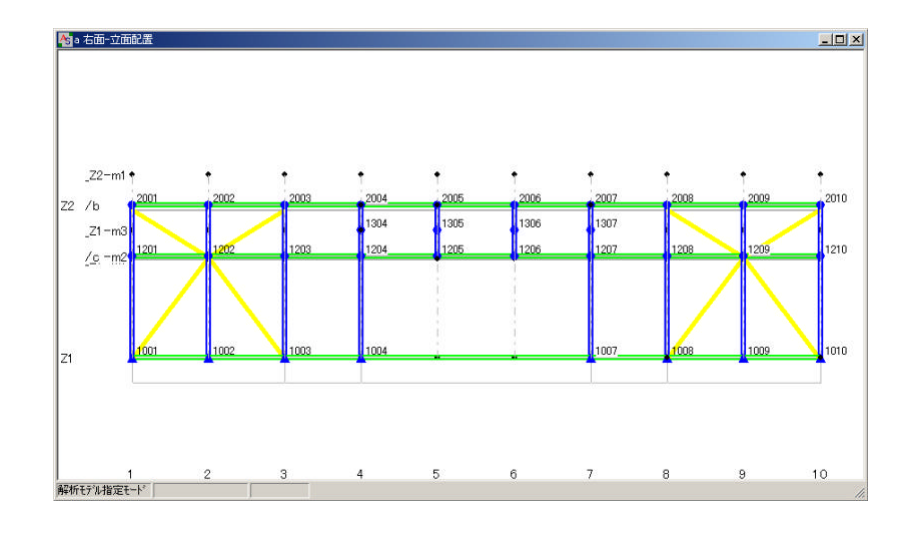

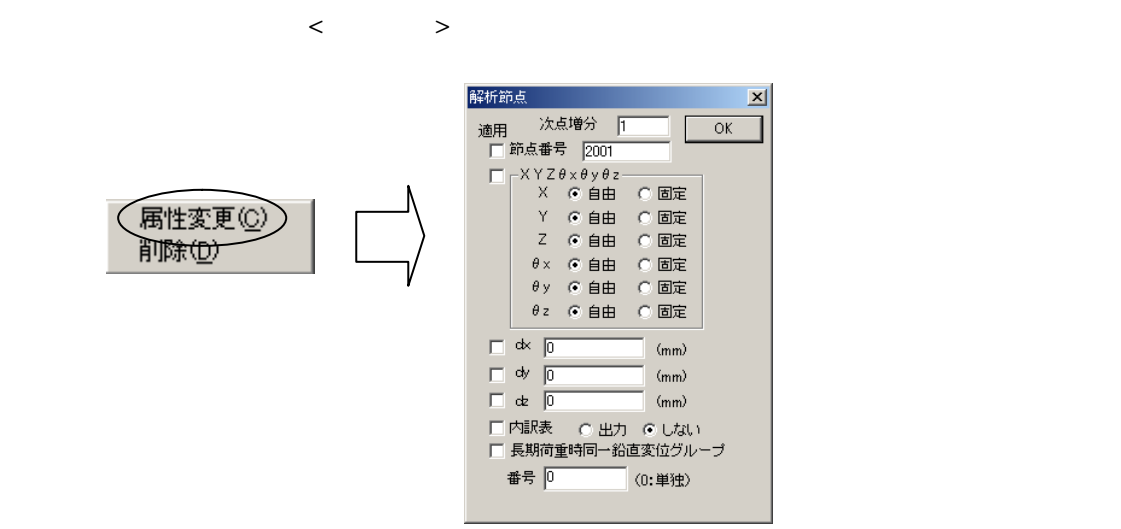

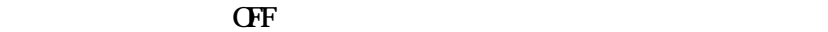

67

 $185.$ 

# 186.  $\lt$   $>$

 $(Nm2)$ 

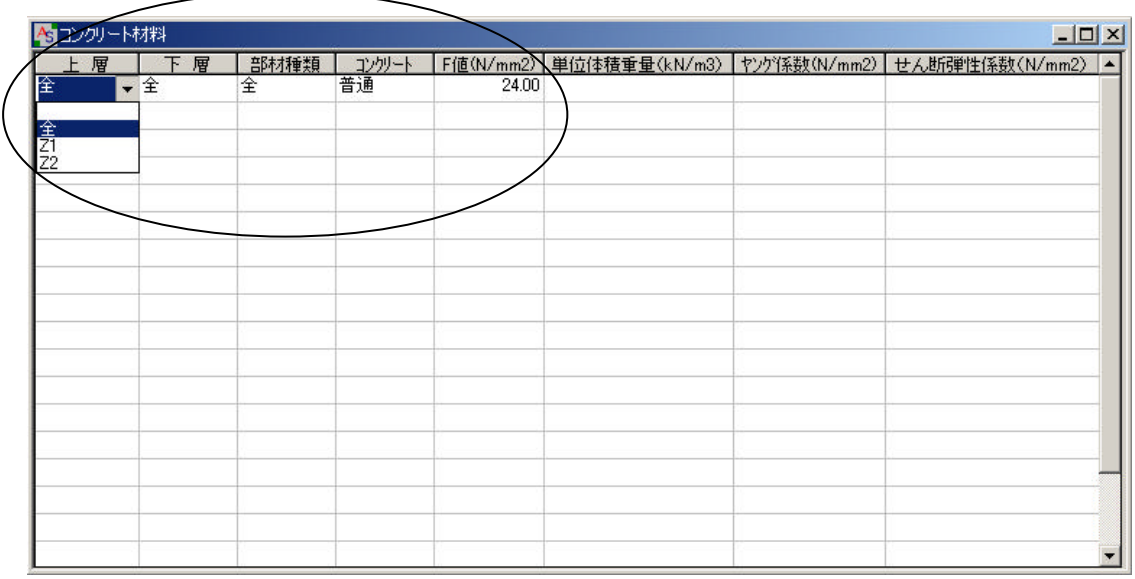

187.

# 188.  $\lt$   $>$

 $\lceil \cdot \rceil$ 

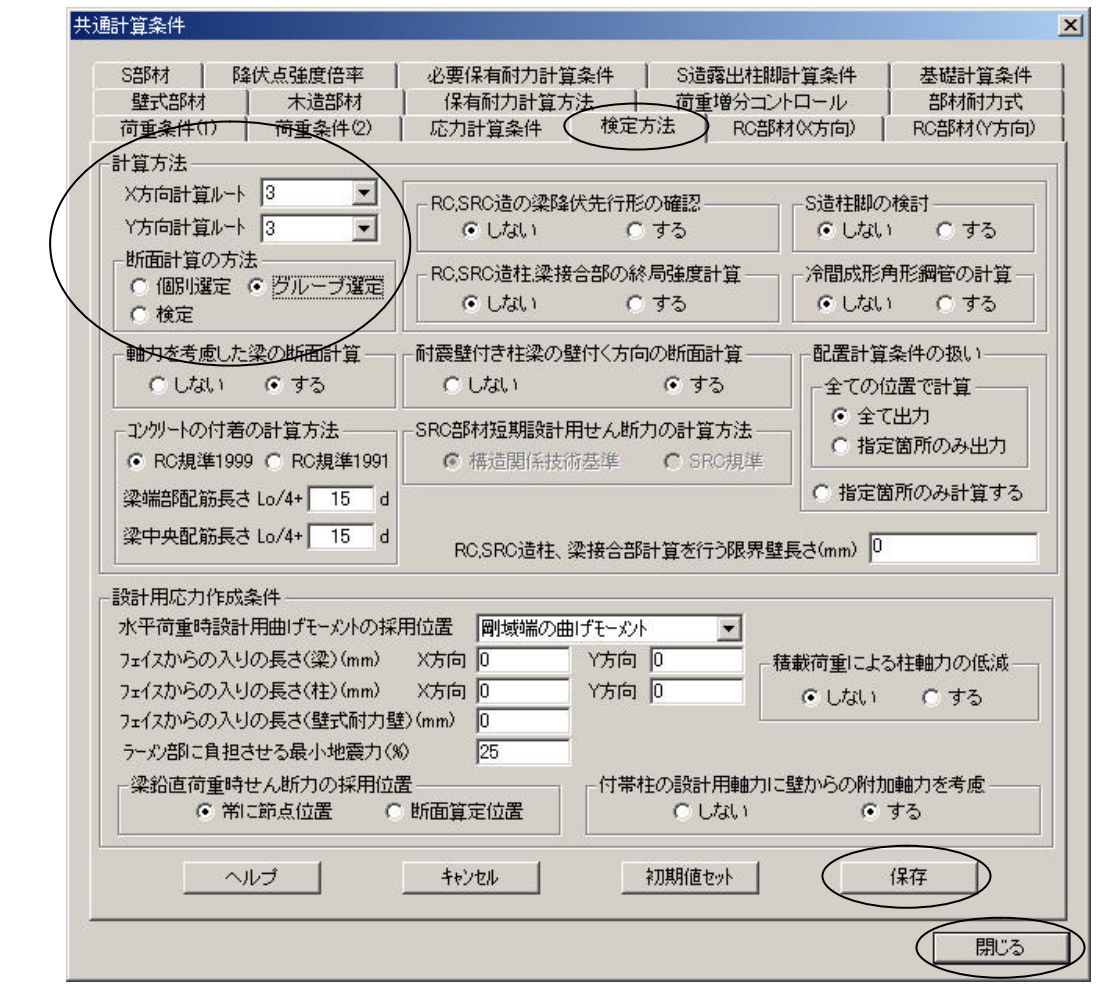

## 189. ASCAL 0. ASCAL 0. ASCAL 0. ASCAL 0. ASCAL 0. ASCAL 0. ASCAL 0. ASCAL 0. ASCAL 0. ASCAL 0. ASCAL 0. ASCAL 0. ASCAL 0. ASCAL 0. ASCAL 0. ASCAL 0. ASCAL 0. ASCAL 0. ASCAL 0. ASCAL 0. ASCAL 0. ASCAL 0. ASCAL 0. ASCAL 0. A

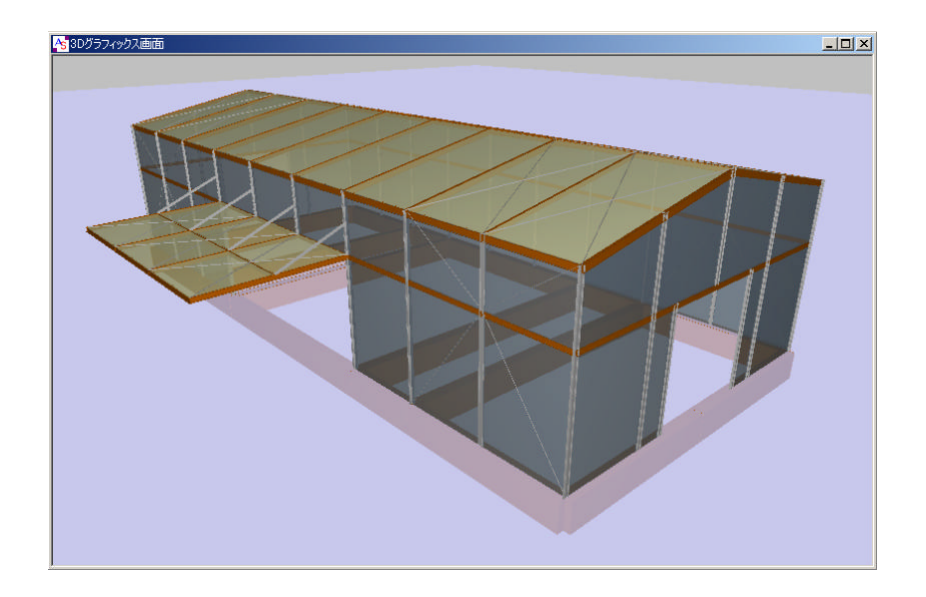

 $\mathcal{R}(\mathcal{R})$ 

### $190$

191. 計算が終了するとメモ帳が開いて 次のような『確認&エラーメッセージ一覧他』が表示

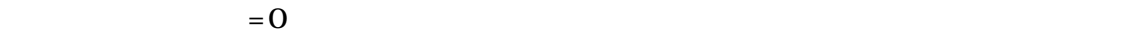

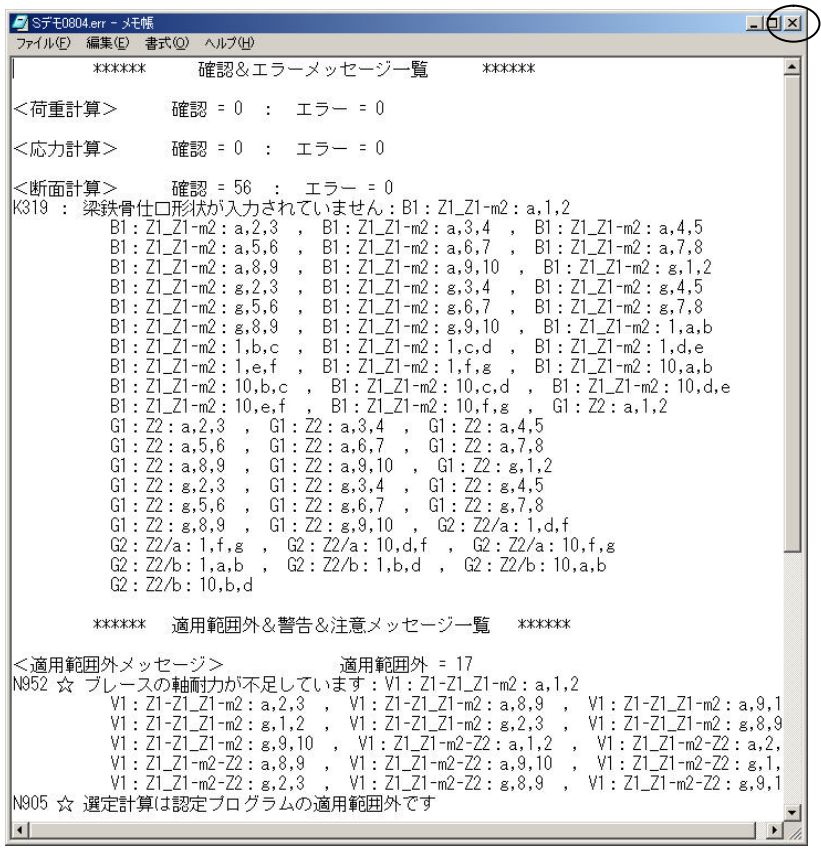

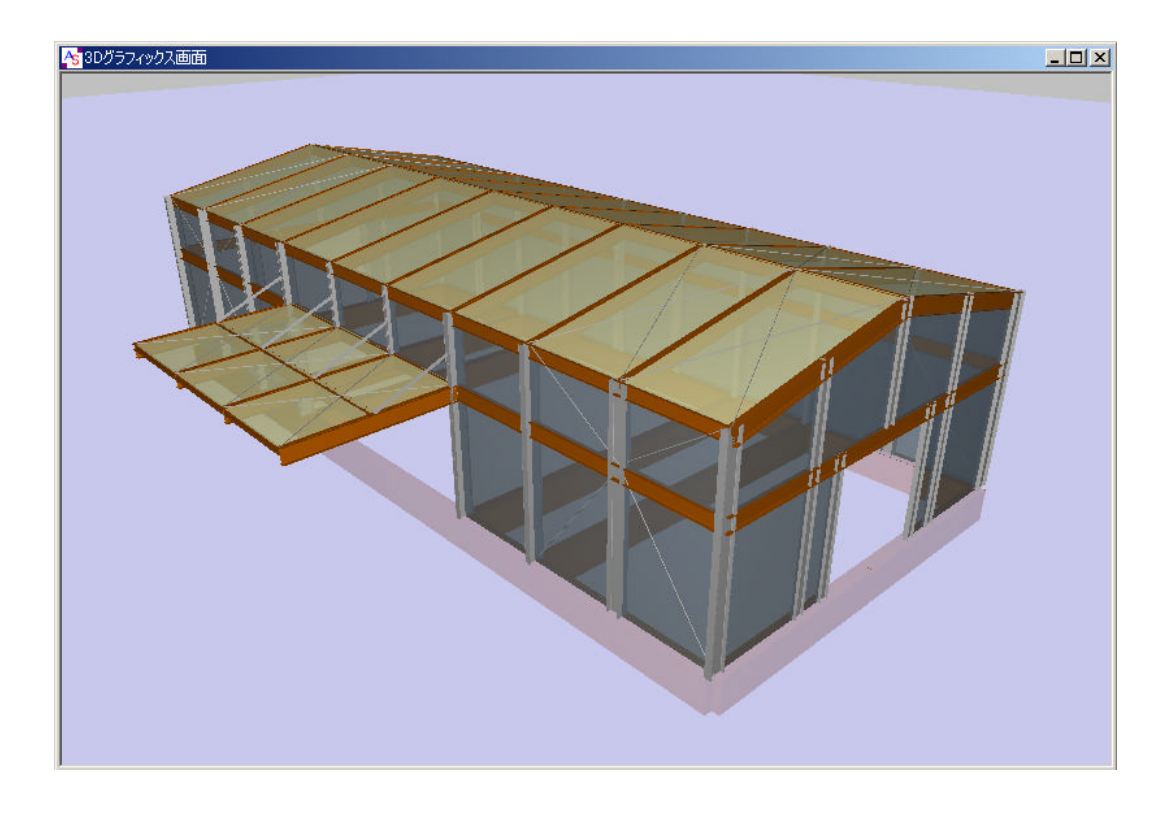

193.

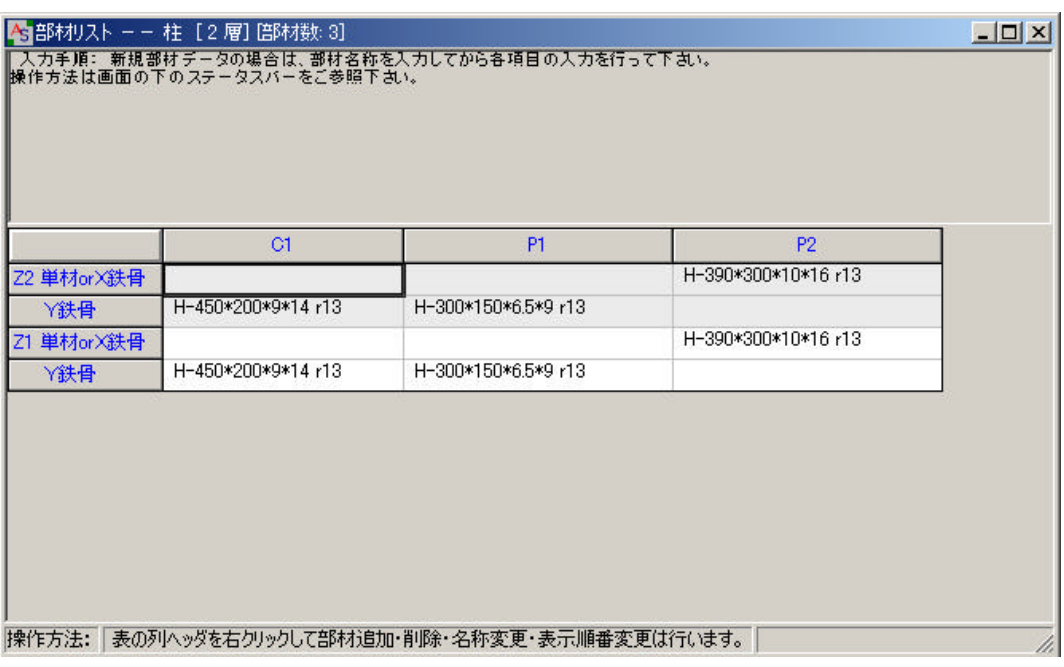

 $192.$
194.  $\blacksquare$ 

195.  $\frac{6}{5}$ .

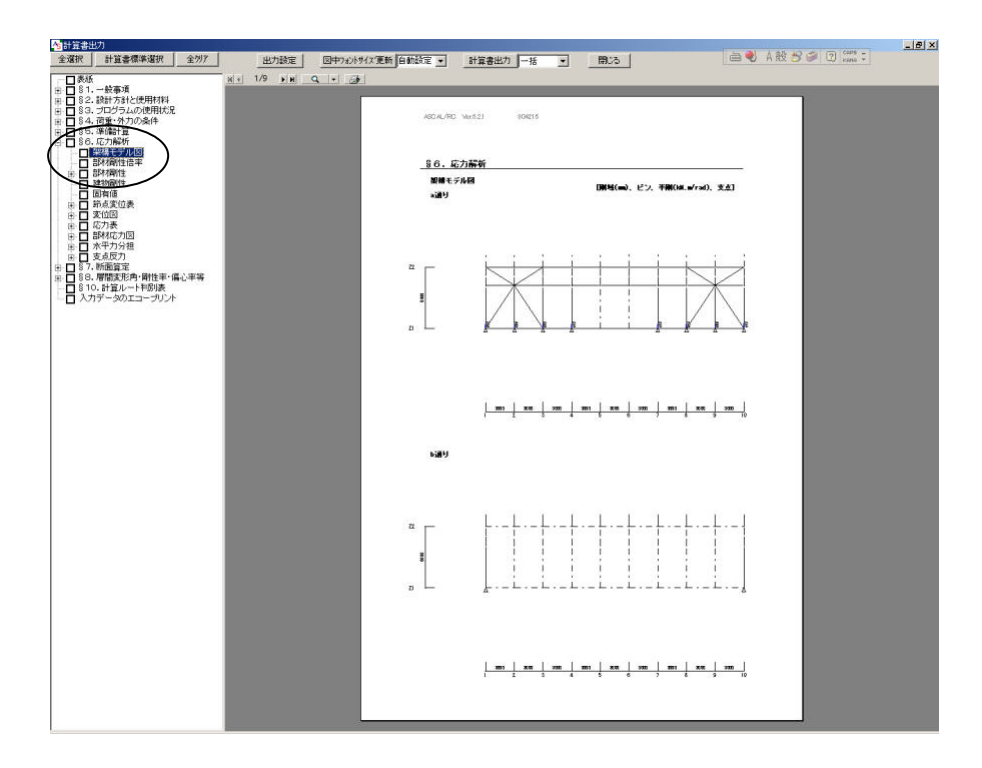

 $\mathcal{R}(\mathcal{R})$ 

196.  $\ S$  X  $\ X$ 

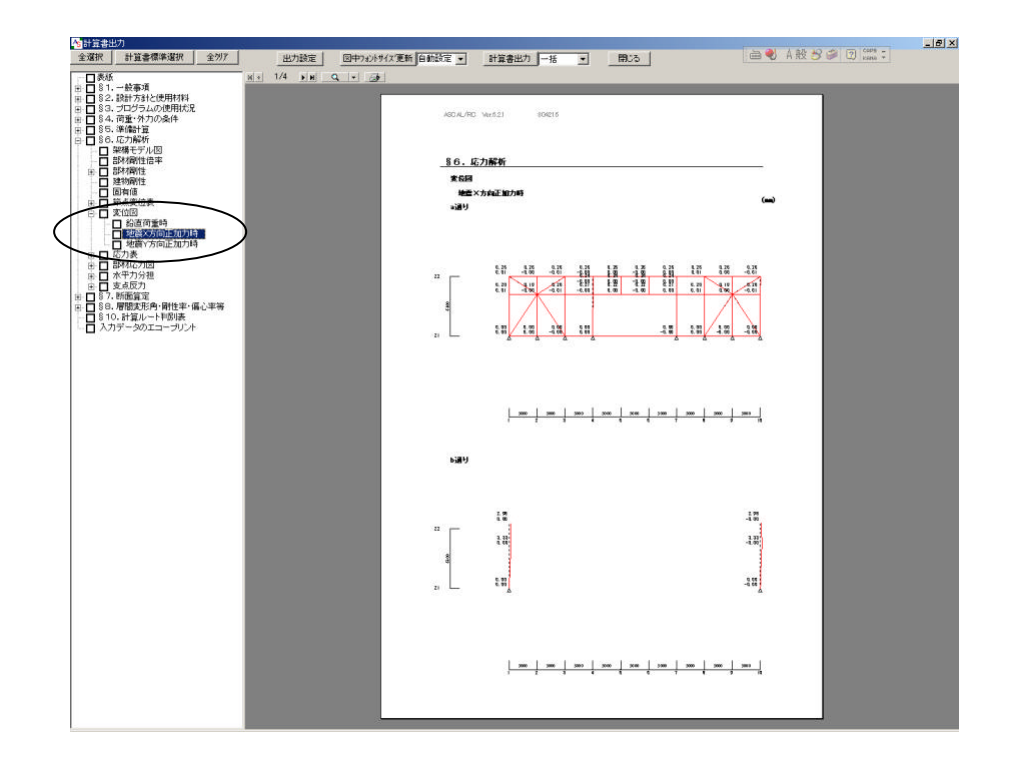

197.  $\ S$  X

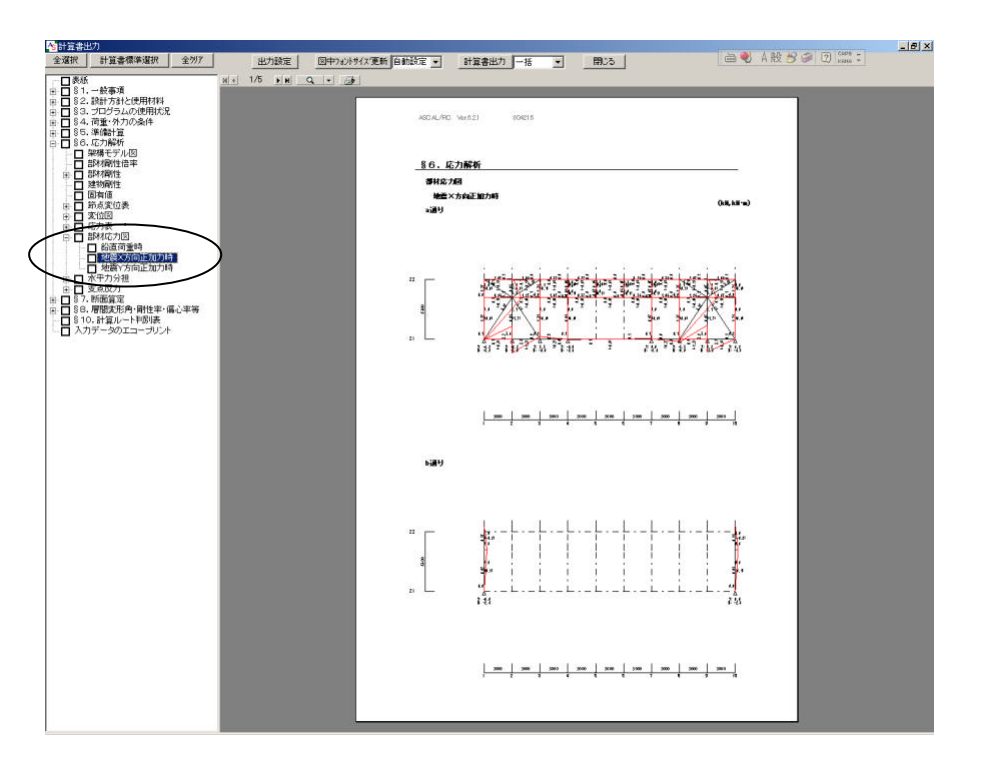

198.  $\S$ 

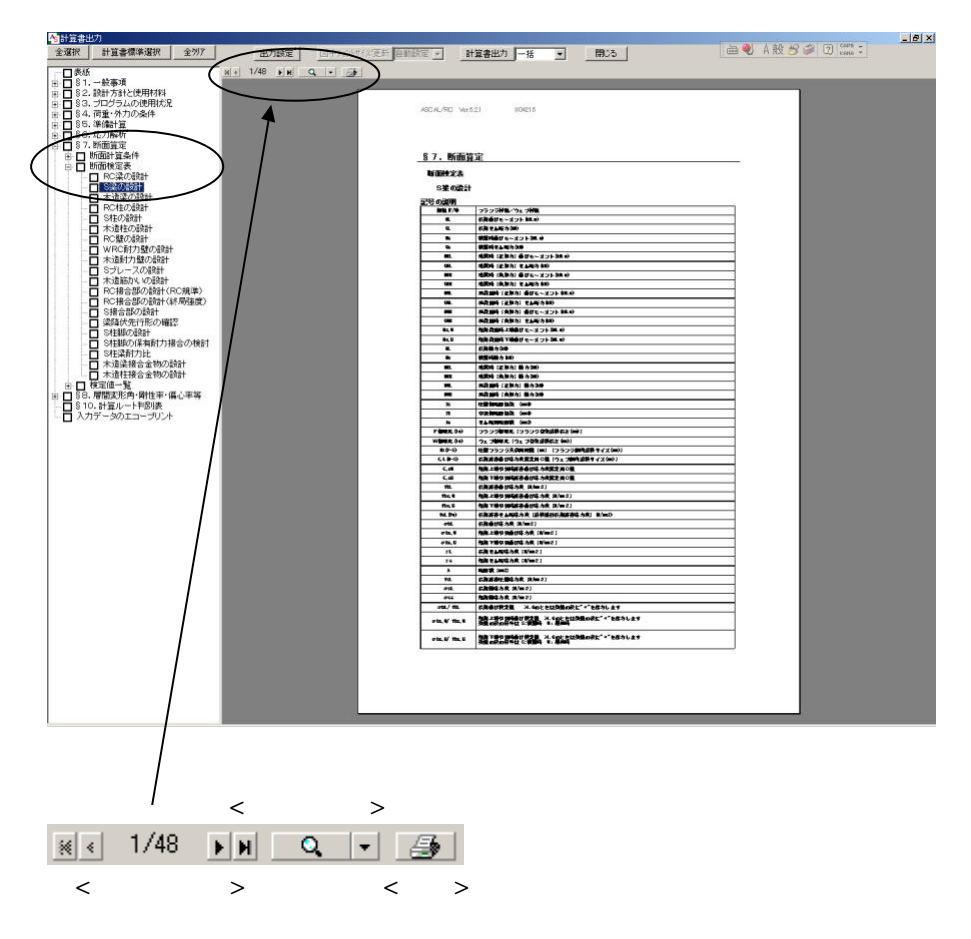

 $\mathcal{R}(\mathcal{R})$ 

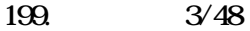

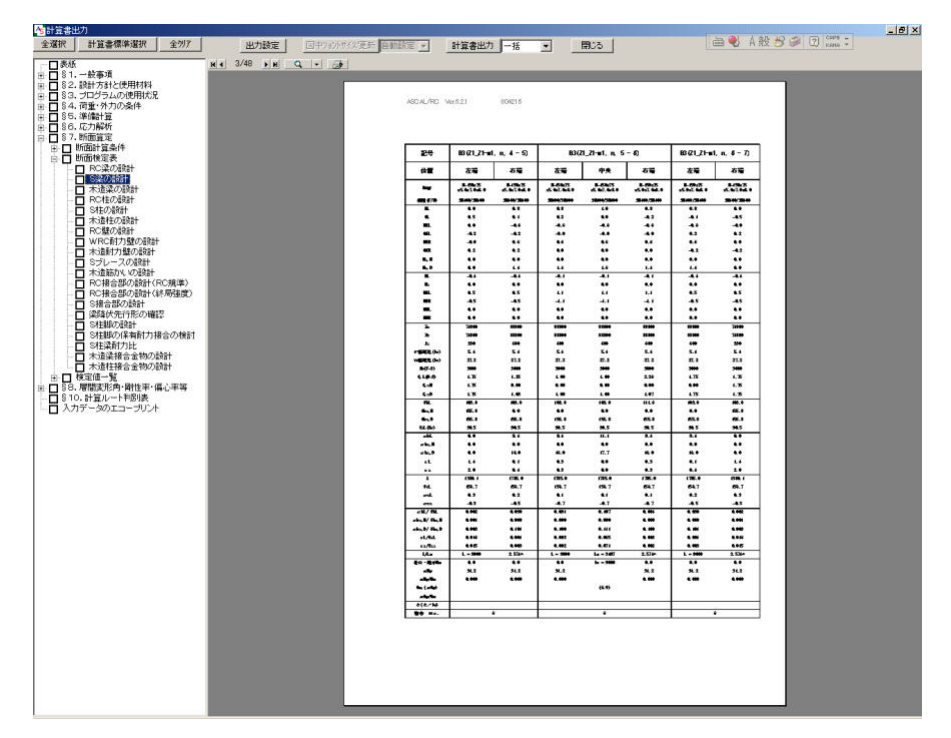

 $\mathcal{R}(\mathcal{R})$ 

## $200 \t S$

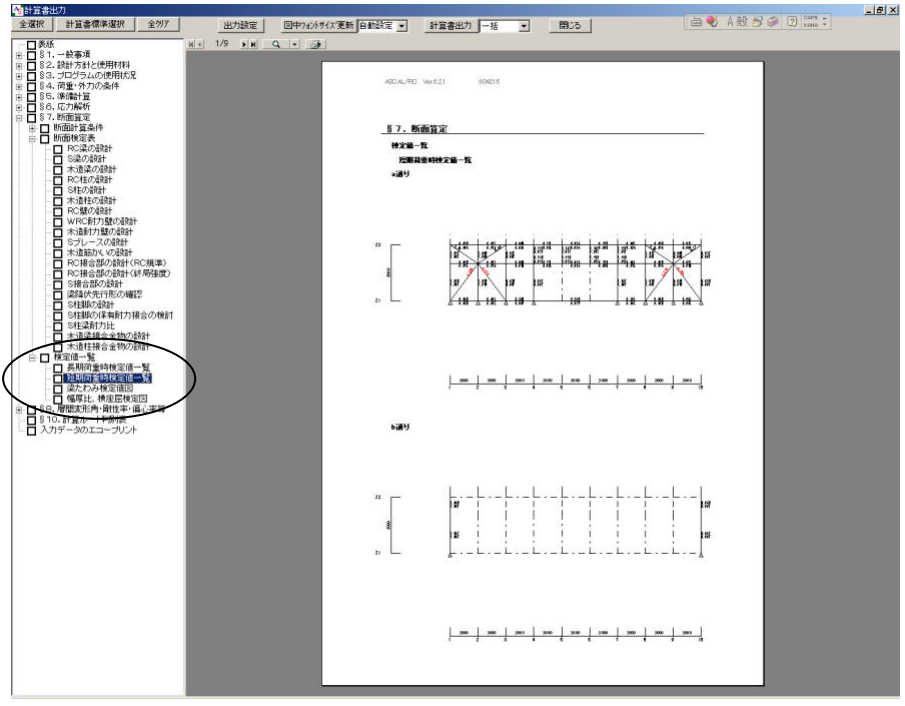

 $201.$ 

 $<\qquad \qquad \, \cdots \qquad >\qquad \qquad \,$ 

 $\mathcal{R}(\mathcal{R})$ 

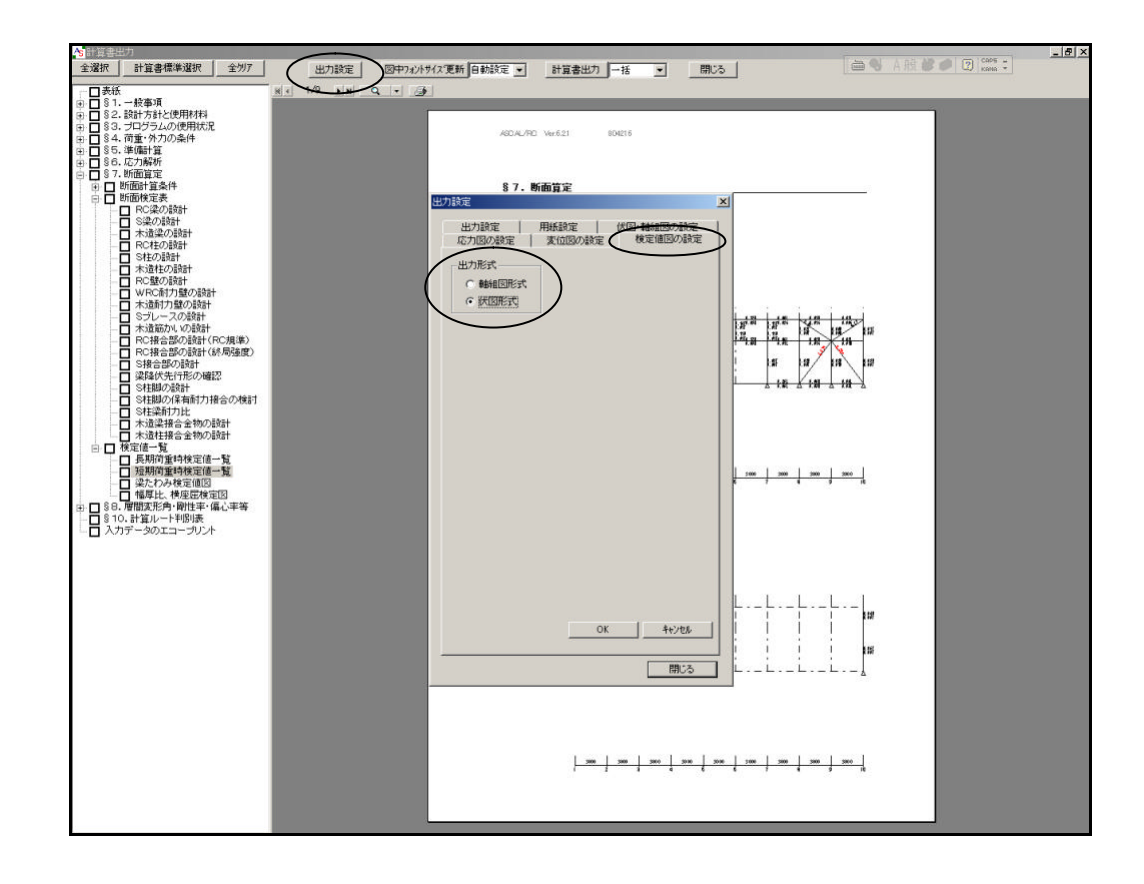

202

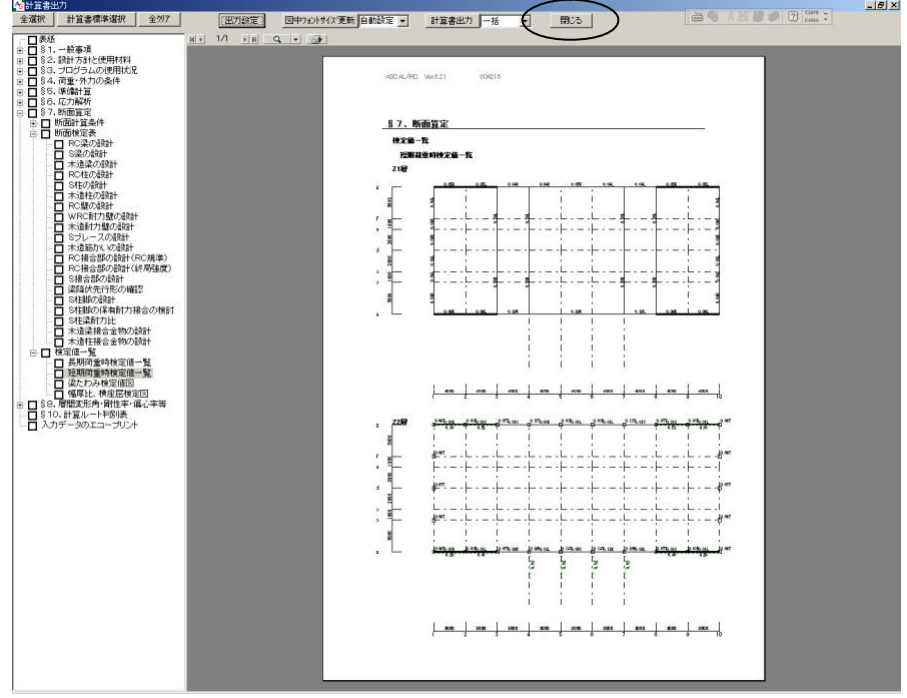

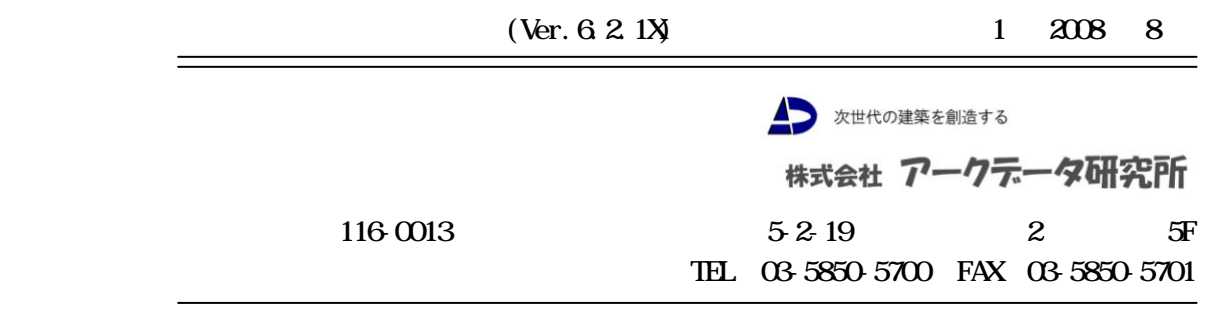